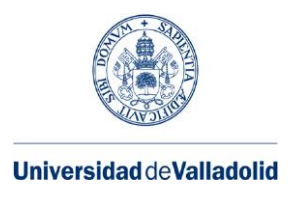

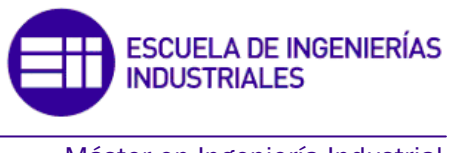

## **MASTER EN INGENIERÍA INDUSTRIAL**

**ESCUELA DE INGENIERÍAS INDUSTRIALES UNIVERSIDAD DE VALLADOLID**

**TRABAJO FIN DE MÁSTER**

## **ADAPTACIÓN DE UN MOTOR DIÉSEL PARA SU FUNCIONAMIENTO CON GAS NATURAL**

Autor: D. Diego Díez Bravo Tutor: D. Francisco Vicente Tinaut Fluixa

Valladolid, junio de 2016

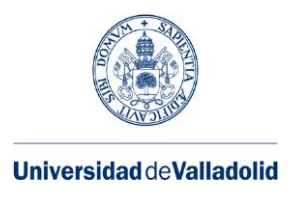

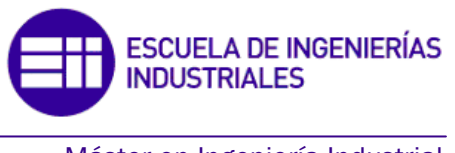

## **MASTER EN INGENIERÍA INDUSTRIAL**

**ESCUELA DE INGENIERÍAS INDUSTRIALES UNIVERSIDAD DE VALLADOLID**

**TRABAJO FIN DE MÁSTER**

## **ADAPTACIÓN DE UN MOTOR DIÉSEL PARA SU FUNCIONAMIENTO CON GAS NATURAL**

Autor: D. Diego Díez Bravo Tutor: D. Francisco Vicente Tinaut Fluixa

Valladolid, junio de 2016

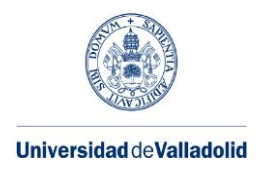

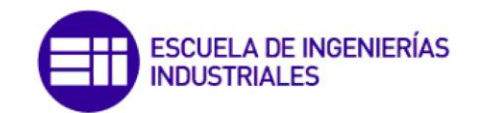

#### **RESUMEN**

En este Trabajo de Fin de Máster se estudia la posibilidad de convertir un motor diésel de una furgoneta en un motor dual, el cual trabaja de manera simultánea con gas natural y gasóleo. Se comienza con un repaso a la historia de este tipo de motores y su estado actual. Tras esto, se realiza una descripción de los componentes de un motor de este tipo, así como del funcionamiento del motor. Debido a las diferencias con otros tipos de motores, se incide con mayor profundidad en los aspectos relacionados con la combustión en un motor de este tipo. De esta forma, se analiza la influencia que tiene la composición del gas natural, y se estudian las fases de una combustión dual y la influencia que tienen en el desarrollo de la combustión. Se introducen los conceptos de factor de sustitución y de dosados, clasificando estos últimos en función del combustible al que hacen referencia. Con esta información se propone una estrategia para controlar el motor, y se llevan a cabo una serie de simulaciones. Estas simulaciones permiten comparar las prestaciones y emisiones de  $CO<sub>2</sub>$  al activar el modo de funcionamiento dual en un motor transformado, así como al variar el grado de carga.

#### **ABSTRACT**

The possibility of converting a van diesel engine into a dual engine (which uses natural gas and diesel at the same time) is studied in this TFM. The story of this kind of engines and its present state are studied. A description of its components and of the engine operation are carried out. Due to the differences with other kinds of engines, the aspects of combustion in a dual engine are fallen into more deeply. Thereby, the influence of composition of natural gas is analyzed, as well as dual combustion phases and their influence in the combustion development are studied. Substitution factor and air-fuel ratio (classified by the fuel referenced) are defined. With this information, a control strategy is proposed, and a series of simulations are carried out. These simulations enable to compare the performance and CO<sup>2</sup> emissions produced when the dual fuel mode is activated in a converted engine, as well as when the degree of utilization of the engine is changed.

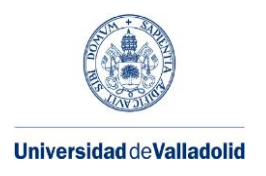

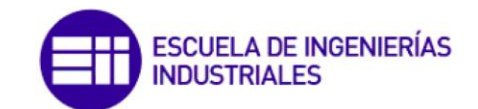

## ÍNDICE

<span id="page-6-0"></span>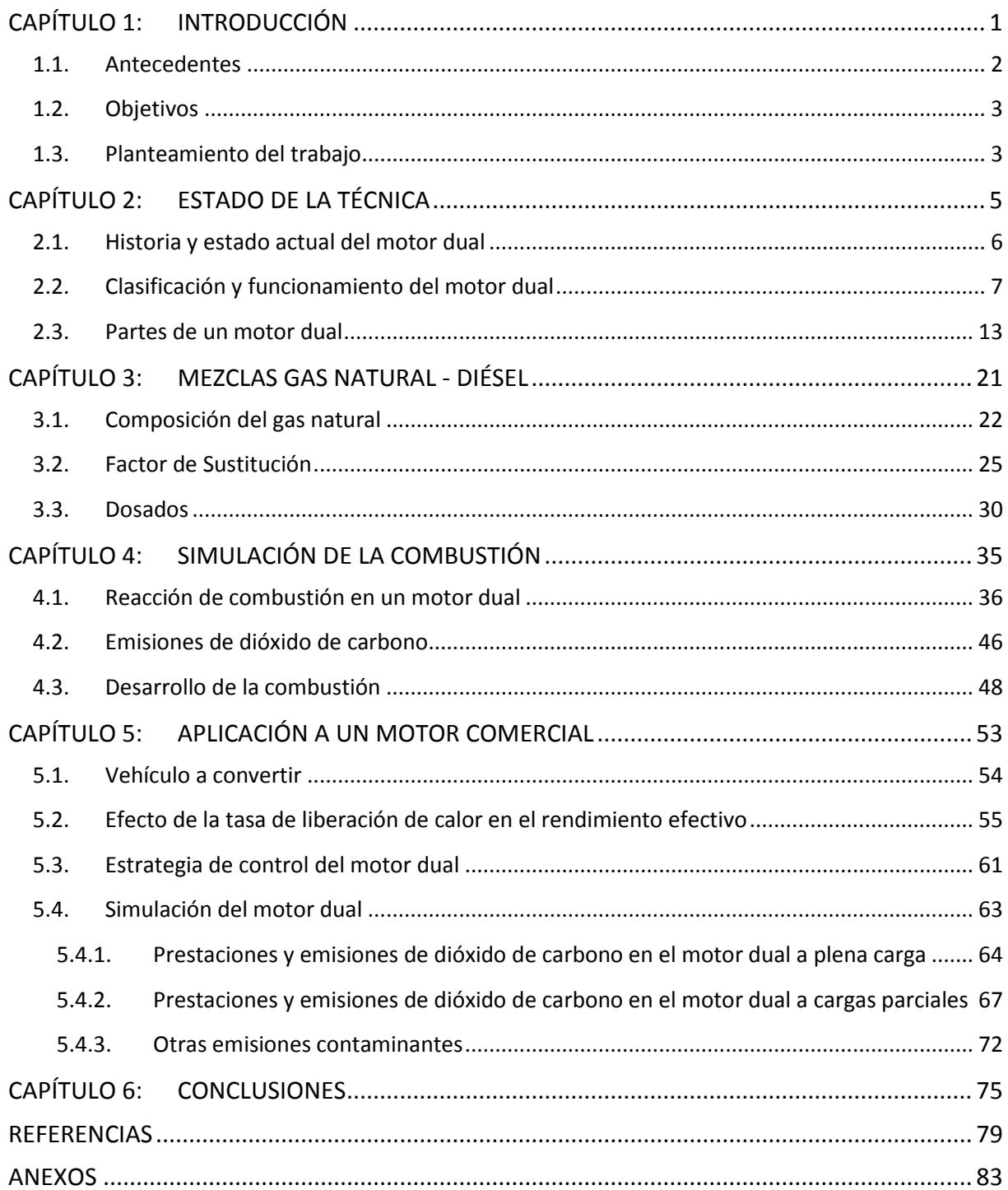

<span id="page-7-0"></span>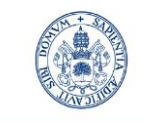

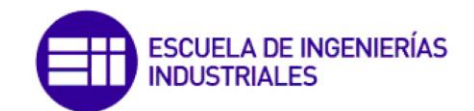

Máster en Ingeniería Industrial

<span id="page-8-1"></span><span id="page-8-0"></span>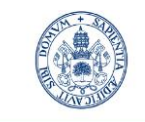

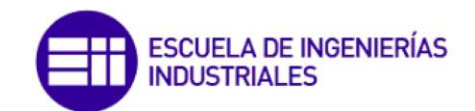

Máster en Ingeniería Industrial

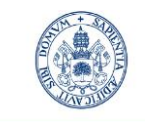

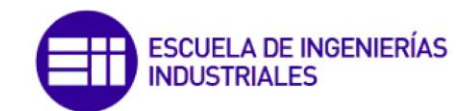

Máster en Ingeniería Industrial

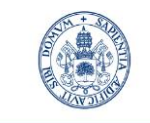

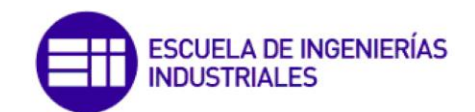

Máster en Ingeniería Industrial

# <span id="page-10-0"></span>**CAPÍTULO 1: INTRODUCCIÓN**

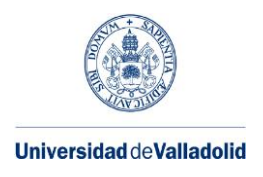

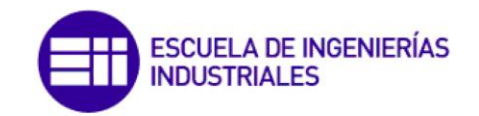

## <span id="page-11-0"></span>**1.1. Antecedentes**

Los efectos del cambio climático, producidos por el efecto invernadero, son cada vez más visibles. Este efecto invernadero está producido por la acumulación de  $CO<sub>2</sub>$  en la atmósfera. El  $CO<sub>2</sub>$  se produce principalmente durante la combustión de combustibles fósiles, por lo que desde los gobiernos de diversos países se ha propuesto reducir su uso.

En el Máster de Ingeniería Industrial se muestra cómo la tendencia actual es ir eliminando los combustibles fósiles con alto contenido en carbono, como el carbón o los fueles pesados. En su lugar se utilizan combustibles con mayor contenido en hidrógeno, como el gas natural o el hidrógeno, ya que emiten menor cantidad de dióxido de carbono por unidad de energía producida.

Teniendo en cuenta que gran parte del dióxido de carbono se produce en motores de vehículos, resultaría interesante reducir las emisiones en esta aplicación.

Los motores más utilizados en vehículos en la actualidad son los motores de combustión interna alternativos. En el caso particular de Europa, la mayoría de vehículos lleva motor de ciclo Diésel. En los vehículos de transporte comercial, los motores Diésel suponen la práctica totalidad debido a su alto rendimiento.

El contenido en carbono del gasóleo, utilizado como combustible en los motores Diésel, es alto. Esto, unido a su gran utilización, hace de ellos un buen objetivo para reducir emisiones  $de CO<sub>2</sub>$ .

Una posible alternativa sería su sustitución por motores eléctricos. Esta opción, aunque esté desarrollada para vehículos de menor tamaño, no es viable para esta clase de vehículos, debido principalmente a la poca autonomía de la que dispondrían.

Otra opción es la de utilizar motores que funcionen con un combustible con alto contenido de hidrógeno, normalmente gas natural debido a su bajo precio. Estos motores son comúnmente de encendido provocado (MEP). Los motores Diésel son de encendido por compresión (MEC), los cuales tienen mayor rendimiento que un MEP. No obstante, esta reducción de rendimiento viene compensada por un precio del combustible mucho menor. Es por ello que esta opción ya está disponible por parte de algunos fabricantes [Iveco, 2016]. La mayor desventaja que presenta este sistema es la escasez de puntos de repostaje en España.

Sin embargo, la conversión de un motor Diésel (MEC) para su utilización con gas natural como MEP es costosa, ya que supondría realizar modificaciones importantes en el motor. Frente a ello aparece la opción del motor dual. En él, se utilizan simultáneamente gas natural y gasóleo. Se trata de un MEC, por lo que mantiene un alto rendimiento. Al ser motores del mismo tipo, las modificaciones para convertir un motor Diésel comercial en un motor dual no son demasiado complejas, por lo que es viable hacer esta transformación.

Por tanto, se abre una vía para realizar una transformación a los motores Diésel que supondrá menores emisiones de dióxido de carbono, así como con una reducción en el coste del combustible.

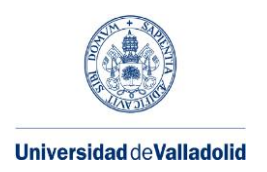

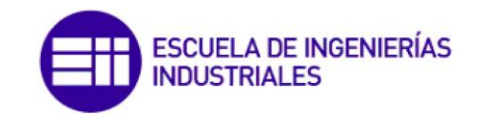

Por mi parte, he decidido realizar un Trabajo sobre este tema debido al conocimiento que poseo y el interés que despiertan en mí los motores de combustión interna alternativos. Dado que este tipo de motores todavía no son comerciales, y por lo tanto, el público general no está al tanto ni de su existencia ni de su funcionamiento, me ha parecido una buena oportunidad para conocer acerca de esta tecnología y el posible papel que pueda tener en la automoción en un futuro no muy lejano.

## **1.2. Objetivos**

El **objetivo general** de este Trabajo de Fin de Máster es conocer el funcionamiento de un motor dual, con el fin de saber si es posible adaptar un motor diésel para que funcione utilizando simultáneamente gasóleo y gas natural.

Este objetivo general puede ser descompuesto en los siguientes **objetivos específicos**:

- Conocer el estado de la técnica de los motores duales.
- Conocer las fases de funcionamiento de un motor dual, así como sus componentes.
- Saber qué es lo que hay que introducir en un vehículo diésel para convertirlo en un vehículo dual.
- Analizar la influencia de los combustibles en el comportamiento del motor.
- Analizar las emisiones de dióxido de carbono que producirá este motor.
- Conocer el proceso de combustión que se lleva a cabo en un motor de este tipo.
- <span id="page-12-1"></span> Realizar una simulación del proceso de admisión-compresión-combustión-escape para estimar las prestaciones de este motor.

## <span id="page-12-0"></span>**1.3. Planteamiento del trabajo**

Este Trabajo de Fin de Máster se ha dividido en los siguientes capítulos:

- [CAPÍTULO 1:](#page-6-0) En esta sección se introducen los antecedentes de este Trabajo, así como los objetivos y el actual planteamiento.
- [CAPÍTULO 2:](#page-10-0) Se repasa de manera resumida la historia del motor dual, así como su estado actual. Se clasifica este motor dentro de las diferentes familias de motores de combustión, y por último se presentan los componentes de un motor dual
- [CAPÍTULO 3:](#page-26-0) En este capítulo se analiza la influencia que tiene la composición del gas natural. Más tarde, se presentan los conceptos de factor de sustitución y los diferentes dosados.
- [CAPÍTULO 4:](#page-40-0) En este capítulo se desarrolla la reacción de combustión que tiene lugar en un motor dual. Tras esto, se analiza la cantidad de dióxido de carbono generada.

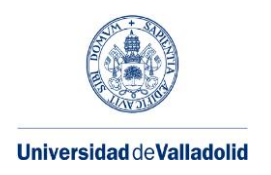

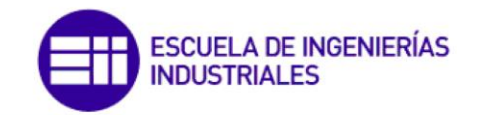

Por último, se describe la evolución que sigue la combustión, así como los parámetros que influyen en ella.

- [CAPÍTULO 5:](#page-58-0) En él se describe el motor a convertir. Se analiza el efecto que tiene la forma en la que se libera el calor en el rendimiento efectivo del motor, y se propone una estrategia para controlarlo en función del grado de carga. Tras esto, se llevan a cabo las simulaciones y se exponen los resultados
- [CAPÍTULO 6:](#page-80-0) En este último capítulo se establecen las conclusiones alcanzadas en este Trabajo de Fin de Grado.

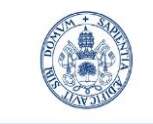

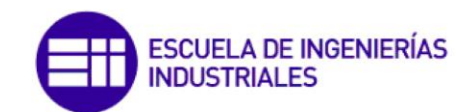

Máster en Ingeniería Industrial

# <span id="page-14-0"></span>**CAPÍTULO 2: ESTADO DE LA TÉCNICA**

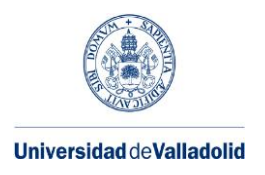

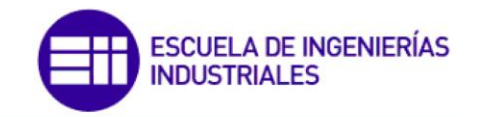

### **2.1. Historia y estado actual del motor dual**

Aunque pueda parecer un concepto reciente, el motor dual lleva utilizándose desde mediados del siglo pasado [Iwafuchi, 2012]. Tras la segunda guerra mundial, hubo un incremento en la producción de petróleo, lo cual favoreció la extensión del motor de combustión interna. Por aquel entonces, el gas natural se consideraba como un subproducto obtenido en la extracción del crudo. Debido a su gran disponibilidad y coste casi nulo, en algunos motores diésel se introducía gas natural mezclado con el aire de admisión.

En los años 90 se volvió a mostrar interés en este tipo de motores. En este caso, el interés no residía en utilizar el exceso de gas natural como complemento en un motor diésel. La conciencia ecológica iba en aumento por aquellos años, por lo que en este caso lo que se buscaba era obtener un motor de bajas emisiones.

<span id="page-15-0"></span>Desde ese momento se desarrollaron gran número de investigaciones y proyectos, tanto a nivel académico como a nivel industrial.

Hoy en día, la mayoría de propuestas comerciales no van encaminadas en la creación de un motor dual desde cero, sino que se enfocan en la transformación de un motor diésel en un motor dual. Por ello, no existe ningún fabricante que comercialice vehículos con motorización dual. Sin embargo, existen multitud de empresas que ofrecen la posibilidad de convertir motores a duales. A continuación se mencionan unos cuantos ejemplos:

- Un campo de aplicación son los generadores eléctricos [Dual, 2016]. Aparte del ahorro económico en el combustible y su menor impacto ambiental, los motores duales presentan otras ventajas para este uso. Comparado con un generador diésel, no es necesario colocar un depósito de combustible tan grande, ya que el consumo de gasóleo es mucho menor. Comparado con un generador de gas natural, tiene la ventaja de que en caso de corte de combustible, el generador puede seguir funcionando en modo diésel.
- También se está utilizando en camiones. Por poner un ejemplo, la empresa Westport ha desarrollado junto con Tata un sistema para acoplar al motor diésel de 5 litros del fabricante indio. Esto permite convertir camiones de tamaño mediano y autobuses en vehículos con motor híbrido.
- Esta misma empresa ha creado un doble inyector [\(Figura 9\)](#page-22-0). Con este método, es posible conseguir que hasta el 95% de la energía proceda del gas natural.
- Esta tecnología también se está aplicando en trenes [GE, 2016]. Para esta aplicación, no aparece la desventaja de perder capacidad de almacenamiento por reservarlo para los depósitos de GNC. En su lugar, lo que se hace es poner a continuación de la locomotora un vagón que transporta el gas natural.

La mayor limitación con la que se encuentra este sistema es la escasez de estaciones de servicio en las que se puede repostar gas natural, tal y como se puede comprobar en la [Figura 1.](#page-12-1) Esta situación cambiará en los próximos años con el despliegue de la Directiva 2014/94/UE de infraestructuras para combustibles alternativos.

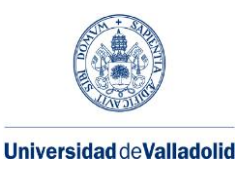

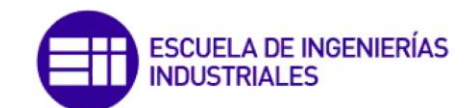

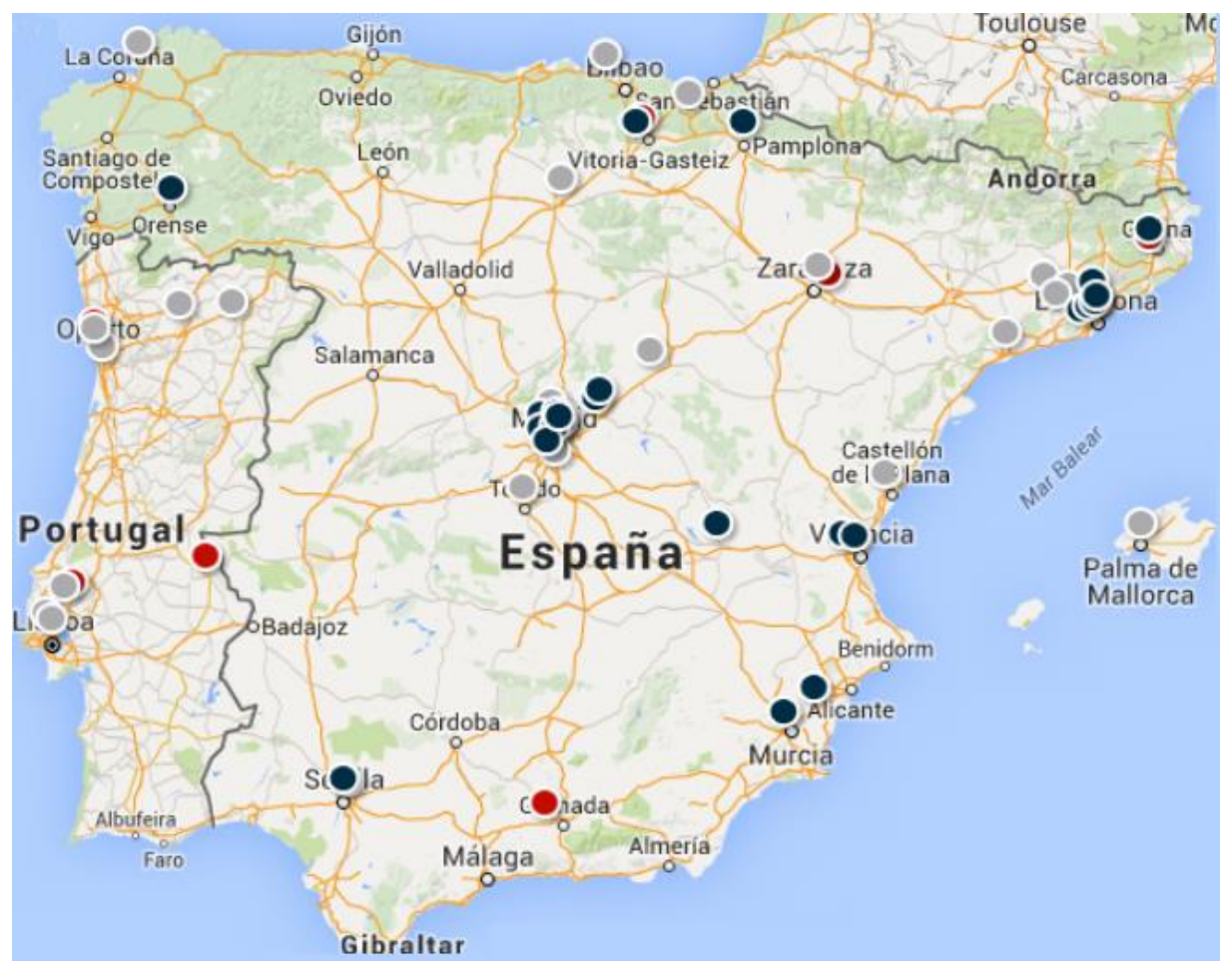

**Figura 1: Estaciones de carga de gas natural [GN Fenosa, 2016]**

### **2.2. Clasificación y funcionamiento del motor dual**

El motor dual se encuentra dentro de la familia de los motores de combustión interna alternativos (MCIA).

Un motor de combustión interna alternativo consiste en una máquina que transforma energía térmica en energía mecánica (motor). Esta energía se consigue quemando un combustible en el interior del propio motor (combustión interna), a diferencia de los motores de combustión externa, en los que el calor se introduce en la máquina por medio de un intercambiador. Se considera alternativo ya que la energía mecánica se transmite a un eje a través del movimiento alternativo del pistón en un mecanismo biela-manivela, en contraposición con los motores rotativos, en los cuales la energía se comunica directamente al eje.

<span id="page-16-0"></span>Tradicionalmente, los MCIA se han dividido en dos grandes grupos:

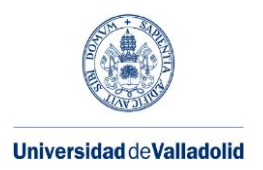

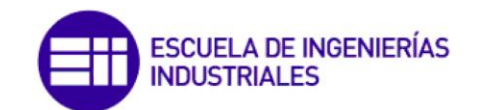

 **Motores de encendido provocado (MEP):** Son aquellos motores en los que el combustible se inflama mediante el aporte de energía externa, normalmente mediante una bujía:

Habitualmente, el combustible entra mezclado con el aire de admisión. Tras esto se comprime sin llegar a inflamarse. Una vez comprimido, se hace saltar una chispa en la bujía, lo cual inflama la mezcla aire-combustible. El motor transforma la energía térmica liberada en trabajo durante la expansión.

 **Motores de encendido por compresión (MEC):** En este caso, por la admisión sólo entra aire, el cual se comprime en la cámara de combustión. Esta compresión provoca un aumento de su temperatura y presión, por lo que al inyectar el combustible en la cámara de combustión al final de la carrera de combustión, este se inflama. Al igual que en un MEP, la energía térmica se transforma en trabajo durante el ciclo de expansión.

De manera resumida, las características de estos dos grandes grupos son las siguientes:

- Respecto al **combustible**, un MEP requiere un alto octanaje para evitar que la mezcla aire-combustible se autoinflame. Por lo contrario, un MEC funciona con un combustible con un alto número de cetano, lo cual significa que se inflamará rápidamente al entrar en contacto con el aire caliente. Los combustibles más comunes para un MEP son la gasolina, el etanol, el gas natural y los gases licuados de petróleo, mientras que los MEC suelen funcionar con gasóleo o con biodiesel.
- Respecto a la **relación de compresión**, en un MEP está limitada, ya que una alta relación de compresión elevaría demasiado la presión y temperatura en la cámara de combustión, provocando la autoinflamación de la mezcla aire-combustible. Sin embargo, en un MEC se busca justamente lo contrario: una alta temperatura y presión facilitarán la combustión. En este caso, las limitaciones en la relación de compresión son de origen mecánico.
- Respecto a la **combustión**, en los MEP se realiza mediante el avance de un frente de llama a lo largo de la cámara de combustión (siempre que no se produzca autoinflamación) (**[Figura 2](#page-14-0)** a). Esto produce una combustión suave, con una liberación del calor relativamente lenta. En un MEC, al inyectarse el combustible dentro de la cámara de combustión, el frente de llama es estático (**[Figura 2](#page-14-0)** b). Cuando el combustible se inflama, lo hace de golpe, por lo que el principio de la combustión es rápido y violento. A continuación, el combustible que se sigue inyectando se continúa quemando de manera más lenta, como en un MEP. Esto hace que los MEC sean más ruidosos que los MEP, así como que se alcancen mayores presiones en la cámara de combustión. Esto obliga a construir los motores MEC más robustos, y por lo tanto más pesados.

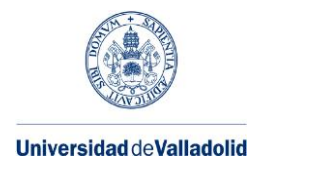

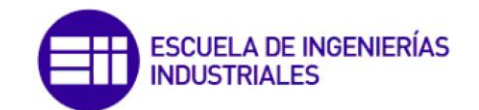

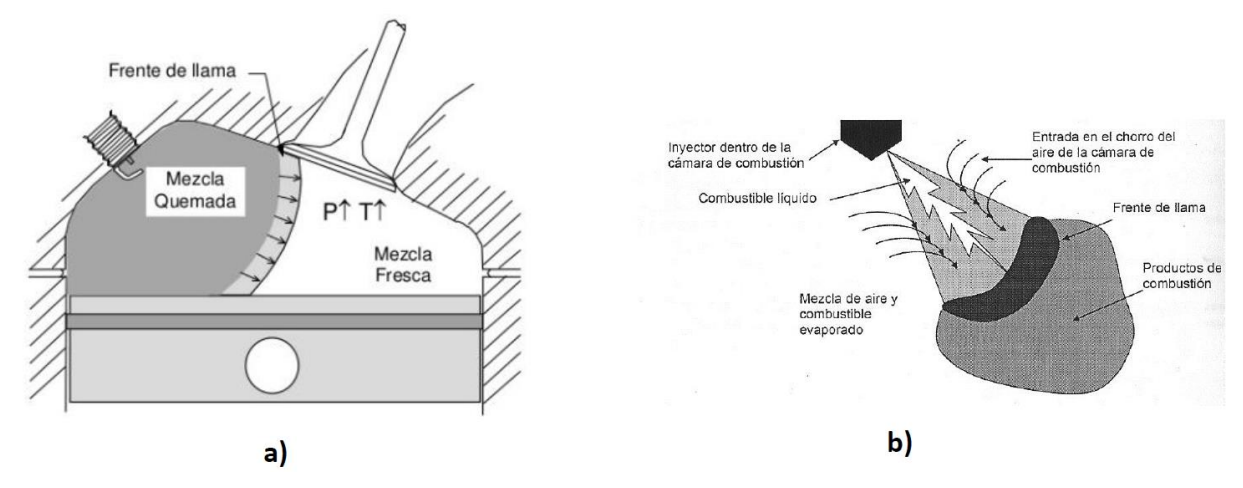

**Figura 2: Proceso de combustión en un MEP (a) y en un MEC (b) [DIEF, 2014]**

<span id="page-18-0"></span> Respecto a la **formación de la mezcla**, en un MEP el combustible normalmente se inyecta en el circuito de admisión del aire. Puede utilizarse un carburador, en cuyo caso la alimentación no iría presurizada; o pueden utilizarse inyectores, en cuyo caso la alimentación iría a baja presión. Normalmente, estos motores trabajan con una relación entre el combustible y el aire (dosado) fija.

Mientras tanto, un MEC ha de inyectar el combustible en el cilindro, en el cual la presión es bastante elevada. Por lo tanto, han de utilizarse presiones mucho más elevadas que en un MEP. En la actualidad, los sistemas common rail pueden alcanzar hasta 2000 bar. En estos motores, el dosado se puede variar en gran medida.

 Respecto a las **emisiones**, los principales elementos contaminantes en los gases de escape de un MEP son los hidrocarburos sin quemar (HC), el CO y los óxidos de nitrógeno (NOx). Para reducirlos, la actuación más habitual es colocar un catalizador de 3 vías.

En un MEC, los  $NO_x$  son mucho más elevados que en un MEP, por lo que hay que tomar mayores medidas para reducirlos. Normalmente se coloca una válvula para recircular los gases de escape (válvula EGR). Para reducir el otro gran contaminante de los MEC, el hollín, en ocasiones se coloca un filtro antipartículas.

 Respecto a la **regulación del grado de carga**, en un MEP se ha de mantener fijo el dosado, por lo que es necesario introducir una resistencia en el circuito de admisión, normalmente una válvula de mariposa. De esta forma, al cerrar parcialmente la válvula, se logra reducir la presión en el colector de admisión, por lo que el combustible admitido en el cilindro será menor, así como la potencia generada.

En un MEC no hay que mantener un dosado fijo, por lo que el grado de carga se regula controlando la cantidad de combustible inyectada en el cilindro.

 Respecto a la **sobrealimentación**, sigue un criterio similar a la relación de compresión: en un MEP está limitada para no producir el autoinflamado de la mezcla. Por esto mismo, es habitual instalar un intercooler para refrigerar el aire de admisión y evitar este problema.

Un MEC, una vez más, no tiene más límites que los mecánicos para fijar la presión de admisión. No es rara la instalación de un intercooler, pero de menor tamaño (y coste) que el que llevaría un MEP del mismo tamaño.

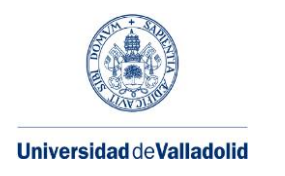

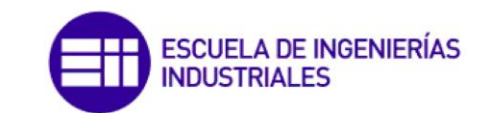

- Respecto a la **potencia**, para motores del mismo tamaño y atmosféricos, será mayor en un MEP, ya que permite mayores dosados así como regímenes de giro más elevados. Sin embargo, dado que los MEC permiten una mayor sobrealimentación, en la práctica la potencia específica entregada puede ser bastante similar.
- Respecto al **rendimiento**, se puede relacionar de manera simplificada con la relación de compresión con la [expresión](#page-15-0) 1. Por lo tanto, dado que la relación de compresión de un MEC es mayor que la de un MEP, y que la relación de calores específicos ϒ es también mayor por ser más pobre la mezcla, también lo será su rendimiento. La turbocompresión también influye en el rendimiento, aumentándolo; por lo que en el caso de hablar de motores turbocomprimidos, la balanza se inclina aún más a favor de los MEC.

$$
\eta = 1 - \frac{1}{r^{\gamma - 1}}\tag{1}
$$

<span id="page-19-0"></span>Un **motor dual** combina propiedades y modo de funcionamiento entre un MEC y un MEP. Se trata de un motor que se alimenta con dos combustibles: un combustible normalmente gaseoso y de alto octanaje, al que denominaremos principal aunque puede aparecer en una proporción pequeña, y un combustible líquido y con alto número de cetano para iniciar mediante autoinflamación la combustión, que se propaga al otro combustible mediante autoinflamación. En el caso de este TFM, se considera gas natural como combustible principal, y gasóleo como combustible minoritario. En realidad, el esquema de funcionamiento descrito no se puede mantener a todos los grados de carga, ya que la proporción relativa entre el combustible principal y el minoritario es pequeña a bajos grados de carga (o incluso nula) y puede ser grande a altos grados de carga.

Una forma de ver un motor dual es como un motor diésel en el que parte del aporte energético del combustible líquido es sustituido por gas natural. Esta sustitución de gas natural se definirá cuantitativamente en términos de masa de combustible, de moles de combustible o bien de energía.

Una forma de ver un motor dual es como un motor diésel en el que parte del combustible es sustituido por gas natural. Esta sustitución de gas natural se definirá cuantitativamente en términos de masa de combustible, de moles de combustible o bien de energía.

A continuación se explica el **funcionamiento de un motor dual** con aporte del combustible principal en el colector de admisión, ilustrado en la [Figura 3:](#page-16-0)

- 1) Se abre la válvula de admisión y se inicia la admisión de aire (de color azul en la [Figura 3\)](#page-16-0) en el cilindro [\(Figura 3](#page-16-0) a).
- 2) Durante la admisión, se abre la válvula del gas natural (de color amarillo en la [Figura](#page-16-0)  [3\)](#page-16-0), por lo que se introduce mezclado con el aire en el cilindro [\(Figura 3](#page-16-0) b), de manera similar a como se haría en un MEP.
- <span id="page-19-1"></span>3) Tras el punto muerto inferior (PMI), se cierra la válvula de admisión y comienza la compresión de la mezcla aire-gas natural [\(Figura 3](#page-16-0) c).

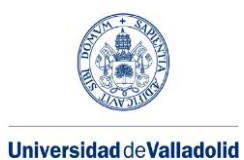

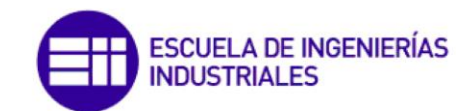

<span id="page-20-1"></span>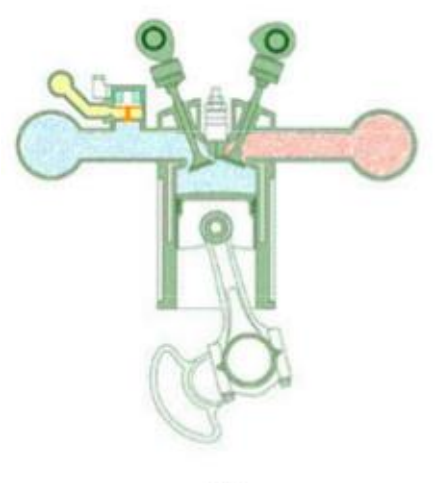

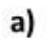

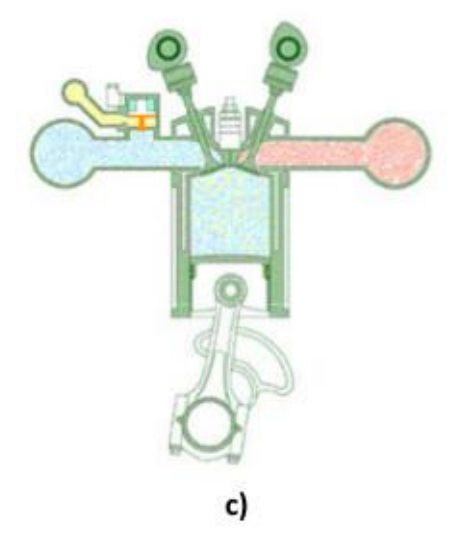

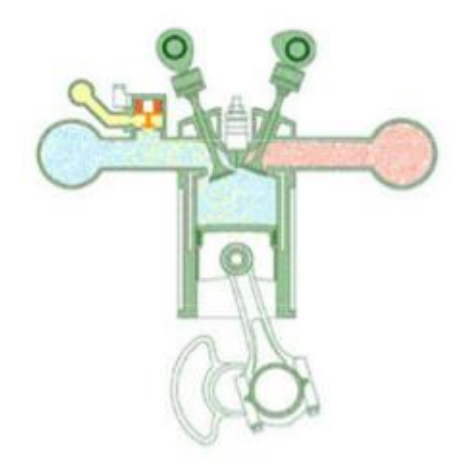

b)

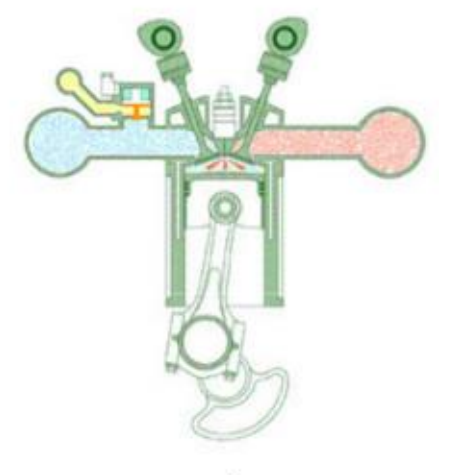

d)

<span id="page-20-0"></span>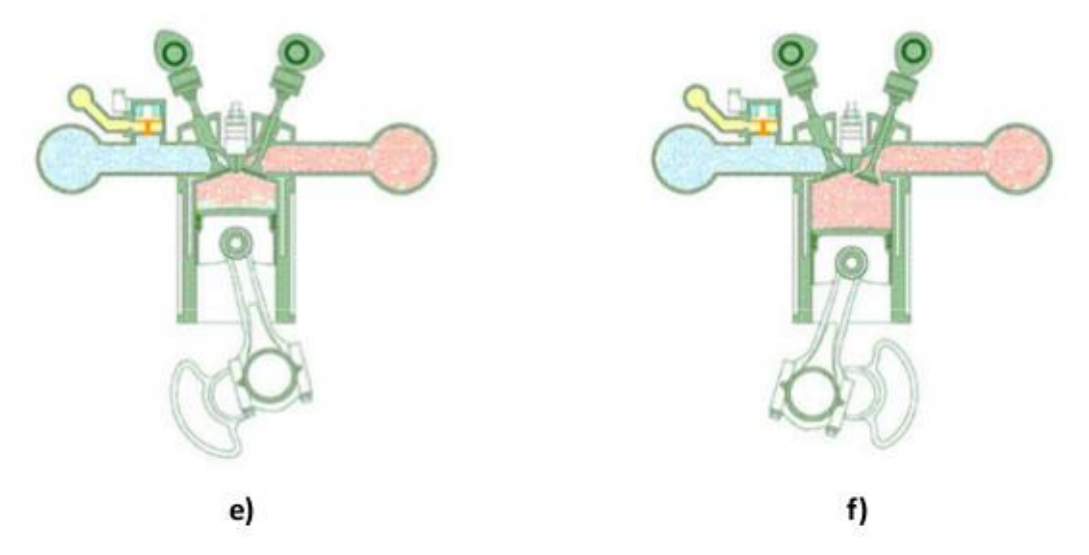

**Figura 3: Funcionamiento de un motor dual (Adaptado de [R. E. Services, 2016])**

Adaptación de un motor diésel para su funcionamiento con gas natural

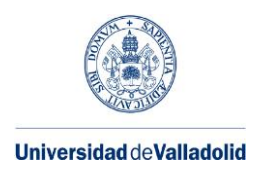

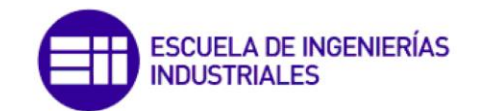

- 4) Cuando el pistón se encuentra cerca del punto muerto superior (PMS), se inyecta gasóleo dentro del cilindro, tal y como se hace en los MEC [\(Figura 3](#page-16-0) d). El gas natural todavía no se ha autoinflamado, gracias a su elevado octanaje.
- 5) El gasóleo se autoinflama, por lo que la presión y temperatura aumentan súbitamente en la cámara de combustión. Esto inicia la combustión del gas natural, aunque el modo de combustión no responde exactamente al de avance de un frente de llama, sino que es tiene tasas de quemado mayores [\(Figura 3](#page-16-0) e, los productos de la combustión vienen representados de color rosa). Esto se realiza durante el ciclo de expansión, transmitiendo trabajo al cigüeñal.
- 6) Al alcanzar el PMI, se abre la válvula de escape y se evacúan los gases quemados de la cámara de combustión [\(Figura 3](#page-16-0) e). Tras esto, el ciclo se vuelve a repetir.

Esta combinación de funcionamiento entre MEP y MEC le otorga las siguientes **particularidades**:

- Como ya se ha visto, utiliza **dos combustibles**, uno propio de un MEP y otro propio de un MEC.
- La **regulación de carga** es compleja, por lo que es un tema de estudio que se abordará en capítulos posteriores.
- Al igual que un MEC, la sobrealimentación no está limitada por problemas de autoinflamación, aunque pueden aparecer algunos problemas.
- La relación de compresión es la de un MEC, por lo que el **rendimiento** esperado es alto, mayor del que tendría si fuera un MEP aun alimentado con el combustible gaseoso. También se aborda con más detalle posteriormente.
- El **proceso de combustión** es significativamente más complejo. Por tanto, se estudiará con más detalle en un capítulo posterior.
- <span id="page-21-0"></span> Requiere **dos sistemas de aporte de combustible**: inyección a alta presión de gasóleo en el cilindro, e inyección a alta presión en cilindro o bien a baja presión en el colector de admisión.
- En cuanto a las **emisiones**, si se consideran en primer lugar las de **CO2**, el comportamiento es mejor que el de un motor diésel debido fundamentalmente al menor valor del factor de emisión (g  $CO<sub>2</sub>/g$  comb.) del gas natural frente al del gasóleo.
- Respecto a las **emisiones de los otros contaminantes reglados** (CO, HC, NOx, partículas), el comportamiento depende de la cantidad relativa de gas natural y gasóleo. [Korakianitis, 2011] establece que para grados de carga hasta el 80%, con porcentajes de sustitución de gasóleo por gas natural del 30-40% se produce una menor emisión de NOx en comparación con el motor diésel, mientras que las emisiones de CO y HC son mayores. A grados de carga muy bajos, puede producirse ausencia de encendido o apagado de llama del combustible gaseoso, lo que provocaría emisiones elevadas. A grados de carga elevados, no se produce una mejora significativa de emisiones de NOx, CO y HC.

De esto se puede extraer que una manera simple de obtener un motor dual sería acoplar un sistema de aporte de gas natural a un motor diésel. Esto es debido a que no sería necesario hacer modificaciones en la cámara de combustión o en el conjunto biela-

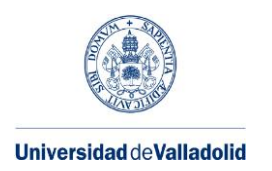

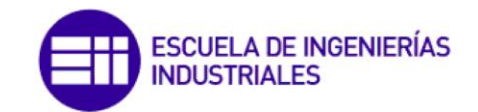

manivela-pistón del motor, ya que la relación de compresión es adecuada y los sistemas de inyección del diésel proceden del motor convertido. Si el aporte de gas natural se realiza en el colector de admisión (con un mezclador, un fumigador o con inyección multipunto de baja presión), la conversión del motor es relativamente rápida y barata. Otra alternativa más compleja es realizar el aporte del combustible gaseoso en el interior del cilindro, lo que requiere un orificio adicional para un inyector de gas de alta presión, o bien usar inyectores mixtos, con canales y toberas dobles para gasóleo y gas natural. En ambas alternativas, se requiere un adecuado sistema de control de los aportes de los dos combustibles a fin de cumplir las normativas de emisiones y otros criterios (minimizar consumos, ruido, vibraciones).

### <span id="page-22-1"></span>**2.3. Partes de un motor dual**

Se considera a continuación un motor diésel convertido para trabajar como motor dual, incorporando un sistema de aporte de gas natural en el colector de admisión, tras el compresor y el intercooler y antes de las válvulas de admisión de los cilindros La [Figura 4](#page-19-0) muestra un esquema de sus principales componentes. En ella se presta especial atención al circuito de inyección del gas natural, ya que la mayoría de los componentes a instalar pertenecen a este sistema. Se parte de la hipótesis de que el motor a transformar es de tecnología de inyección Common Rail, ya que es la más utilizada en los últimos años. Se considera también que hay espacio tanto en el habitáculo de carga para almacenar los depósitos de gas natural, como en el compartimento motor para alojar los componentes necesarios.

Las características de los principales componentes son las siguientes:

<span id="page-22-0"></span> **Depósito de Gas Natural Comprimido (GNC)** [\(Figura 6\)](#page-20-0)**:** Se encarga de almacenar el gas natural a una presión de 200 bares. Tal y como se muestra en la [Figura 5,](#page-19-1) el gas natural, compuesto principalmente por metano no se comporta como un gas ideal, sino que su densidad real es menor que la ideal en un rango de presiones. Por tanto, utilizar una presión de 200 bares permite que la relación entre la masa de gas y la masa del depósito sea grande sin necesidad de utilizar presiones más elevadas, lo cual encarecería el depósito.

Dado que a temperatura ambiente el gas natural se encuentra por encima de su temperatura crítica, éste se encuentra el estado gaseoso en todo momento. Esto introduce la ventaja de que no es necesario un evaporador, como en el caso del GLP. Sin embargo, presenta la desventaja de que su densidad es relativamente baja, tal y como puede verse en l[a Tabla 1.](#page-20-1)

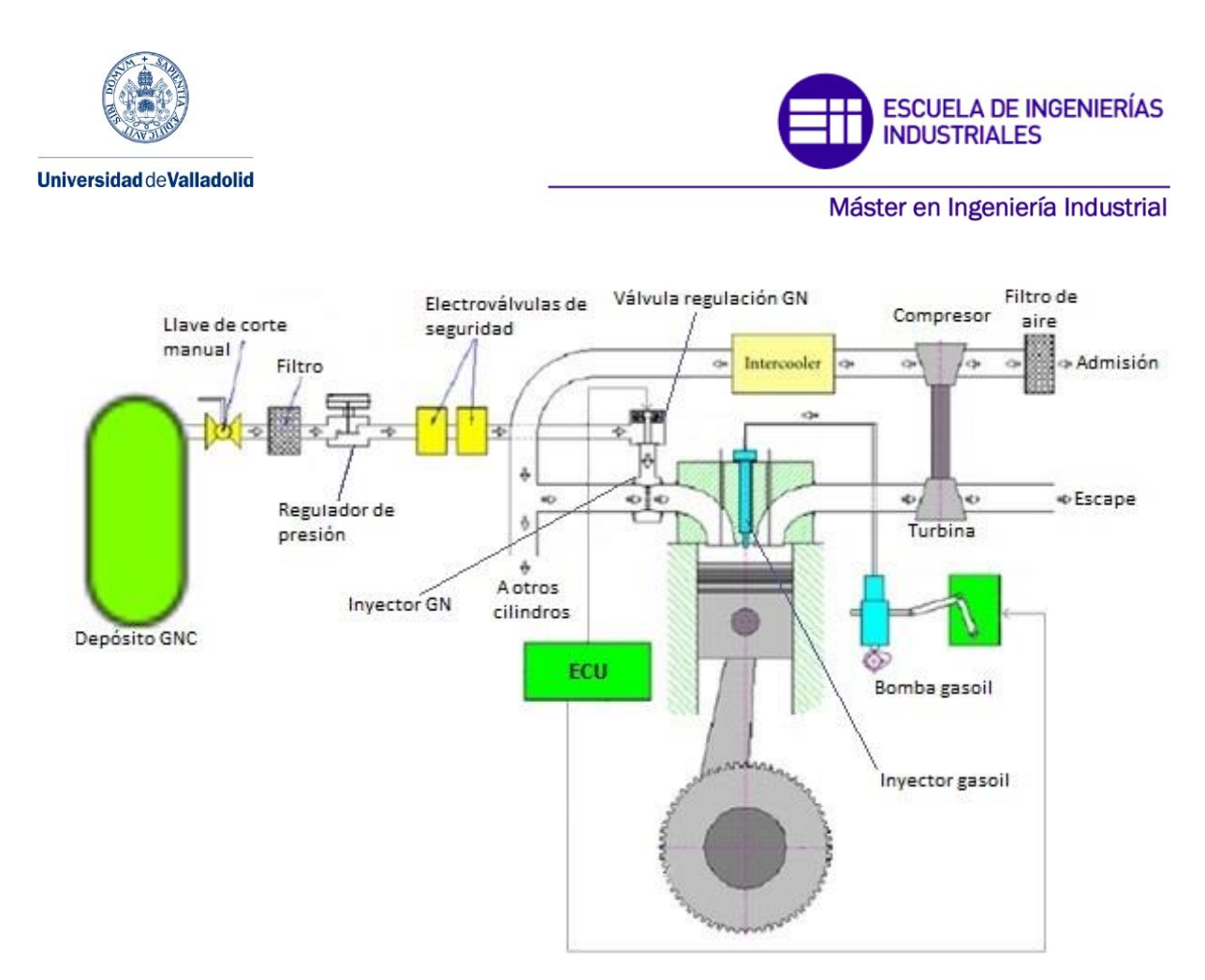

**Figura 4: Componentes de un motor dual (Adaptado de [Gharehghani, 2011])**

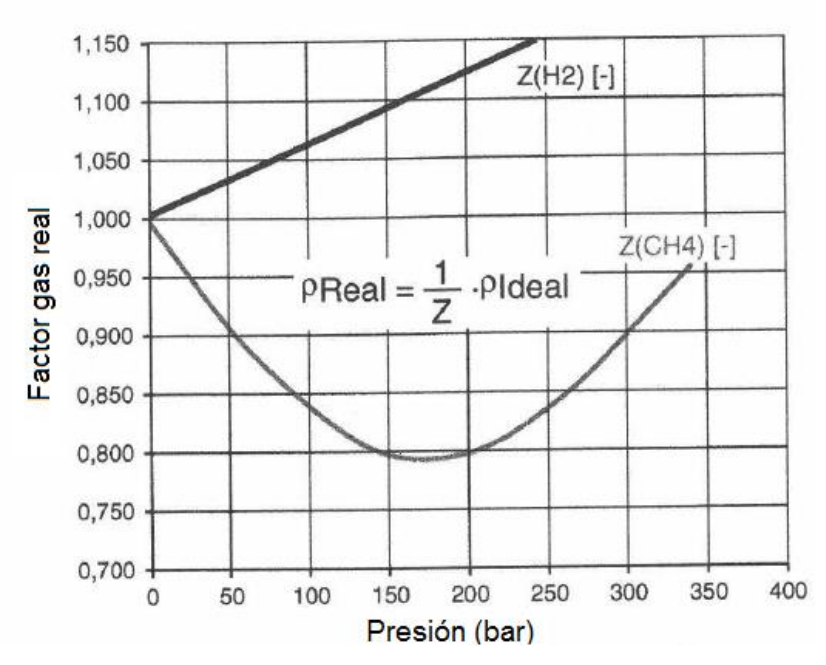

**Figura 5: Relación entre la densidad teórica y la densidad real del metano y del hidrógeno [Figer, 2015]**

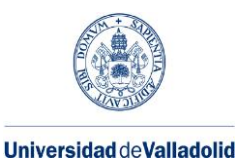

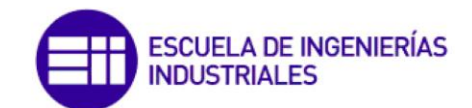

| <b>Combustible</b> | Densidad [kg/m <sup>3</sup> ] |
|--------------------|-------------------------------|
| <b>GNC</b>         | 158                           |
| Gasóleo            | 845                           |
| Gasolina           | 745                           |
| <b>GLP</b>         | 560                           |

**Tabla 1: Densidades de los combustibles más comunes**

Otra desventaja añadida es que la elevada presión de almacenamiento hace que los depósitos deban tener un cierto espesor (5-7 mm en acero), por lo que su peso es elevado (70 kg de material para unos 20 kg de gas natural, [Figura 6,](#page-20-0) izquierda). Debido a esto, han aparecido en el mercado depósitos en los que la botella de metal está envuelta por un compuesto de fibras y resinas [\(Figura 6,](#page-20-0) derecha), lo cual permite reducir el espesor de la pared metálica, y por lo tanto su peso. Otra alternativa es que el depósito metálico sea de aluminio, recubierto del material compuesto. El principal inconveniente de esta combinación de materiales es su mayor precio.

El depósito debe incluir una válvula de seguridad, que permitirá la liberación del gas natural en caso de exceder su presión de tarado; y una válvula de llenado, para el llenado durante el repostaje.

- <span id="page-24-0"></span> **Llave de corte manual:** Corta el suministro de gas natural para realizar tareas como labores de mantenimiento o reparaciones.
- **Filtro:** Impide que accedan impurezas al circuito de gas natural.

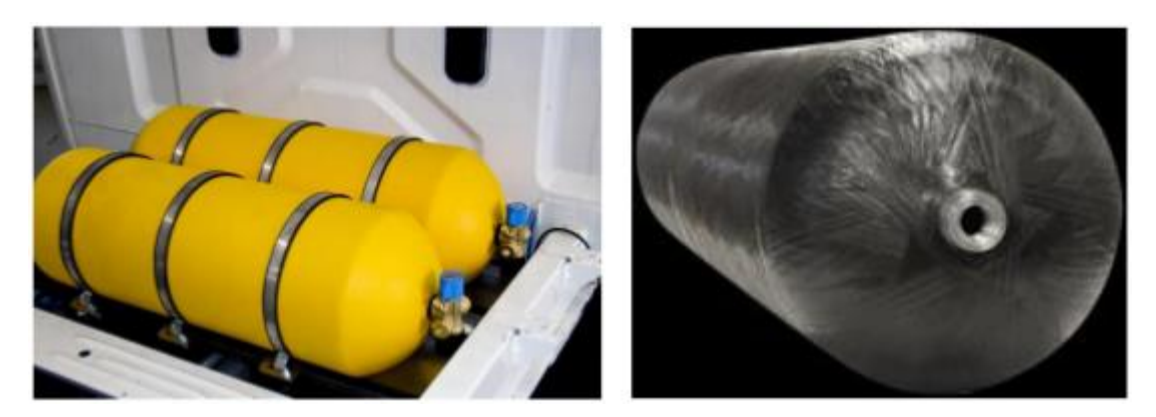

**Figura 6: Depósitos de GNC [Uden, 2016]**

- **Regulador de presión:** Dado que la presión de almacenamiento del gas natural es muy elevada, hay que disponer de una válvula que permita introducir el combustible en el motor a una presión adecuada. Una presión de trabajo habitual es de 7 bar.
- **Electroválvulas de seguridad:** Cortan el suministro de gas natural en caso de detectarse alguna anomalía.

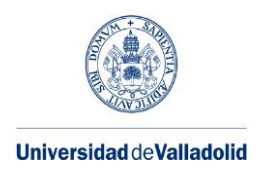

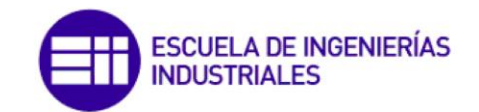

- **Válvula de regulación del Gas Natural:** Gobernada por la ECU, se encarga de regular la cantidad de gas natural inyectado en la corriente de aire.
- **Mezclador o sistema de inyección**: Este dispositivo se encarga de inyectar el gas natural y mezclarlo con el aire de admisión. Existen distintos tipos:
	- o **Mezclador:** Se trata de una tobera por la que pasa el aire de admisión. En ella, se inyecta el gas natural perpendicularmente a la corriente de aire para facilitar su mezclado [\(Figura 7\)](#page-21-0). Únicamente se dispone de un mezclador, el cual está situado en el colector de admisión ya que debe alimentar a todos los cilindros. Por esto, la distancia a las válvulas de admisión es grande, lo que hace que el control del motor sea más difícil. Por ello, hoy en día no son muy utilizados.

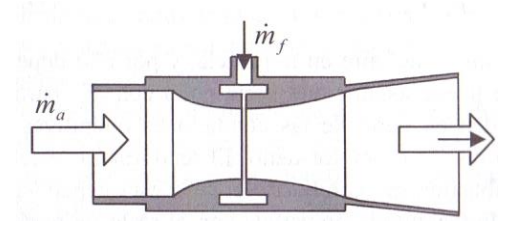

#### **Figura 7: Mezclador aire-gas natural [Payri, 2011]**

o **Inyectores multipunto**: Similares a los utilizados en sistemas de gasolina. Se trata de unos inyectores activados electrónicamente. Cuando la unidad de control decide inyectar, activa un electroimán, el cual desplaza un émbolo y permite que el gas presurizado sea inyectado [\(Figura 8\)](#page-22-1). Cuando cesa la corriente, el émbolo regresa a su posición empujado por un muelle, lo que detiene la inyección de gas. Con este sistema, ya no es necesario instalar una válvula de regulación previa.

Estos inyectores van situados inmediatamente antes de las válvulas de admisión, habiendo un inyector por cilindro. Por lo tanto, la distancia a la entrada del cilindro es despreciable, lo cual hace mucho más fácil el control del motor. Además, debido a las altas presiones de inyección del gas natural, existe un salto supercrítico en el inyector, por lo que la cantidad de combustible inyectada no depende de la presión en la admisión.

En este Trabajo se utilizará este tipo de inyectores, ya que su disponibilidad es elevada y ofrecen buenos resultados.

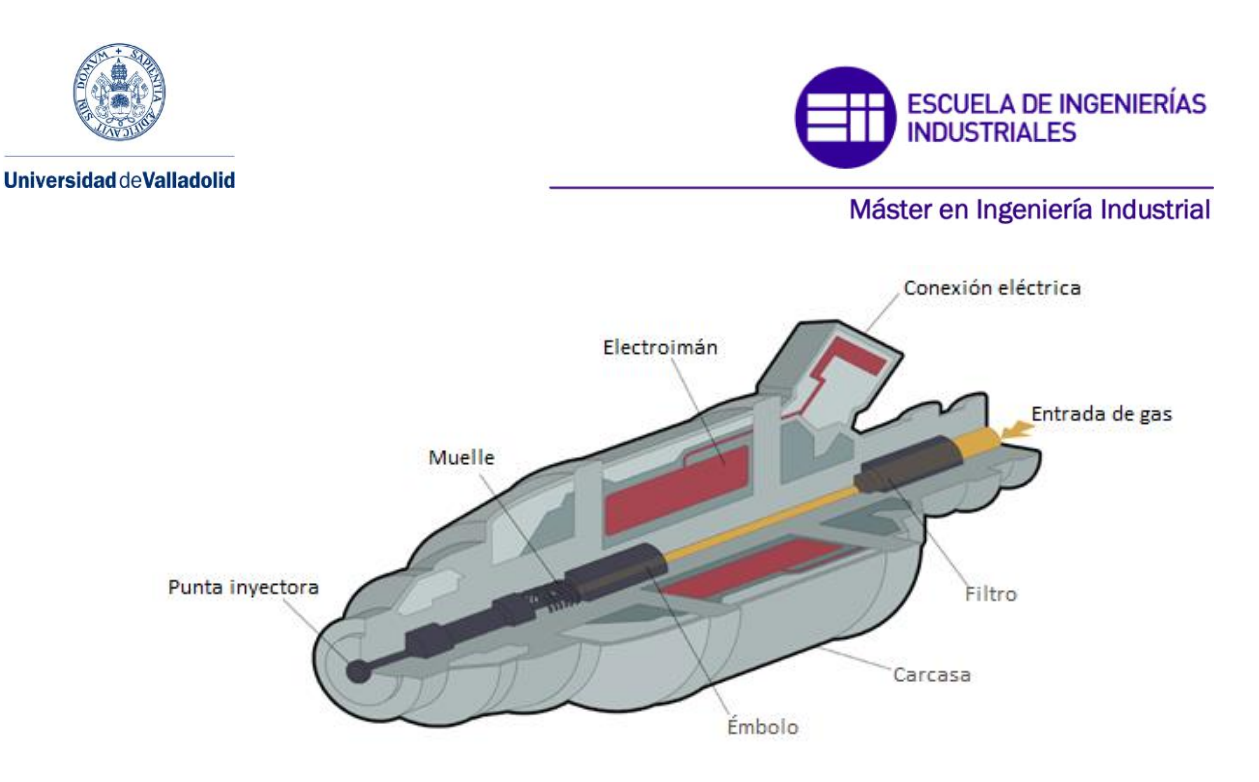

**Figura 8: Inyector de gas [Widman, 2016]**

<span id="page-26-0"></span>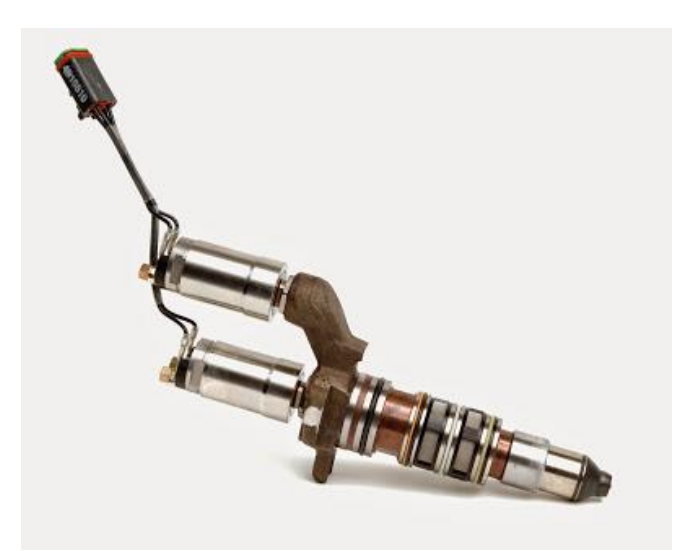

**Figura 9: Inyector dual Westport HPDI [Westport, 2016]**

o **Inyección directa:** Solución en la que se sustituye el inyector diésel Common Rail por un inyector que permite inyectar ambos combustibles. Este inyector es controlado electrónicamente, y está provisto de una entrada para el Common Rail del diésel y otra para el gas natural [\(Figura 9\)](#page-22-0).

El funcionamiento de este inyector es el siguiente: se inyecta una pequeña cantidad de diésel, lo cual crea una llama piloto. A continuación se inyecta el gas natural, el cual supone el combustible principal. El principal inconveniente que presenta este sistema es su elevado coste.

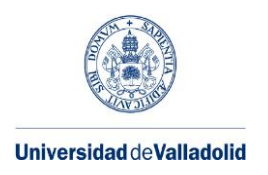

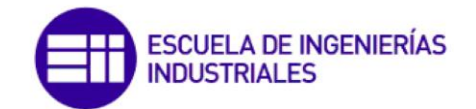

<span id="page-27-0"></span> **Unidad de control (ECU):** Recibe la señal de los sensores y, en función de sus valores, elige la salida que envía a los actuadores. Se encarga de asegurar el correcto funcionamiento del motor.

La principal información que obtiene de los **sensores** es la siguiente:

- o Presión y temperatura del aire de admisión.
- o Presión y temperatura del gas natural en los inyectores.
- o Régimen de giro del motor.
- o Presión de diésel en el Common Rail.
- o Posición angular de las válvulas, lo cual indica la posición angular del motor, así como el tiempo del ciclo en el que se encuentra.
- o Temperatura del refrigerante del motor.
- o Posición del pedal del acelerador
- o Activación del modo dual, en caso de que exista un interruptor que permita al conductor seleccionar modo de funcionamiento (diésel o dual)
- o Nivel del depósito de gas natural. En caso de agotarse, el motor debería funcionar en modo diésel.

Los **actuadores** más importantes que controla la ECU son:

- o Válvula de regulación del gas natural o electroimán de los inyectores de gas, según corresponda (uno por cilindro).
- o Electroimán de los inyectores de gasóleo Common Rail (uno por cilindro).

Además, puede ofrecer alguna información relevante al conductor por medio de alguna pantalla, como por ejemplo el modo de funcionamiento seleccionado o el gas natural disponible en el depósito.

<span id="page-27-1"></span> **Motor:** Compuesto por el bloque motor, culata, tapa de cárter, pistón, mecanismo biela-manivela, cigüeñal, válvulas y sus accionamientos. En él se realiza el ciclo térmico. Esta parte podría requerir modificaciones para cambiar la relación de compresión, bien mecanizando pistón o culata o buen cambiando la biela por una de otra longitud. Con los combustibles utilizados no será necesario.

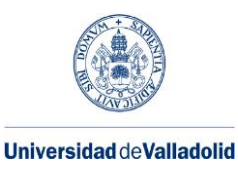

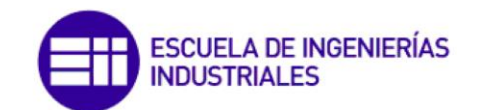

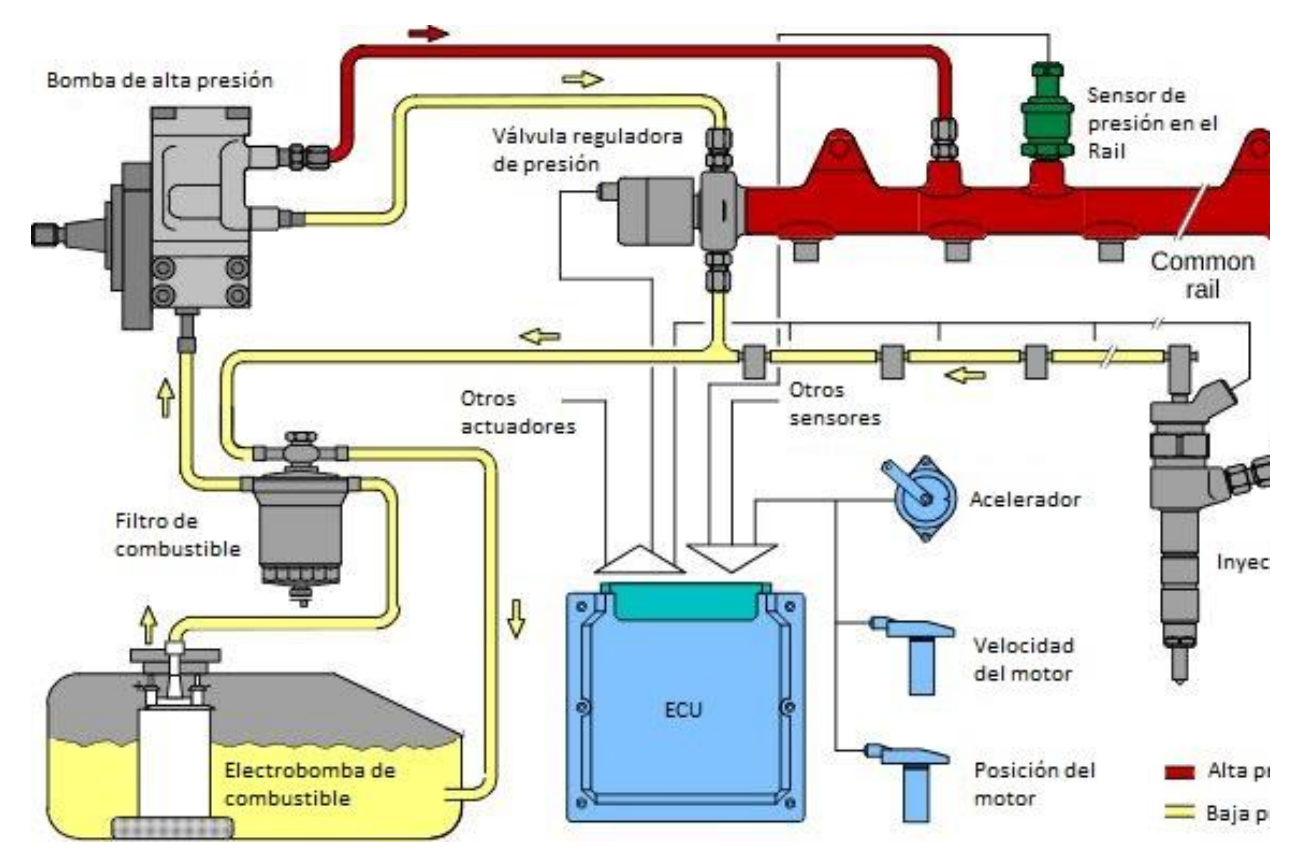

**Figura 10: Common Rail (Adaptado de[Jääskeläinen, 2014])**

 **Circuito Common Rail**: Se encarga de inyectar el gasóleo en el cilindro en la cantidad y en el instante adecuados. Sus componentes se pueden ver en la [Figura 10.](#page-24-0) Con este sistema, la presión de inyección es independiente del régimen de giro del motor. Su funcionamiento es el siguiente:

La electrobomba de combustible, inmersa en el depósito, bombea el gasóleo a baja presión y a través de un filtro hacia la bomba de alta presión. Esta es la encargada de generar las altas presiones características de este sistema. El gasóleo se dirige hacia el Rail, el cual acumula el combustible a alta presión en espera a ser utilizado. La presión es controlada por la unidad de control (ECU) a través de un sensor de presión y una válvula reguladora. La ECU es la encargada de activar las electroválvulas de los inyectores en el momento preciso. Al activar la electroválvula, el inyector deja pasar el combustible. La alta presión a la que se encontraba se traduce en una elevada velocidad de salida, lo cual atomiza el combustible en gotas muy finas.

<span id="page-28-0"></span> **Turbocompresor:** Máquina rotativa formada por el acoplamiento de una turbina y de un compresor. La turbina, movida por los gases de escape, se encarga de mover un eje al que está unido el compresor. Este último aumenta la presión del aire de admisión. Este aumento de presión permite aumentar la masa de aire admitida en el cilindro, y por lo tanto es posible aumentar el combustible quemado en la misma proporción. Esto se traduce en un aumento de potencia. Además, la utilización de un turbocompresor también supone un aumento en el rendimiento del motor.

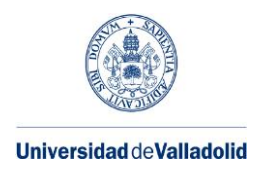

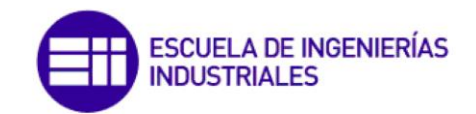

<span id="page-29-0"></span> **Filtro de aire:** Impide la entrada de partículas que podrían dañar el motor. Suele estar fabricado con papel plegado.

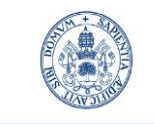

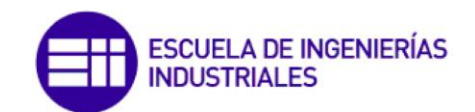

Máster en Ingeniería Industrial

# <span id="page-30-1"></span><span id="page-30-0"></span>**CAPÍTULO 3: MEZCLAS GAS NATURAL - DIÉSEL**

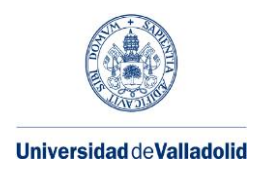

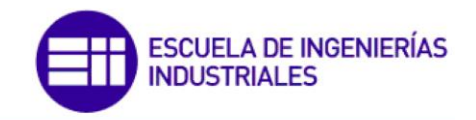

### **3.1. Composición del gas natural**

Para caracterizar una mezcla gas natural-diésel, es necesario conocer la composición de los combustibles. El gas natural, al ser una mezcla de gases, debe su poder calorífico a la proporción en la que estos se encuentran. Dicha proporción puede variar de un día a otro. Por ello, es necesario cuantificar cómo afecta esta composición a su poder calorífico.

La composición del gas natural se expresa en fracción volumétrica, que es equivalente a la fracción molar (x). Para realizar los cálculos, resulta más conveniente trabajar con fracciones másicas (y). Es necesario conocer el peso molar (kg/kmol) de la mezcla ( $M_{fGN}$ ). La expresión 2 permite obtener este dato para una mezcla con n componentes.

$$
M_{f_{GN}} = \sum_{i=1}^{n} x_i \cdot M_{f_i}
$$
 (2)

Una vez conocido el peso molar del gas natural, es posible obtener las fracciones másicas con la expresión 3:

$$
y_i = x_i \cdot \frac{M_{f_i}}{M_{f_{GN}}}
$$
 (3)

A partir de este dato, y conociendo el poder calorífico de cada componente ( $Hc_i$ ), es posible calcular el **poder calorífico del gas natural por unidad de masa**:

$$
H_{c_{GN}} = y_i \cdot H_{c_i} \qquad \qquad \text{[MJ/kg GN]} \tag{4}
$$

Para poder realizar una valoración cuantitativa, se tomarán los datos medidos en el gas natural de Valladolid a lo largo del mes de abril de 2011. Estos datos pueden encontrarse los Anexos.

|                 | <b>Fracción</b><br>molar<br>$(x_i)$ | Peso<br>molar<br>(Mf)<br>[kg/kmol] | <b>Fracción</b><br>másica<br>$(y_i)$ | Hc<br>[MJ/kg] |
|-----------------|-------------------------------------|------------------------------------|--------------------------------------|---------------|
| <b>Metano</b>   | 0.858                               | 16                                 | 0.742                                | 50            |
| <b>Etano</b>    | 0.094                               | 30                                 | 0.152                                | 47.5          |
| Propano         | 0.017                               | 44                                 | 0.040                                | 46.2          |
| <b>Inertes</b>  | 0.031                               | 38.67                              | 0.065                                | ი             |
| <b>TOTAL GN</b> | 1                                   | 18.49                              | 1                                    | 46.22         |

**Tabla 2: Composición del gas natural en Valladolid, abril 2011**

En la Tabla 2 se muestran los valores medios de dicho mes. En lugar de tomar todos los componentes, se han tomado todos los inertes (nitrógeno y dióxido de carbono), y los compuestos combustibles con fracción molar superior al 1% (metano, etano y propano). Dado que la fracción molar del resto de compuestos es bastante menor, el error cometido con esta simplificación es despreciable. Al eliminar estos componentes, las fracciones másica

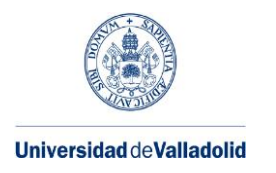

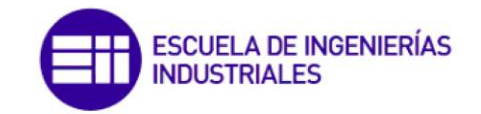

y molar totales no sumarían 1. Para solucionarlo, se han añadido a la fracción molar de propano, ya que es el componente con el poder calorífico más parecido.

Es importante señalar que como dato del poder calorífico de cada componente se ha tomado el poder calorífico inferior. Se ha elegido utilizarlo ya que el agua no llega a condensar nunca dentro de la cámara de combustión del motor, por lo que la entalpía de vaporización del agua no se aprovecha.

También puede resultar interesante conocer el poder calorífico del gas natural por unidad de volumen. Dado que se trata de un gas, su densidad varía con la presión y la temperatura. Por ello, se calculará en condiciones normales (1 atm, 0ºC).

El **poder calorífico** por unidad de masa (MJ/kg) y por unidad de volumen (MJ/m<sup>3</sup>) se relacionan por medio de la densidad (Expresión 5):

$$
H_{cV_{GN}} = H_{c_{GN}} \cdot \rho_{GN} \tag{5}
$$

Para obtener la densidad, se puede suponer que el gas natural se comporta como una mezcla de gases ideales y por ello resulta gas ideal. Por tanto, responde a la las siguientes expresiones:

$$
P \cdot V = n \cdot R \cdot T \tag{6}
$$

$$
P \cdot V = \frac{m}{M} \cdot R \cdot T \tag{7}
$$

$$
P = \rho \cdot \frac{R}{M} \cdot T \tag{8}
$$

Despejando la densidad:

$$
\rho_{GN} = \frac{P_{GN}}{R_{GN} \cdot T_{GN}}
$$
\n(9)

Con las expresiones 5 y 9 ya es posible obtener  $H_{cV_{CN}}$ .

Los resultados obtenidos para los datos de la [Tabla 2](#page-27-1) se muestran en la [Tabla 3.](#page-28-0)

| <b>RGN</b>             | <b>Densidad</b><br>en CN |                   | $H_c$ |        |                    | $H_{cV}$            |
|------------------------|--------------------------|-------------------|-------|--------|--------------------|---------------------|
| m <sup>3</sup> atm/Kkg | J/Kkg                    | kg/m <sup>3</sup> | MJ/kg | kWh/kg | MJ/Nm <sup>3</sup> | kWh/Nm <sup>3</sup> |
| 0.00443                | 449.55                   | 0.826             | 46.22 | 12.84  | 38.17              | 10.60               |

**Tabla 3: Poder calorífico del GN por unidad de masa y de volumen**

Aprovechando los datos con los que se está trabajando, es posible obtener la **densidad relativa** del gas natural respecto al aire (GE):

$$
GE = \frac{\rho_{GN}}{\rho_{aire}}\tag{10}
$$

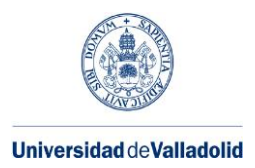

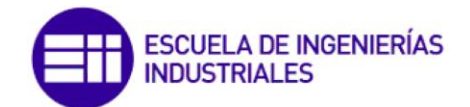

$$
GE = \frac{\frac{P_{GN}}{R}}{\frac{P_{air}}{R}} \frac{1}{\frac{P_{aire}}{M_{aire}}}
$$
\n(11)

Como el gas natural y el aire se encuentran a la misma presión y temperatura, se pueden realizar simplificaciones y se obtiene la siguiente expresión:

$$
GE = \frac{M_{GN}}{M_{aire}}\tag{12}
$$

Para los datos utilizados hasta el momento, y suponiendo M<sub>aire</sub>=29 kg/kmol; se obtiene una densidad relativa de GE=0.638.

La **emisión de dióxido de carbono** está íntimamente relacionada con el contenido en carbono del combustible, como se verá más adelante. Por ello, puede resultar interesante conocer el porcentaje en masa de carbono que contiene el gas natural. Conociendo sus componentes y la proporción en la que se encuentran, es posible conocerlo.

Para ello, suponemos que los componentes están formados únicamente por átomos de carbono y de hidrógeno, por lo que su composición podrá expresarse como  $C_nH_m$ ; siendo n y m números enteros. Las fracciones másicas de carbono y de hidrógeno del gas natural resultante serán:

$$
y_C = \frac{\sum_{i=1}^{n} x_i \cdot n_i \cdot 12}{\sum_{i=1}^{n} x_i \cdot M_i} \tag{13}
$$

$$
y_H = \frac{\sum_{i=1}^{n} x_i \cdot m_i \cdot 1}{\sum_{i=1}^{n} x_i \cdot M_i} \tag{14}
$$

Siendo i cada componente. La [Tabla 4](#page-29-0) recoge los resultados para los datos presentados en la [Tabla 1.](#page-20-1)

|                    |       | Carbono Hidrógeno | y inertes |
|--------------------|-------|-------------------|-----------|
| <b>Sin inertes</b> | 0.761 | 0.239             |           |
| <b>Con inertes</b> | 0.712 | 0.223             | 0.065     |

**Tabla 4: Fracción másica de C y H en gas natural**

En la primera fila aparecen los cálculos realizados sin tener en cuenta los inertes. En la segunda fila se han añadido como un compuesto más, por lo que la suma de las fracciones másicas de carbono e hidrógeno no es 1.

También resulta de interés obtener los coeficientes m y n para obtener una fórmula que exprese la composición equivalente del gas natural. Esto puede obtenerse a partir del número de átomos de cada elemento que hay en cada mol de gas natural.

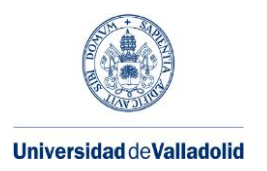

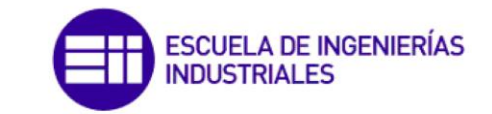

Las expresiones 15 y 16 permiten obtener los átomos por mol de gas natural, mientras que las expresiones 17 y 18 sirven para calcular los coeficientes n y m:

$$
C_{\text{mol GN}} = \frac{\sum_{i=1}^{n} x_i \cdot n_i}{\sum_{i=1}^{n} x_i} \tag{15}
$$

$$
H_{\text{mol GN}} = \frac{\sum_{i=1}^{n} x_i \cdot m_i}{\sum_{i=1}^{n} x_i} \tag{16}
$$

$$
n_{GN} = \frac{C/mol \, GN}{C/mol \, GN} = 1\tag{17}
$$

$$
m_{GN} = \frac{H_{/mol\,GN}}{C_{/mol\,GN}}
$$
\n(18)

Hay que tener en cuenta que para calcular los coeficientes n y m se han realizado los cálculos sin considerar los inertes. Esto equivale a suponer que los resultados se refieren a un mol de carbono en el gas natural (ver Tabla 5).

Dado que los coeficientes n y m pueden tomar cualquier valor mientras mantengan la misma relación, es habitual dar el valor 1 a n. Esto es lo que se ha realizado en las expresiones 17 y 18: se han tomado los valores obtenidos en las expresiones anteriores, los cuales respetan la relación entre moles de componentes, y se han dividido por el valor asociado al carbono.

Los resultados obtenidos para los datos considerados hasta el momento pueden consultarse en la [Tabla 5.](#page-30-1)

| $C/mol$ GN   H/mol GN |       |                   | m      |
|-----------------------|-------|-------------------|--------|
| 1 132                 | 1.264 | 1.00 <sub>1</sub> | -3.767 |

**Tabla 5: Composición atómica del gas natural**

Con estos valores, la composición equivalente del gas natural es la siguiente:

 $C_1H_{3.767} +$  inertes

#### **3.2. Factor de Sustitución**

En un motor dual, la relación entre las cantidades de cada tipo de combustible inyectadas para su combustión es variable. Un motor de este tipo puede funcionar desde una proporción en la que todo el combustible sea diésel y no haya gas natural, tal como lo haría un motor diésel convencional; hasta una relación con gran cantidad de gas natural y únicamente el diésel necesario para inflamar la mezcla.

Para cuantificar estas proporciones, se introduce el concepto de **factor de sustitución β**. Partiendo de un motor diésel, el factor de sustitución hace referencia a la cantidad de gasóleo que es sustituida por gas natural.

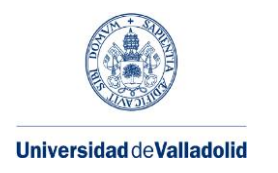

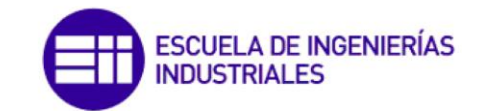

<span id="page-35-0"></span>Con vistas a que la siguiente formulación también sea válida para otros combustibles, además de con los que se va a trabajar en este TFM; a partir de ahora el **subíndice M** (Manifold = colector) hará referencia al combustible introducido por el **colector de admisión** (gas natural en el caso de este TFM), mientras que el **subíndice C** (Cylinder = cilindro) se referirá al combustible **inyectado en el cilindro** (gasóleo en este caso).

Dependiendo del concepto al que se refiera la sustitución, puede diferenciarse entre tres tipos:

 **Factor de sustitución másica (βm)**: Relación entre la masa de gas natural y la masa total de combustible:

$$
\beta_m = \frac{\dot{m}_{f,M}}{\dot{m}_{f,M} + \dot{m}_{f,C}}\tag{19}
$$

 **Factor de sustitución energética (βe)**: Relación entre la potencia del combustible aportada como gas natural frente a la total:

$$
\beta_e = \frac{N_{f,M}}{N_{f,M} + N_{f,C}}\tag{20}
$$

 **Factor de sustitución molar (βx)**: Relación entre el número de moles de gas natural y el número de moles totales de combustible:

$$
\beta_x = \frac{\dot{n}_{f,M}}{\dot{n}_{f,M} + \dot{n}_{f,C}}\tag{21}
$$

De este modo, sin importar el tipo de sustitución del que se hable, el combustible introducido por el colector será la fracción β del combustible total, mientras que el combustible inyectado en el cilindro será la fracción (1-β).

Es conveniente poder relacionar los distintos tipos de sustitución. A continuación se utilizará como base el factor de sustitución másica, y se llegará la fórmula que lo relaciona con los factores de sustitución energética y sustitución molar.

#### **Sustitución energética**

Se parte de la definición del factor de sustitución energética, al que se le aplica la expresión 22:

$$
N = m_f \cdot H_c \tag{22}
$$

Sustituyendo en la expresión 20 y simplificando se obtiene:

$$
\beta_e = \frac{\dot{m}_{f,M} \cdot H_{c.M}}{\dot{m}_{f,M} \cdot H_{c.M} + \dot{m}_{f,C} \cdot H_{c.C}} \tag{23}
$$

$$
\beta_e = \frac{\dot{m}_{f,M}}{\dot{m}_{f,M} + \dot{m}_{f,C} \cdot \frac{H_{c,C}}{H_{c,M}}}
$$
\n(24)

26
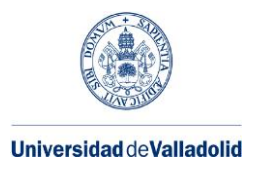

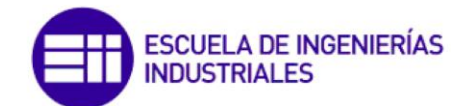

$$
\beta_e = \frac{1}{1 + \frac{\dot{m}_{f,C}}{\dot{m}_{f,M}} \cdot \frac{H_{c,C}}{H_{c,M}}}
$$
\n(25)

Partiendo de la definición de factor de sustitución másica (expresión 19), se puede obtener el cociente $\frac{\dot{m}_{f,C}}{\dot{m}_{f,M}}$ 

$$
\dot{m}_{f,M} = \beta_m \cdot \dot{m}_{f,M} + \beta_m \cdot \dot{m}_{f,C}
$$
 (26)

$$
\dot{m}_{f,M} \cdot (1 - \beta_m) = \beta_m \cdot \dot{m}_{f,C} \tag{27}
$$

$$
\frac{\dot{m}_{f,C}}{\dot{m}_{f,M}} = \frac{(1 - \beta_m)}{\beta_m} \tag{28}
$$

Ahora se puede sustituir la expresión 28 en la expresión 25:

$$
\beta_e = \frac{1}{1 + \frac{(1 - \beta_m)}{\beta_m} \cdot \frac{H_{c.C}}{H_{c,M}}}
$$
\n(29)

$$
\beta_e = \frac{\beta_m}{\beta_m + (1 - \beta_m) \cdot \frac{H_{c.C}}{H_{c,M}}}
$$
\n(30)

Como se puede ver en la expresión 30,  $β<sub>m</sub>$  sólo coincidirá con  $β<sub>e</sub>$  cuando los poderes caloríficos de los dos combustibles sean iguales  $\left(\frac{H_{c,C}}{H_{c,C}}\right)$  $\frac{H_{c,C}}{H_{c,M}} = 1$ ). Sin embargo, lo más habitual es que H<sub>c,M</sub> sea algo mayor que H<sub>c,C</sub>. Por lo tanto,  $\beta_e$  será ligeramente superior a  $\beta_m$ .

#### **Sustitución molar**

Al igual que en el caso anterior, se parte de la definición de factor de sustitución molar, a la que se aplica la expresión 31:

$$
\dot{n} = \frac{\dot{m}}{M_f} \tag{31}
$$

Se obtiene la expresión 32, la cual se puede simplificar:

$$
\beta_x = \frac{\frac{\dot{m}_{f,M}}{M_{f,M}}}{\frac{\dot{m}_{f,M}}{M_{f,M}} + \frac{\dot{m}_{f,C}}{M_{f,C}}}
$$
\n(32)

$$
\beta_x = \frac{\dot{m}_{f,M}}{\dot{m}_{f,M} + \dot{m}_{f,C} \cdot \frac{M_{f,M}}{M_{f,C}}}
$$
\n(33)

$$
\beta_x = \frac{1}{1 + \frac{\dot{m}_{f,C}}{\dot{m}_{f,M}} \cdot \frac{M_{f,M}}{M_{f,C}}}
$$
\n(34)

Tal y como se hizo anteriormente, se aplica la [expresión 28](#page-32-0) a la expresión 33:

27

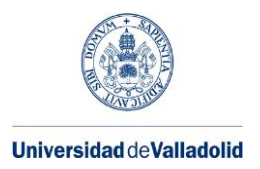

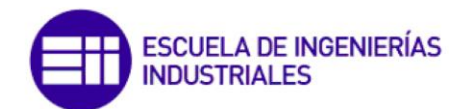

$$
\beta_x = \frac{1}{1 + \frac{(1 - \beta_m)}{\beta_m} \cdot \frac{M_{f,M}}{M_{f,C}}}
$$
\n(34)

Simplificando se obtiene:

<span id="page-37-0"></span>
$$
\beta_x = \frac{\beta_m}{\beta_m + (1 - \beta_m) \cdot \frac{M_{f,M}}{M_{f,C}}}
$$
\n(35)

En este caso,  $β<sub>m</sub>$  sólo coincidirá con  $β<sub>x</sub>$  cuando los pesos molares de los dos combustibles sean iguales  $\left(\frac{M_{f,M}}{M}\right)$  $\frac{m_{f,M}}{M_{f,C}}=1$ ). Como normalmente el combustible inyectado en el cilindro es un líquido de alto peso molar, mientras que el combustible que se incorpora en admisión es un gas de bajo peso molar, el cociente de pesos moleculares será mucho menor que 1. Por ello, la sustitución molar será mucho mayor que la sustitución másica.

A continuación [\(Figura 11\)](#page-34-0) se han representados los valores que toman los distintos tipos de sustitución en función de la sustitución másica. Para realizar los cálculos, se ha tomado el mix EU-mix que aparece en [Edwards, 2014], el cual está indicado para vehículos que funcionen con GNC. Esta composición puede consultarse en la [Tabla 6.](#page-33-0) Con estos datos se ha calculado el peso molar y poder calorífico. Para el caso del gasóleo, se ha supuesto que está únicamente compuesto por  $C_{12}H_{22}$ . Los valores, tanto del gas natural como del gasóleo, aparecen en la [Tabla 7.](#page-33-1)

| Fracción molar<br>IхI | <b>Metano</b> | <b>Etano</b> | Propano | <b>Inertes</b> |
|-----------------------|---------------|--------------|---------|----------------|
| <b>EU-MIX</b>         | 0.91          | 0.04         | 0.008   | 0.042          |

**Tabla 6: Composición EU-MIX. Basado en [Edwards, 2014]**

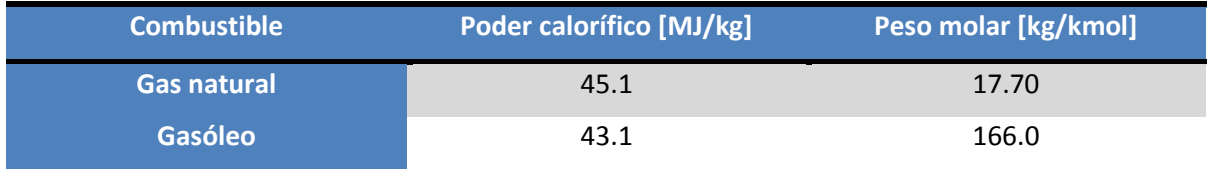

<span id="page-37-2"></span><span id="page-37-1"></span>**Tabla 7: Propiedades GN y gasóleo**

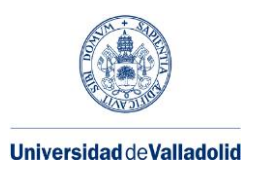

<span id="page-38-0"></span>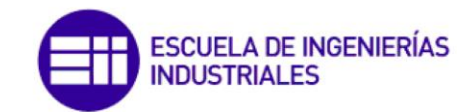

**βm, βe, β<sup>x</sup>** 

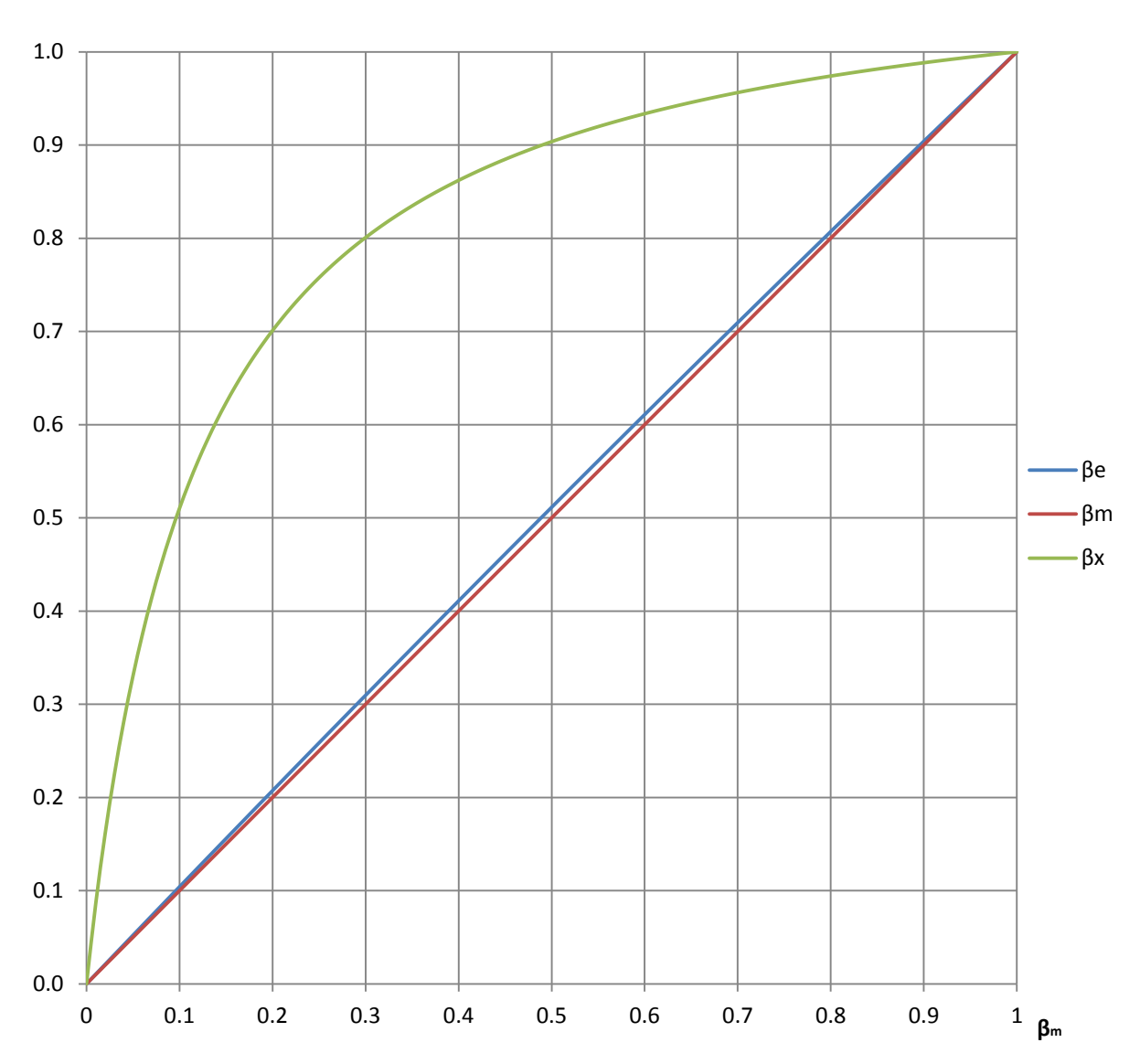

**Figura 11: Relación entre factores de sustitución para los valores de las Tablas 6 y 7.**

Tal y como se había predicho, la diferencia entre los factores de sustitución másico y energético es pequeña, mientras que la diferencia con el factor de sustitución molar es considerable.

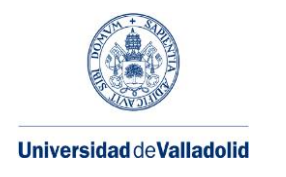

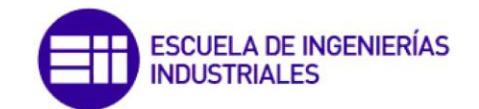

## **3.3. Dosados**

Se entiende por **dosado** (F) a la relación entre flujo de combustible y flujo de aire que se introduce en un motor:

$$
F = \frac{\dot{m}_{combustible}}{\dot{m}_{aire}}
$$
 (36)

Por lo general, este parámetro se varía para regular el grado de carga en un MEC, mientras que habitualmente en un MEP tiene un valor fijo, y el grado de carga se regula por otros medios.

Un valor característico del dosado es aquel en el que se da una combustión estequiométrica, es decir, que no presenta ni exceso ni defecto de aire. A este dosado se lo conoce como **dosado estequiométrico** (Fs).

A partir del dosado estequiométrico se introduce el **dosado relativo** (Fr) para relacionarlo con el dosado absoluto tal y como indica la expresión 37:

$$
F = F_r \cdot F_s \tag{37}
$$

El dosado relativo puede dividirse en tres categorías:

- Fr<1: Dosado pobre. En esta zona es donde trabajan normalmente la mayoría de los motores.
- F<sub>r</sub>=1: Dosado estequiométrico.
- F<sub>r</sub>>1: Dosado rico.

En un **motor dual**, al funcionar con dos combustibles, no es tan inmediato el obtener una definición para el dosado. En este Trabajo se ha optado por considerar un conjunto de dosados absolutos, estequiométricos y relativos para cada combustible, y otro conjunto de forma global. Se tomarán como datos:

- El flujo molar o másico de combustible.
- La fórmula química de cada combustible.
- El dosado relativo global ( $F_{rg}$  o  $F_r$ ). Normalmente se impone como medio de control del motor.

Para poder obtener los valores de los dosados no conocidos, es necesario plantear la **reacción estequiométrica de combustión**. Para ello, se partirá de un mol total de combustible, que se dividirá en  $\beta_x$  moles de combustible en el colector, y (1- $\beta_x$ ) moles de combustible en el cilindro.

Se considerará que los combustibles están compuestos por carbono, hidrógeno, oxígeno o azufre.

Se obtiene la siguiente reacción:

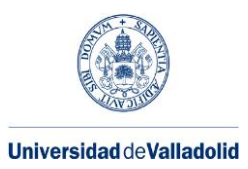

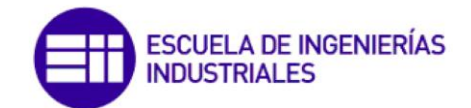

$$
\beta_{x} \left[ C_{n} H_{m} O_{p} S_{z} \right]_{M} + (1 - \beta_{x}) \left[ C_{n} H_{m} O_{p} S_{z} \right]_{C} \n+ \left\{ \left[ \beta_{x} \cdot n_{M} + (1 - \beta_{x}) \cdot n_{C} \right] + \frac{1}{4} \cdot \left[ \beta_{x} \cdot m_{M} + (1 - \beta_{x}) \cdot m_{C} \right] \right. \n+ \left[ \beta_{x} \cdot z_{M} + (1 - \beta_{x}) \cdot z_{C} \right] - \frac{1}{2} \cdot \left[ \beta_{x} \cdot p_{M} + (1 - \beta_{x}) \cdot p_{C} \right] \left\{ \left[ O_{2} + 3.76 N_{2} \right] \right. \n\rightarrow \left[ \beta_{x} \cdot n_{M} + (1 - \beta_{x}) \cdot n_{C} \right] \mathbf{C} \mathbf{O}_{2} + \frac{1}{2} \cdot \left[ \beta_{x} \cdot m_{M} + (1 - \beta_{x}) \cdot m_{C} \right] H_{2} \mathbf{O} \n+ 3.76 \n\cdot \left\{ \left[ \beta_{x} \cdot n_{M} + (1 - \beta_{x}) \cdot n_{C} \right] + \frac{1}{4} \cdot \left[ \beta_{x} \cdot m_{M} + (1 - \beta_{x}) \cdot m_{C} \right] \right. \n+ \left[ \beta_{x} \cdot z_{M} + (1 - \beta_{x}) \cdot z_{C} \right] - \frac{1}{2} \cdot \left[ \beta_{x} \cdot p_{M} + (1 - \beta_{x}) \cdot p_{C} \right] \right\} N_{2} \n+ \left[ \beta_{x} \cdot z_{M} + (1 - \beta_{x}) \cdot z_{C} \right] \mathbf{SO}_{2}
$$

Para hacer más manejable la reacción, se realiza la siguiente sustitución:

$$
\theta_a(\beta_x) = [\beta_x \cdot n_M + (1 - \beta_x) \cdot n_C] + \frac{1}{4} \cdot [\beta_x \cdot m_M + (1 - \beta_x) \cdot m_C] + [\beta_x \cdot z_M + (1 - \beta_x) \cdot z_C]
$$
  

$$
-\frac{1}{2} \cdot [\beta_x \cdot p_M + (1 - \beta_x) \cdot p_C] \cdot \left[\frac{mol \ O_2}{mol \ Comb.}\right]
$$
(38)

Con esto, la reacción 1 se puede escribir de la siguiente forma:

$$
\beta_{x} \left[ C_{n} H_{m} O_{p} S_{z} \right]_{M} + (1 - \beta_{x}) \left[ C_{n} H_{m} O_{p} S_{z} \right]_{C} + \theta_{a} (\beta_{x}) \left[ O_{2} + 3.76 N_{2} \right]
$$
\n
$$
\rightarrow \left[ \beta_{x} \cdot n_{M} + (1 - \beta_{x}) \cdot n_{C} \right] C O_{2} + \frac{1}{2} \cdot \left[ \beta_{x} \cdot m_{M} + (1 - \beta_{x}) \cdot m_{C} \right] H_{2} O \qquad (R2)
$$
\n
$$
+ \left[ 3.76 \cdot \theta_{a} (\beta_{x}) \right] N_{2} + \left[ \beta_{x} \cdot z_{M} + (1 - \beta_{x}) \cdot z_{C} \right] SO_{2}
$$

Como se puede comprobar, únicamente depende del factor de sustitución molar.

Por dar un ejemplo, se puede tomar como combustible de admisión (M) el gas natural EU-Mix [\(Tabla 6\)](#page-33-0); y como combustible inyectado en el cilindro (C)  $C_{12}H_{22}$ . La reacción toma los siguientes valores:

$$
\beta_{x} C_{1}H_{3.89} + (1 - \beta_{x}) C_{12}H_{22} + (17.5 - 15.5 \cdot \beta_{x}) O_{2} + (65.8 - 58.38 \cdot \beta_{x}) N_{2} \rightarrow (12 - 11 \cdot \beta_{x}) CO_{2} + (11 - 9 \cdot \beta_{x}) H_{2}O + (65.8 - 58.38 \cdot \beta_{x}) N_{2}
$$
 (R3)

Con el fin de obtener un resultado numérico, se toma  $\beta_x=0.9$  (equivalente a  $\beta_m$ <sup>~</sup>  $\beta_e=0.5$ , [Figura 11\)](#page-34-0):

$$
0.9 C_1H_{3.89} + 0.1 C_{12}H_{22} + 3.53 O_2 + 13.25 N_2 \rightarrow 2.1 CO_2 + 2.85 H_2O + 13.25 N_2
$$
 (R4)

Una vez conseguida la expresión de la reacción estequiométrica, ya es posible obtener una fórmula para hallar el **dosado estequiométrico global**:

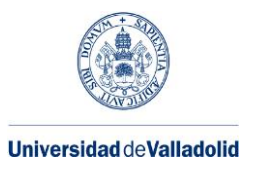

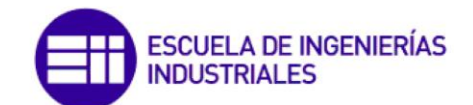

$$
F_{sg} = \frac{\dot{m}_{combustible\ total}}{\dot{m}_{aire\ estequiométrico}} = \frac{\dot{m}_{fM} + \dot{m}_{fC}}{\dot{m}_{aire\ est eq.}}
$$
(39)

$$
F_{sg} = \frac{\dot{n}_f \cdot M_f}{\dot{n}_{aire} \cdot M_{aire}} = \frac{M_f \left[\frac{kg \ F}{mol \ F}\right]}{\left(M_{O_2} + 3.76 \cdot M_{N_2}\right) \left[\frac{kg \ air e}{mol \ O_2}\right] \cdot \theta_a \left[\frac{mol \ O_2}{mol \ Comb}\right]}
$$
(40)

$$
F_{sg} = \frac{\beta_x \cdot M_{fm} + (1 - \beta_x) \cdot M_{fc}}{137.28 \cdot [\theta_a(\beta_x)]}
$$
(41)

Conociendo F<sub>rg</sub> y habiendo calculado F<sub>sg</sub>, es posible calcular el **dosado absoluto global** mediante la [expresión](#page-35-0) 37:

$$
F_g = F_{rg} \cdot F_{sg} \tag{42}
$$

Una vez calculados los dosados globales, el siguiente paso es calcular los **dosados correspondientes al combustible inyectado en el cilindro**. Para hacerlo, es necesario definir la cantidad de aire que tiene disponible cada combustible para reaccionar.

Como se verá en el capítulo siguiente, el gasóleo (C) es el primer combustible en arder, mientras que el gas natural (M) comienza a reaccionar unos instantes más tarde. Por ello, se considera que el combustible C dispone de todo el oxígeno necesario para su combustión estequiométrica. El combustible M dispondrá del oxígeno restante:

$$
\dot{m}_{aire,C} = \dot{m}_{aire} \tag{43}
$$

$$
\dot{m}_{aire,M} = \dot{m}_{aire} - \frac{\dot{m}_{f,C}}{F_{SC}}
$$
\n(44)

El primer paso es conocer el **dosado estequiométrico del gasóleo**. Para ello, se particulariza la [expresión 41](#page-37-0) para β<sub>x</sub>=0 (todo el combustible en C, nada en M):

$$
F_{SC} = \frac{M_{fC}}{137.28 \cdot [\theta_a(\beta_x = 0)]}
$$
(45)

A continuación, se calcula el **dosado absoluto en el cilindro** a partir de la definición de dosado [\(expresión 36\)](#page-35-1). Hay que tener en cuenta que, al reaccionar con todo el aire disponible, este ha de verse afectado por el dosado relativo global.

$$
F_C = \frac{\dot{m}_{combustible\ C}}{\dot{m}_{aire,C}} = \frac{M_{fc} \cdot (1 - \beta_x)}{\frac{1}{F_{rg}} \cdot 137.28 \cdot [\theta_a(\beta_x)]}
$$
(46)

32

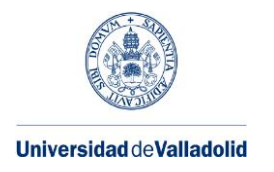

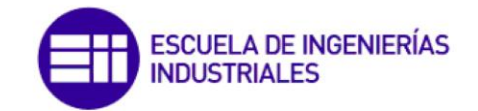

Para calcular el **dosado relativo en el cilindro**, se utiliza la [expresión 37:](#page-35-0)

$$
F_{rc} = \frac{F_c}{F_{sc}} \tag{47}
$$

Por último, se calcularán los **dosados asociados al combustible incorporado por el colector** (M). Se procederá de la misma manera que en el caso C, pero teniendo en cuenta que en este caso el aire disponible es el indicado por la [expresión 44.](#page-37-1)

En este caso, para calcular F<sub>sM</sub> se particulariza la [expresión 41](#page-37-0) para  $\beta_x=1$  (todo el combustible en M, nada en C).

$$
F_{sM} = \frac{M_{fM}}{137.28 \cdot [\theta_a(\beta_x = 1)]}
$$
(48)

<span id="page-42-0"></span>
$$
F_M = \frac{\dot{m}_{combustible M}}{\dot{m}_{aire} - \frac{\dot{m}_{f,C}}{F_{sc}}} = \frac{M_{fM} \cdot \beta_x}{\left[\frac{1}{F_{rg}} \cdot 137.28 \cdot \left[\theta_a(\beta_x)\right]\right] - \frac{M_{fC} \cdot (1 - \beta_x)}{137.28 \cdot \left[\theta_a(\beta_x = 1)\right]}}
$$
(49)

$$
F_{rM} = \frac{F_M}{F_{SM}}\tag{50}
$$

Si se toma como ejemplo la combustión de los combustibles indicados en las reacciones 3 y 4; para un dosado relativo de 0.8, se obtienen los siguientes valores numéricos:

| Global  |                  | <b>Cilindro</b> |                   | <b>Colector</b>        |                   |
|---------|------------------|-----------------|-------------------|------------------------|-------------------|
| Fsg     | 1/Fsg            | <b>Fsc</b>      | 1/F <sub>SC</sub> | <b>F</b> <sub>sM</sub> | 1/F <sub>SM</sub> |
| 0.06051 | 16.53            | 0.06910         | 14.47             | 0.05868                | 17.04             |
| Fg      | 1/F <sub>g</sub> | Fc              | 1/Fc              | <b>FM</b>              | 1/FM              |
| 0.04841 | 20.66            | 0.00968         | 103.29            | 0.03873                | 25.82             |
| Frg     |                  | <b>Frc</b>      |                   | FrM                    |                   |
| 0.800   |                  | 0.140<br>0.660  |                   |                        |                   |

**Tabla 8: Dosados de combustión dual β<sup>x</sup> 0.9 de gasóleo y GN EU-Mix y dosado relativo 0.8**

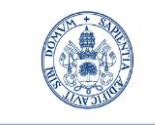

**Universidad deValladolid** 

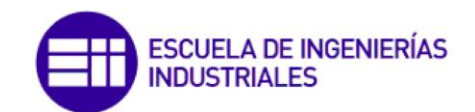

Máster en Ingeniería Industrial

# **CAPÍTULO 4: SIMULACIÓN DE LA COMBUSTIÓN**

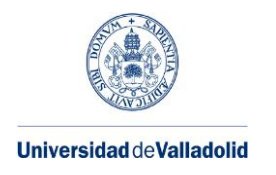

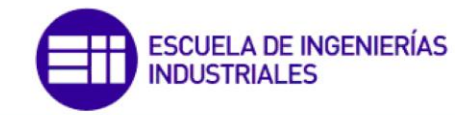

# **4.1. Reacción de combustión en un motor dual**

Una de las razones de mayor importancia para utilizar un motor dual es su menor emisión de dióxido de carbono. La cantidad de  $CO<sub>2</sub>$  emitida puede calcularse conociendo la reacción de combustión que ocurre en la cámara de combustión.

Esta reacción será más compleja que en un motor que funcione con sólo un combustible, ya que además de ser una reacción con más productos, estos pueden encontrarse en proporción variable.

La complejidad de la reacción de combustión se ve incrementada debido a que aparecen factores como combustión incompleta, la oxidación del nitrógeno contenido en el aire o la presencia de impurezas en el combustible. Esto da lugar a la aparición de los principales contaminantes: monóxido de carbono (CO), hidrocarburos sin quemar (HC) y humos; y óxidos de nitrógeno (NOx). Habitualmente, la concentración de estos compuestos es muy pequeña, por lo que tienen poco peso en la reacción. Por ello, dado que lo que se busca en esta ocasión es calcular la cantidad de dióxido de carbono, es suficiente con considerar las siguientes reacciones:

$$
C + O_2 = CO_2 \tag{R5}
$$

$$
H_2 + \frac{1}{2}O_2 = H_2O \tag{R6}
$$

$$
S + O_2 = SO_2 \tag{R7}
$$

Teniendo en cuenta estas expresiones, se partirá de una reacción sencilla a la que se irán incorporando datos adicionales.

Como punto de partida, se puede tomar la reacción 2, deducida en el capítulo anterior:

$$
\beta_{x} \left[ C_{n} H_{m} O_{p} S_{z} \right]_{M} + (1 - \beta_{x}) \left[ C_{n} H_{m} O_{p} S_{z} \right]_{C} + \theta_{a} (\beta_{x}) \left[ O_{2} + 3.76 N_{2} \right]
$$
\n
$$
\rightarrow \left[ \beta_{x} \cdot n_{M} + (1 - \beta_{x}) \cdot n_{C} \right] C O_{2} + \frac{1}{2} \cdot \left[ \beta_{x} \cdot m_{M} + (1 - \beta_{x}) \cdot m_{C} \right] H_{2} O \qquad (R2)
$$
\n
$$
+ \left[ 3.76 \cdot \theta_{a} (\beta_{x}) N_{2} \right] + \left[ \beta_{x} \cdot z_{M} + (1 - \beta_{x}) \cdot z_{C} \right] SO_{2}
$$

Utilizando los mismos combustibles que en las reacciones 3 y 4, y un factor de sustitución másica del 80%, se obtienen los siguientes resultados numéricos:

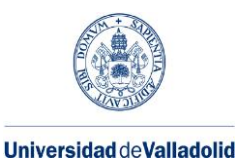

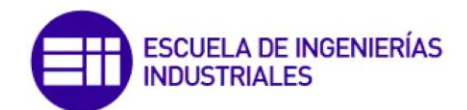

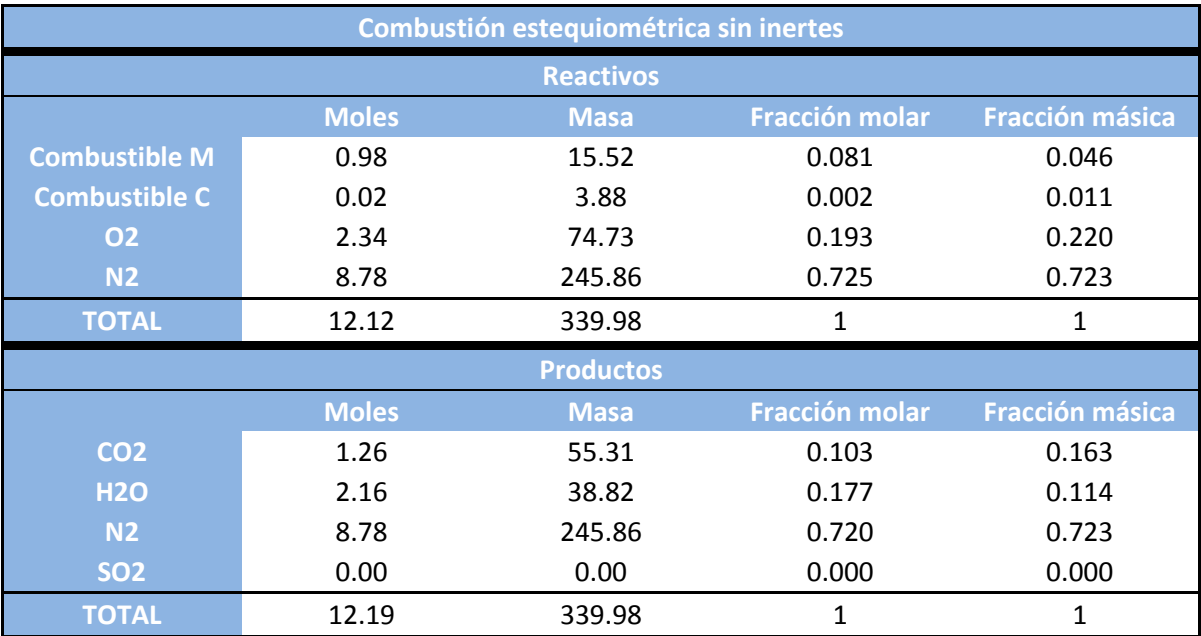

**Tabla 9: Combustión estequiométrica sin inertes**

En esta expresión se tienen en cuenta los dos combustibles, sin importar ni su composición ni el factor de sustitución utilizada en el motor; así como las reacciones 5-7. Sin embargo, no se tienen en cuenta los inertes contenidos en el gas natural.

Se considera que el gas natural tiene una fracción molar  $x_{N_2,GN}$  de nitrógeno y una fracción  $x_{CO_2, GN}$  de dióxido de carbono.

Por tanto, la reacción estequiométrica con inertes será la siguiente:

$$
\beta_{x} \left[ C_{n} H_{m} O_{p} S_{z} \right]_{M} + (1 - \beta_{x}) \left[ C_{n} H_{m} O_{p} S_{z} \right]_{C} + \theta_{a} (\beta_{x}) \left[ O_{2} + 3.76 N_{2} \right] + \beta_{x} \cdot x_{N_{2},GN} N_{2} \n+ \beta_{x} \cdot x_{CO_{2},GN} \mathbf{C} O_{2} \n- \left[ \beta_{x} \cdot n_{M} + (1 - \beta_{x}) \cdot n_{C} + \beta_{x} \cdot x_{CO_{2},GN} \right] \mathbf{C} O_{2} \n+ \frac{1}{2} \left[ \beta_{x} \cdot m_{M} + (1 - \beta_{x}) \cdot m_{C} \right] H_{2} O + \left[ 3.76 \cdot \theta_{a} (\beta_{x}) + \beta_{x} \cdot x_{N_{2},GN} \right] N_{2} \n+ \left[ \beta_{x} \cdot z_{M} + (1 - \beta_{x}) \cdot z_{C} \right] \mathbf{S} O_{2}
$$
\n(R8)

Para simplificar la nomenclatura, se trabajará con la siguiente reacción:

$$
\beta_x \mathbf{M} + (1 - \beta_x) \mathbf{C} + O_{2,esteq} \mathbf{O}_2 + [\mathbf{N}_{2,aire \ est} + \beta_x \cdot x_{N_2,GN}] \mathbf{N}_2 + CO_{2,esteq}^P \mathbf{CO}_2 \rightarrow CO_{2,esteq}^P \mathbf{CO}_2 + H_2O_{esteq} \mathbf{H}_2 \mathbf{O} + [\mathbf{N}_{2,aire \ est} + \beta_x \cdot x_{N_2,GN}] \mathbf{N}_2 \n+ SO_{2,esteq} \mathbf{SO}_2
$$
\n(R9)

La equivalencia de términos entre las dos reacciones puede consultarse en la siguiente tabla:

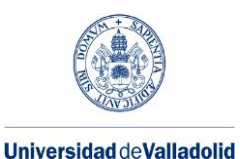

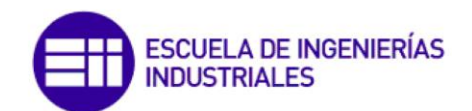

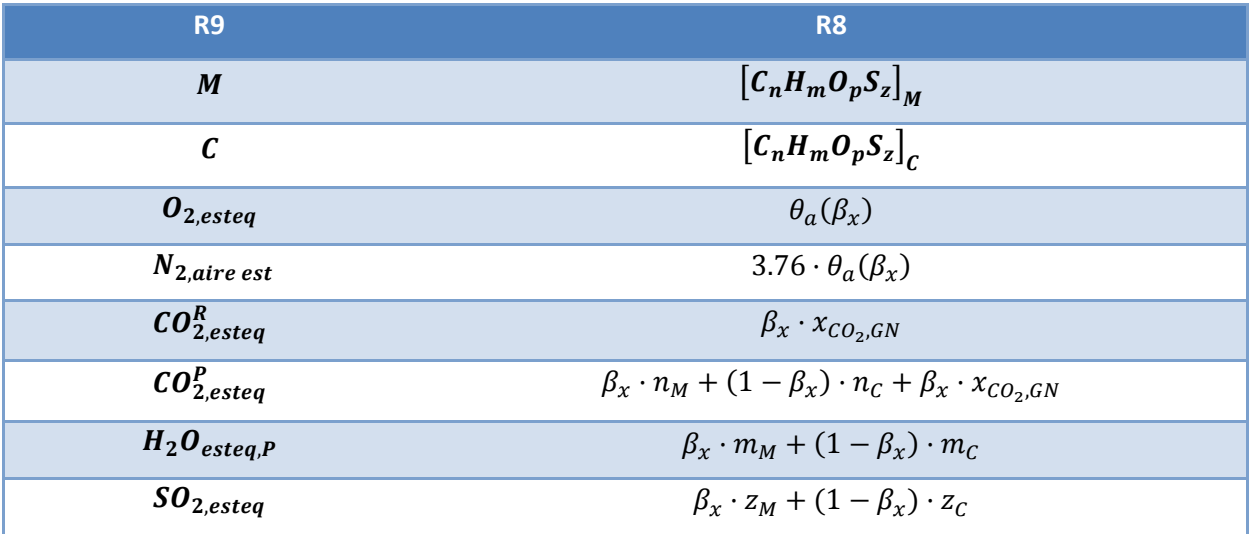

## **Tabla 10: Relación entre términos de R9 y R8**

Se han identificado con el subíndice R a los reactivos, y con P a los productos. El nitrógeno no se ha identificado con este método, ya que al no reaccionar, se presenta en la misma cantidad tanto el reactivos como en productos. Tampoco se ha identificado el dióxido de azufre, ya que sólo aparecen en los productos.

**Combustión estequiométrica con inertes Reactivos Moles Masa Fracción molar Fracción másica Combustible M**  $\begin{array}{ccc} 0.98 & 15.52 & 0.080 & 0.045 \end{array}$ **Combustible C** 0.02 3.88 0.002 0.011 **O2** 2.34 74.73 0.192 0.219 **N2** 8.79 246.26 0.723 0.721 **CO2** 0.03 1.26 0.002 0.004 **TOTAL** 12.16 341.64 1 1 **Productos Moles Masa Fracción molar Fracción másica CO2** 1.29 56.57 0.105 0.166 **H2O** 2.16 38.82 0.176 0.114 **N2** 8.79 246.26 0.719 0.721 **SO2** 0.00 0.00 0.000 0.000 0.000 0.000 **TOTAL** 12.24 341.64 1 1

Continuando con los combustibles indicados en la [Tabla 9](#page-42-0), los valores numéricos serían:

### **Tabla 11: Combustión estequiométrica con inertes**

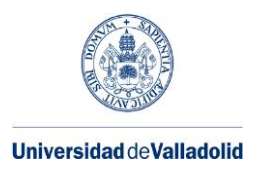

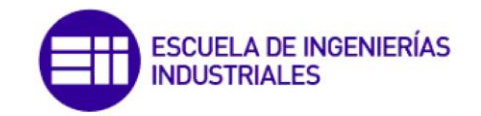

El siguiente paso es considerar que la reacción no es estequiométrica, sino que el motor trabaja con un dosado relativo global menor o igual a 1. O lo que es lo mismo, que trabaja con un exceso de aire de valor 1/F<sup>r</sup> . La reacción resultante es la siguiente:

$$
\beta_{x} \mathbf{M} + (1 - \beta_{x}) \mathbf{C} + \frac{O_{2,esteq}}{F_{r}} \mathbf{O}_{2} + \left[ \frac{N_{2,aire\ est}}{F_{r}} + \beta_{x} \cdot x_{N_{2},GN} \right] \mathbf{N}_{2} + C O_{2,esteq}^{R} \mathbf{C} \mathbf{O}_{2} \n\rightarrow C O_{2,esteq}^{P} \mathbf{C} \mathbf{O}_{2} + H_{2} O_{esteq} \mathbf{H}_{2} \mathbf{O} + \left[ \frac{N_{2,aire\ est}}{F_{r}} + \beta_{x} \cdot x_{N_{2},GN} \right] \mathbf{N}_{2} \qquad (R10) \n+ \left[ \left( \frac{1}{F_{r}} - 1 \right) \cdot O_{2,esteq} \right] \mathbf{O}_{2} + SO_{2,esteq} \mathbf{SO}_{2}
$$

Utilizando los combustibles indicados hasta el momento, y un dosado relativo de 0.8, se obtiene:

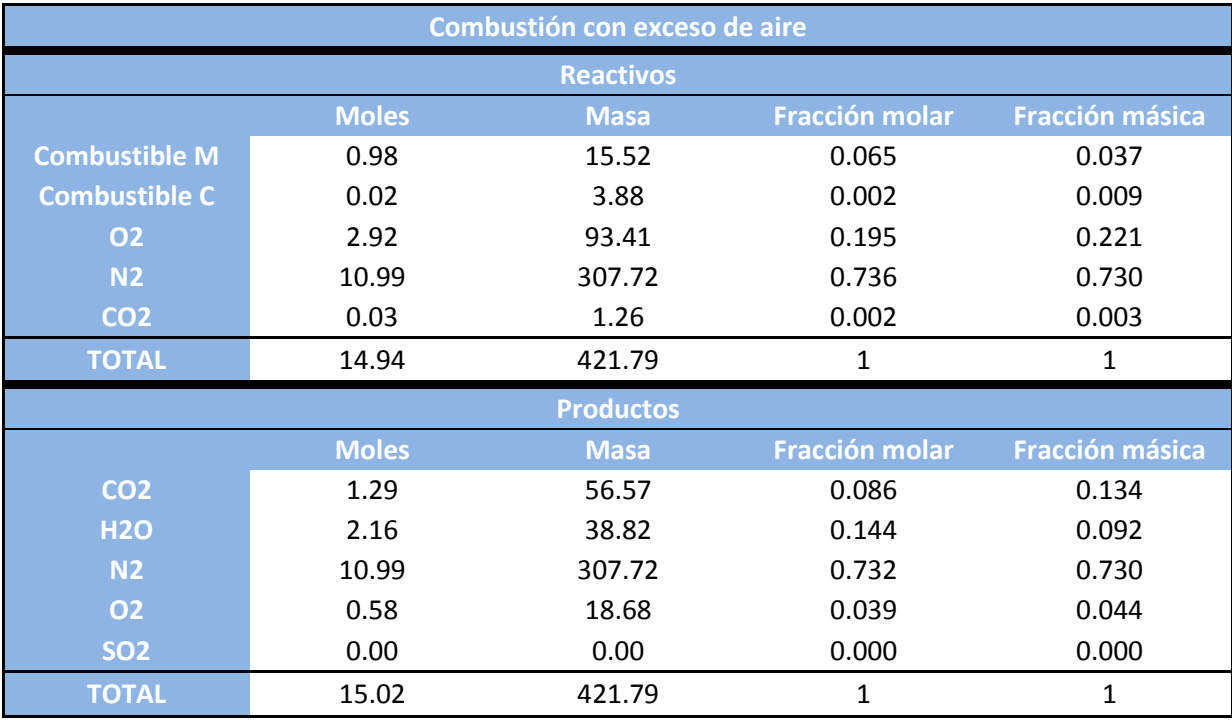

<span id="page-48-0"></span>**Tabla 12: Combustión con exceso de aire**

Hoy en día, la gran mayoría de motores diésel suelen contar con una válvula de recirculación de gases de escape, también conocida como válvula EGR. Esta válvula crea un bypass entre el escape y la admisión. De esta forma, parte de los gases de admisión son productos de la combustión. Esto se realiza para reducir la aparición de gases contaminantes, principalmente óxidos de nitrógeno, al aumentar la cantidad de inertes y la temperatura de los gases de admisión.

Dado que el motor dual procederá de un motor diésel, y este motor está equipado con válvula EGR, resulta interesante conocer la influencia que puede tener en la reacción de combustión.

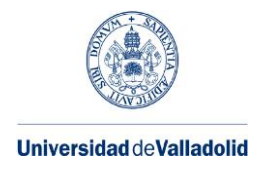

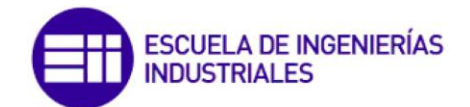

El grado de utilización de la válvula EGR puede expresarse de varias formas:

Relación volumétrica entre gases recirculados y aire de admisión.

$$
EGR_v = \frac{\dot{Q}_{EGR}}{\dot{Q}_{aire}} \tag{51}
$$

Relación másica entre gases recirculados y aire de admisión.

$$
EGR_1 = \frac{\dot{m}_{EGR}}{\dot{m}_{aire}} \tag{52}
$$

Relación másica entre gases recirculados y gases en admisión después de la mezcla.

$$
EGR_2 = \frac{\dot{m}_{EGR}}{\dot{m}_{aire} + \dot{m}_{EGR}}
$$
\n(53)

Relación molar entre gases recirculados y moles de combustible.

$$
\phi_{EGR} = \frac{\dot{n}_{EGR}}{\dot{n}_f} \tag{54}
$$

En este trabajo se utilizará la relación volumétrica como dato de entrada. Para los cálculos, resulta más cómodo utilizar la relación molar. A continuación, se desarrollan las conversiones entre las distintas expresiones de relación. La relación másica EGR<sub>1</sub> se utilizará como puente entre las distintas relaciones, dada su estructura simple.

Relaciones másicas:

$$
EGR_2 = \frac{\dot{m}_{EGR}}{\dot{m}_{aire} + \dot{m}_{EGR}} = \frac{\frac{\dot{m}_{EGR}}{\dot{m}_{aire}}}{1 + \frac{\dot{m}_{EGR}}{\dot{m}_{aire}}}
$$
(55)

$$
EGR_2 = \frac{EGR_1}{1 + EGR_1}
$$
\n
$$
\tag{56}
$$

Relación másica y relación volumétrica

$$
EGR_1 = \frac{\dot{m}_{EGR}}{\dot{m}_{aire}} = \frac{\rho_{EGR} \cdot \dot{Q}_{EGR}}{\rho_{aire} \cdot \dot{Q}_{aire}}
$$
(57)

$$
EGR_1 = \frac{P_{EGR} \cdot M_{EGR} \cdot T_{EGR}}{P_{aire} \cdot M_{aire} \cdot T_{aire}} \cdot EGR_v
$$
\n(58)

 Relación másica y relación molar: Para calcularla, es necesario conocer primero la relación entre moles de combustible y moles de gases recirculados.

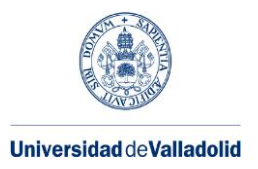

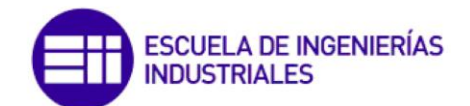

$$
1 mol~combustible = \left[\frac{\theta_a}{F_{rg}} \cdot 137.28\right]~kg~aire \tag{59}
$$

$$
\left[\frac{\theta_a}{F_{rg}} \cdot 137.28\right] kg \text{ air} \cdot EGR_1 \left(\frac{kg EGR}{kg \text{ air}e}\right) \cdot \frac{1}{M_{EGR}} \left(\frac{mol EGR}{kg EGR}\right) \tag{60}
$$

Ahora ya es posible calcular la conversión entre relaciones:

$$
\phi_{EGR} = \frac{137.28 \cdot \theta_a}{F_{rg} \cdot M_{EGR}} \cdot EGR_1 \tag{61}
$$

Ya es posible calcular  $\phi_{EGR}$  a partir de  $EGR_v$ . Expresado en una sola expresión, y tomando  $M_{aire} = 28.8 \ kg/kmol$ , se obtiene:

$$
\phi_{EGR} = \frac{4.77 \cdot \theta_a \cdot P_{EGR} \cdot T_{EGR}}{F_{rg} \cdot P_{aire} \cdot T_{aire}} \cdot EGR_v
$$
\n(62)

Todos estos datos, excepto  $\theta_a$ , que se obtiene en cálculos anteriores, se consideran datos conocidos, por lo tanto,  $\phi_{EGR}$  también lo será.

Cuando se recirculan los gases de escape en un motor con dosado relativo inferior a 1, el oxígeno sin quemar aparece como reactivo. Esto obliga a realizar cálculos iterativos para obtener la reacción de combustión. Por evitarlo, se considerará que el oxígeno procedente de recirculación no participa en la reacción.

Dado que normalmente el contenido de azufre en el combustible es muy bajo, si es que existe; y para no complicar aún más la reacción, se despreciará el contenido de dióxido de azufre en los gases recirculados.

A priori, no se puede conocer la cantidad de cada componente recirculada. Sin embargo, se sabe que las fracciones molares de los componentes serán las mismas que en la reacción 10, ya que el dosado no cambia. Debido a que no se ha tenido en cuenta el  $SO<sub>2</sub>$  en los gases recirculados, las fracciones molares de los gases recirculados serán las indicadas en la siguiente tabla:

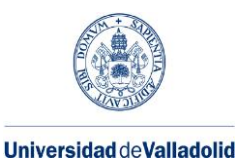

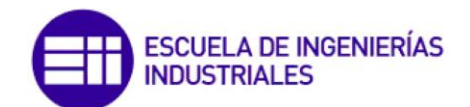

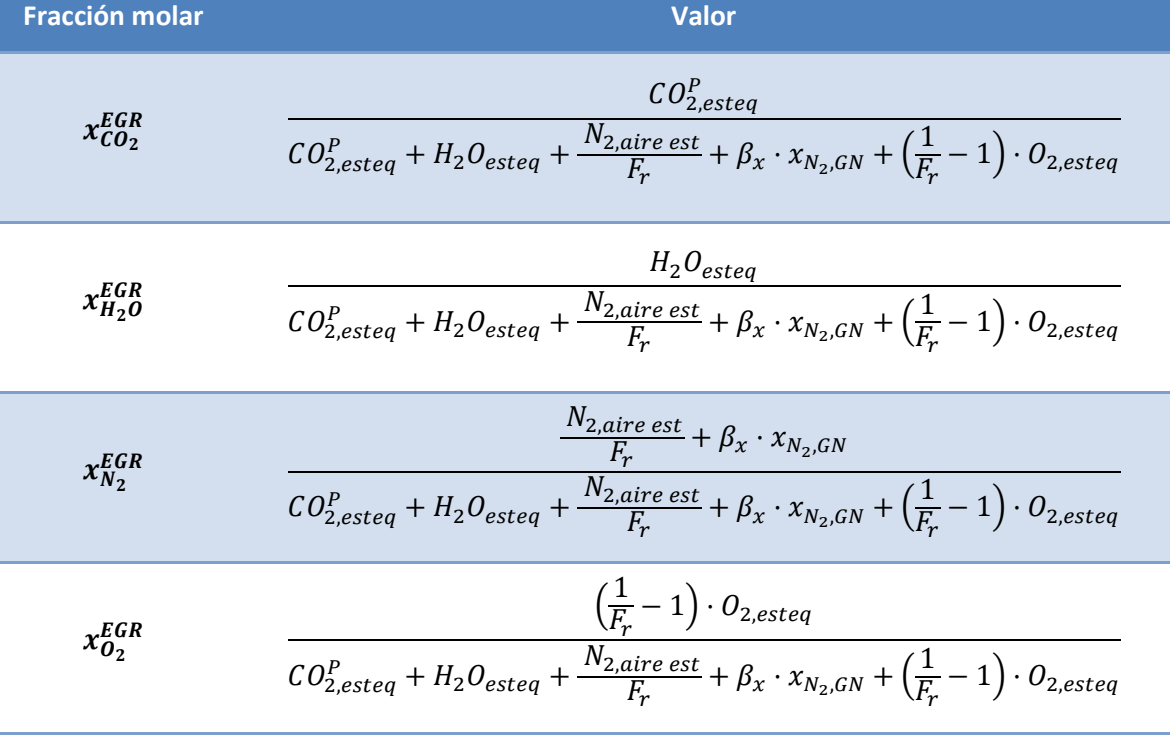

## **Tabla 13: Fracción molar en gases de recirculación**

Para los combustibles utilizados hasta el momento, esto supone los siguientes valores:

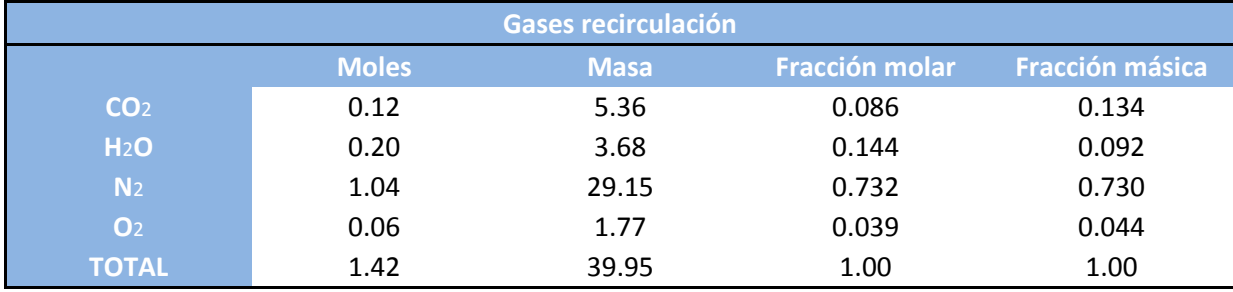

#### **Tabla 14: Gases recirculados**

Teniendo todo lo anterior en cuenta, se obtiene la siguiente reacción:

$$
\beta_{x} \mathbf{M} + (1 - \beta_{x}) \mathbf{C} + \left[ \frac{O_{2,esteq}}{F_{r}} + x_{O_{2}}^{EGR} \cdot \phi_{EGR} \right] \mathbf{O}_{2} \n+ \left[ \frac{N_{2,aire est}}{F_{r}} + \beta_{x} \cdot x_{N_{2},GN} + x_{N_{2}}^{EGR} \cdot \phi_{EGR} \right] \mathbf{N}_{2} \n+ \left[ CO_{2,esteq}^{P} + x_{CO_{2}}^{EGR} \cdot \phi_{EGR} \right] \mathbf{C} \mathbf{O}_{2} \n- \left[ CO_{2,esteq}^{P} + x_{CO_{2}}^{EGR} \cdot \phi_{EGR} \right] \mathbf{C} \mathbf{O}_{2} + \left[ H_{2}O_{esteq} + x_{H_{2}O}^{EGR} \cdot \phi_{EGR} \right] \mathbf{H}_{2} \mathbf{O} \n+ \left[ \frac{N_{2,aire est}}{F_{r}} + \beta_{x} \cdot x_{N_{2},GN} + x_{N_{2}}^{EGR} \cdot \phi_{EGR} \right] \mathbf{N}_{2} \n+ \left[ \left( \frac{1}{F_{r}} - 1 \right) \cdot O_{2,esteq} + x_{O_{2}}^{EGR} \cdot \phi_{EGR} \right] \mathbf{O}_{2} + SO_{2,esteq} \mathbf{SO}_{2}
$$
\n
$$
(R11)
$$

Adaptación de un motor diésel para su funcionamiento con gas natural

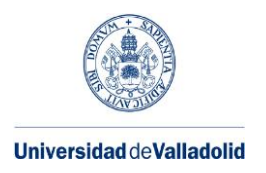

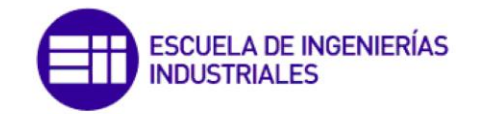

Utilizando los combustibles y dosado relativo indicados anteriormente, así como una relación volumétrica del 10%, una temperatura de gases de recirculación de 150 ºC y una presión de 1.5 bares; se obtienen los siguientes valores

<span id="page-52-0"></span>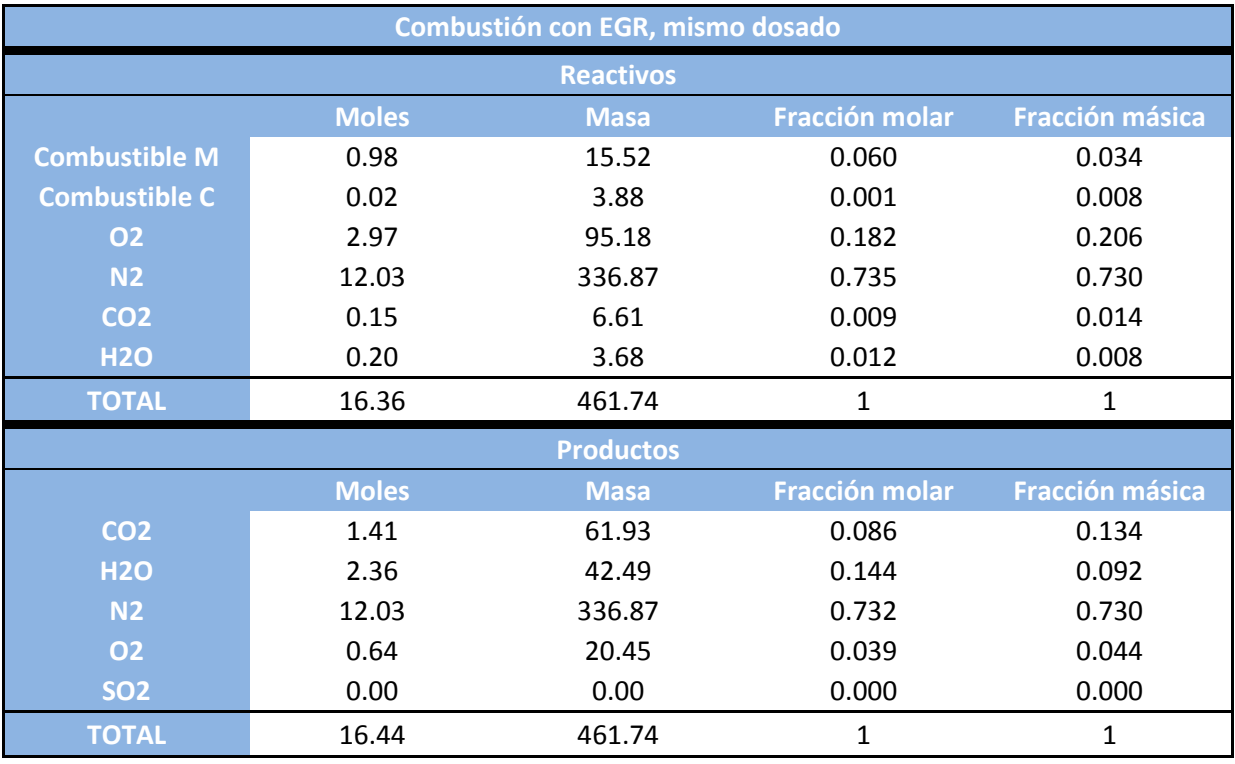

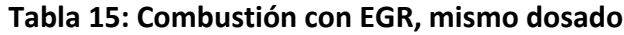

Aunque en la reacción anterior se ha considerado que el dosado relativo se mantiene constante, esto no es habitual en un motor convencional. Mientras la válvula EGR se encuentra abierta, la ECU da la orden de inyectar la misma cantidad de combustible que en el caso de que la válvula estuviese cerrada. Por esto, el dosado relativo aumenta, ya que el oxígeno disponible disminuye.

<span id="page-52-1"></span>El caudal de aire que entra en el cilindro es el siguiente:

$$
\dot{Q}_{cil} = \dot{Q}_{aire} + \dot{Q}_{EGR} \tag{63}
$$

Dividiendo entre  $\dot{Q}_{aire}$  se obtiene:

$$
\frac{\dot{Q}_{cil}}{\dot{Q}_{aire}} = 1 + EGR_v
$$
\n(64)

El gasto de combustible se puede expresar de la siguiente forma:

43

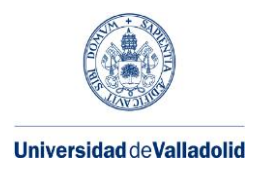

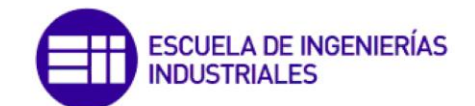

$$
\dot{m}_f = F_r \cdot F_{sg} \cdot \rho_{aire} \cdot \dot{Q}_{aire\;combination} \tag{65}
$$

$$
F_r = \frac{\dot{m}_f}{F_{sg} \cdot \rho_{aire} \cdot \dot{Q}_{aire~combustión}}
$$
(66)

A continuación se halla la relación entre el dosado relativo equivalente al abrir la válvula EGR y del dosado relativo con la válvula cerrada.

$$
\frac{F_{r,EGR}}{F_r} = \frac{\frac{\dot{m}_f}{F_{sg} \cdot \rho_{aire} \cdot \dot{Q}_{aire}}}{\frac{\dot{m}_f}{F_{sg} \cdot \rho_{aire} \cdot \dot{Q}_{cil}}} = \frac{\dot{Q}_{cil}}{\dot{Q}_{aire}}
$$
(67)

Sustituyendo por la [expresión](#page-48-0) 64:

$$
\frac{F_{r,EGR}}{F_r} = 1 + EGR_v \tag{68}
$$

Por tanto, el dosado relativo cuando se mantiene constante el combustible inyectado será el siguiente:

$$
F_{r,EGR} = (1 + EGR_v) \cdot F_r \tag{69}
$$

Para obtener la reacción utilizando la misma cantidad de combustible al introducir EGR, en lugar de utilizar el mismo dosado, no es necesario más que sustituir el dosado en la reacción 11.

<span id="page-53-0"></span>
$$
\beta_{x} M + (1 - \beta_{x}) C + \left[ \frac{O_{2,esteq}}{F_{r,EGR}} + x_{O_2}^{EGR} \cdot \phi_{EGR} \right] O_2 \n+ \left[ \frac{N_{2,aire est}}{F_{r,EGR}} + \beta_{x} \cdot x_{N_{2,GN}} + x_{N_{2}}^{EGR} \cdot \phi_{EGR} \right] N_2 \n+ \left[ CO_{2,esteq}^{D} + x_{CO_2}^{EGR} \cdot \phi_{EGR} \right] CO_2 \n+ \left[ CO_{2,esteq}^{D} + x_{CO_2}^{EGR} \cdot \phi_{EGR} \right] CO_2 + \left[ H_2 O_{esteq} + x_{H_2O}^{EGR} \cdot \phi_{EGR} \right] H_2 O \n+ \left[ \frac{N_{2,aire est}}{F_{r,EGR}} + \beta_{x} \cdot x_{N_{2,GN}} + x_{N_{2}}^{EGR} \cdot \phi_{EGR} \right] N_2 \n+ \left[ \left( \frac{1}{F_{r,EGR}} - 1 \right) \cdot O_{2,esteq} + x_{O_2}^{EGR} \cdot \phi_{EGR} \right] O_2 + SO_{2,esteq} SO_2
$$
\n
$$
(R12)
$$

Utilizando los mismos parámetros que en el caso anterior, se obtienen los siguientes valores numéricos:

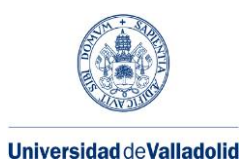

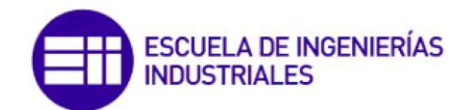

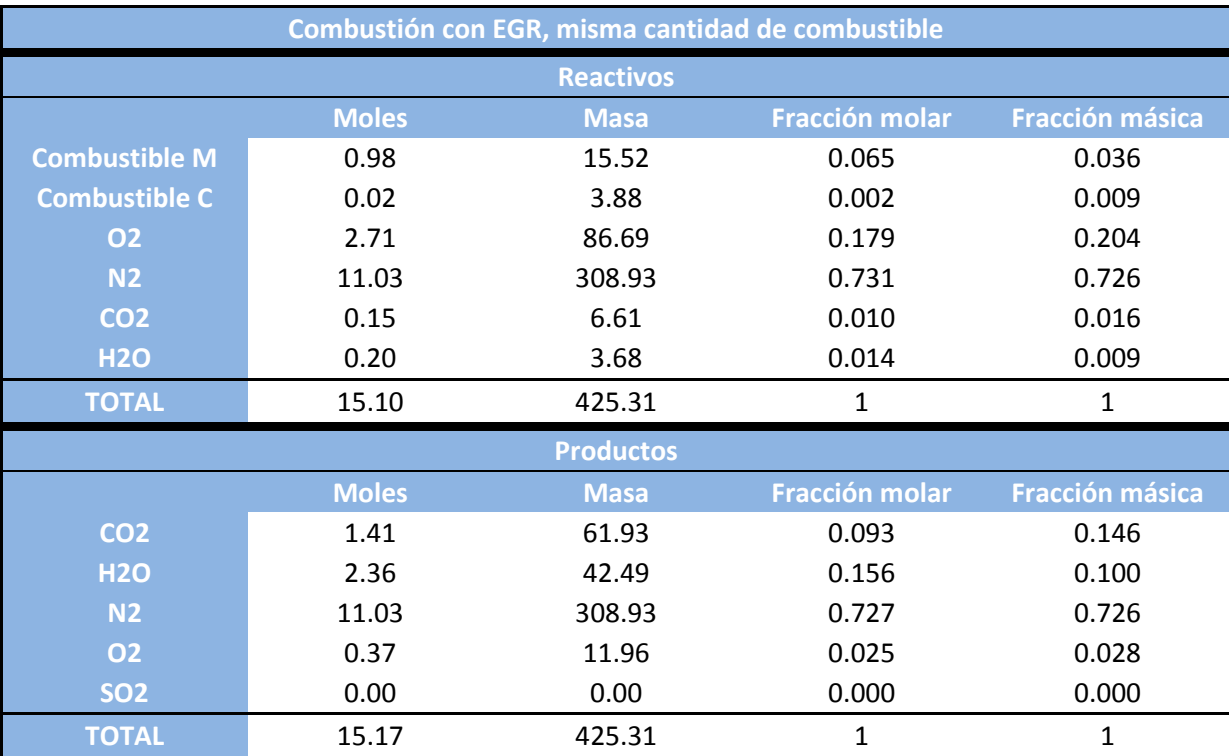

<span id="page-54-0"></span>**Tabla 16: Combustión con EGR, misma cantidad de combustible**

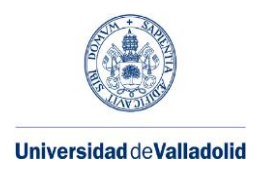

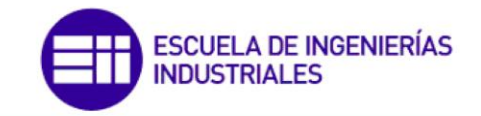

## **4.2. Emisiones de dióxido de carbono**

Una vez conocida la reacción de combustión, es posible conocer las emisiones de  $CO<sub>2</sub>$ emitidas por la combustión en un motor dual.

Se expresarán las emisiones de la siguiente forma:

Masa emitida por masa de combustible total (kg/kg):

$$
\frac{\dot{m}_i}{\dot{m}_M + \dot{m}_C + \dot{m}_{inertes}}
$$
\n(70)

 Masa emitida por unidad de energía: Es de gran importancia señalar que no se refiere a unidad de energía obtenida en el cigüeñal del motor, sino que se refiere a la energía contenida en el combustible. Para conocer la energía mecánica proporcionada por el motor, es necesario conocer el rendimiento efectivo del motor. Las emisiones se han calculado de esta forma en dos unidades. Para ambas, se utiliza la siguiente fórmula:

$$
\frac{\dot{m}_i}{(\dot{m}_M + \dot{m}_C + \dot{m}_{inertes}) \cdot (\beta_m \cdot H_{c,M} + (1 - \beta_m) \cdot H_{c,M})}
$$
(71)

Según las unidades utilizadas para expresar el poder calorífico, el resultado se obtendrá en g/MJ y g/kWh.

Hay que tener en cuenta que los valores obtenidos anteriormente son los correspondientes a la reacción, es decir, a los flujos en la válvula de escape. Es correcto realizar los cálculos con estos valores siempre que no se utilice EGR. Al utilizar EGR estos valores no corresponden a las emisiones reales, ya que parte de los gases se recirculan, y por lo tanto, no se emiten por el escape. Por lo tanto, habrá que utilizar los siguientes valores:

$$
m_i = m_{i, products} - m_{i, EGR}
$$
 (72)

<span id="page-55-0"></span>Con los parámetros utilizados en el apartado anterior, se obtienen los valores de emisiones mostrados en la [Tabla 17.](#page-52-0) En las columnas correspondientes a productos de la combustión se muestran los valores de las emisiones en la válvula de escape, mientras que en emisiones netas se muestran los valores de las emisiones en el escape. Son estos últimos los valores de interés en lo que respecta a emisiones.

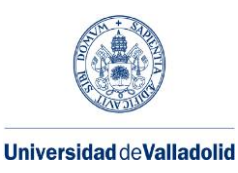

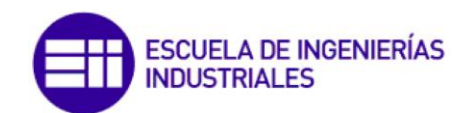

|                  |                          | Productos de la combustión |           |                          | <b>Emisiones netas</b> |           |  |
|------------------|--------------------------|----------------------------|-----------|--------------------------|------------------------|-----------|--|
|                  | kg por kg<br>combustible | g por MJ                   | g por kWh | kg por kg<br>combustible | g por MJ               | g por kWh |  |
| CO <sub>2</sub>  | 2.94                     | 65.7                       | 236.6     | 2.69                     | 60.0                   | 216.1     |  |
| H <sub>2</sub> O | 2.19                     | 48.9                       | 176.2     | 2.00                     | 44.7                   | 160.9     |  |
| N <sub>2</sub>   | 15.93                    | 355.8                      | 1280.9    | 14.42                    | 322.2                  | 1160.0    |  |
| O <sub>2</sub>   | 0.62                     | 13.8                       | 49.6      | 0.53                     | 11.7                   | 42.3      |  |
| SO <sub>2</sub>  | 0.00                     | 0.0                        | 0.0       | 0.00                     | 0.0                    | 0.0       |  |
| <b>TOTAL</b>     | 21.67                    | 484.2                      | 1743.2    | 19.64                    | 438.7                  | 1579.3    |  |

**Tabla 17: Emisiones motor dual con EU-Mix, C12H22, Fr=0.8 y EGR=0.1**

Resulta de interés obtener la evolución de las emisiones de dióxido de carbono en función del factor de sustitución utilizado. En la [Figura 12](#page-52-1) se muestra esta evolución. Se puede observar como las emisiones se reducen al aumentar el dosado. Por tanto, interesará utilizar el factor de sustitución más alto posible.

<span id="page-56-0"></span>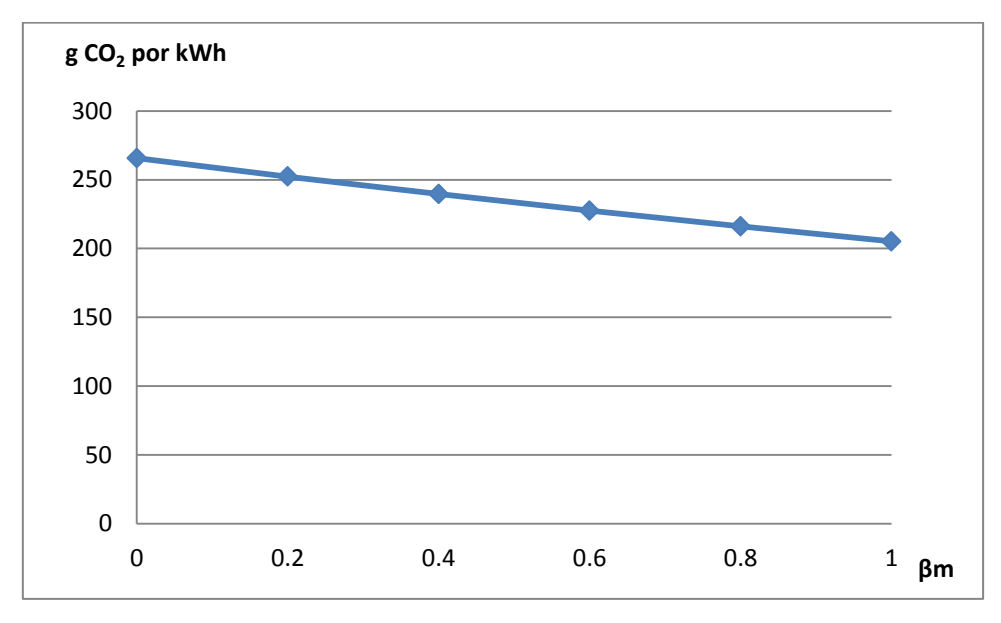

**Figura 12: Emisiones en función del factor de sustitución. EU-Mix, C12H22, Fr=0.8 y EGR=0.1**

El valor de β<sub>m</sub>=0 corresponde a un motor diésel, mientras que el valor de β<sub>m</sub>=1 corresponde a un motor de gas natural. Como ya se ha dicho anteriormente, estos valores no corresponden a valores de energía producidos por el motor, sino a la energía contenida en el combustible. La potencia producida depende del rendimiento del motor. En el caso de menores emisiones, es decir,  $β<sub>m</sub>=1$ , corresponde a un motor MEP, que tiene un rendimiento inferior a un motor diésel, por lo que las emisiones no serán tan bajas como podría

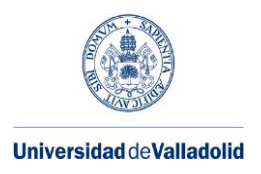

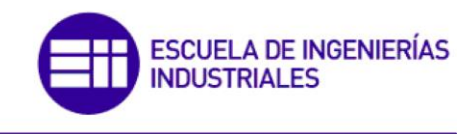

esperarse. Precisamente, lo que busca el motor dual es, utilizando el mayor factor de sustitución posible, obtener un rendimiento similar a un motor diésel.

## **4.3. Desarrollo de la combustión**

Uno de los conceptos de mayor interés en un motor dual es el proceso de combustión, ya que un buen control de éste hará posible un correcto control del motor, así como un rendimiento específico elevado y una emisión de contaminantes limitada.

Al reunir las características de un MEP y de un MEC, y al funcionar con dos combustibles que se incorporan por separado, el proceso de combustión en este tipo de motores resulta más complejo que en uno de los anteriores.

El proceso de combustión se realiza en cinco fases [Sahoo, 2009], [Ashok, 2015], representadas en la [Figura 13:](#page-53-0)

<span id="page-57-0"></span>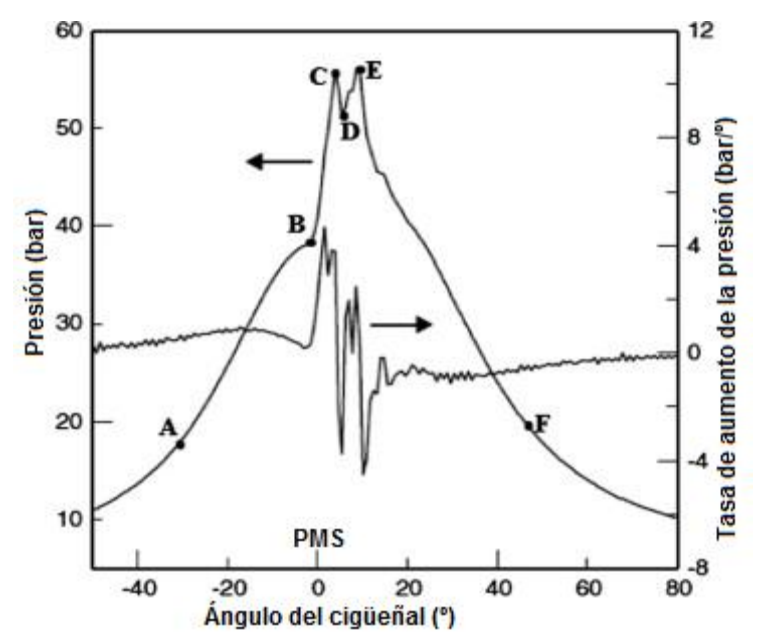

**Figura 13: Fases de la combustión en un motor dual [Ashok, 2009]**

1) Tiempo de retraso de la inyección piloto: Periodo desde el comienzo de la inyección de gasóleo en el cilindro (A) hasta que comienza la combustión de éste (B). Esta fase también se da en los MEC, aunque en ellos es más corta. Esto es debido a que la concentración de oxígeno es inversamente proporcional a este tiempo de retraso. En el motor dual, como junto con el aire se encuentra el gas natural, la concentración de oxígeno es menor que en un motor diésel. Por tanto, el tiempo de retraso será mayor en un motor dual. Además, el calor específico de la mezcla gas natural-aire es mayor que el del aire, lo que hace que la temperatura aumente menos durante la compresión. Esto magnifica más el efecto anterior.

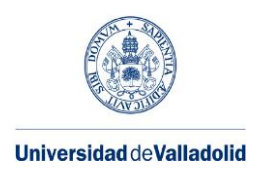

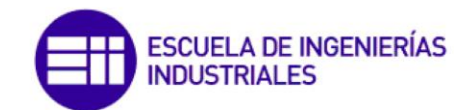

- 2) Combustión premezclada de la inyección piloto (B-C): Durante esta fase, se quema el combustible inyectado en la fase anterior. Esta combustión es muy rápida, y hace que la presión y temperatura aumenten súbitamente. Este aumento es menor que en un motor diésel, ya que la cantidad de combustible inyectado es menor.
- 3) Tiempo de retraso del gas natural (C-D): El gas natural, sometido a las altas presiones y temperaturas provocadas por la combustión del diésel, comienza a realizar una serie de reacciones previas a su inflamación. Estas reacciones son endotérmicas, por lo que la temperatura y la presión en la cámara de combustión se reducen. Este tiempo de retraso es más corto que el tiempo de retraso de la primera fase.
- 4) Combustión del gas natural (D-E): Esta fase es muy inestable, ya que está causada por el avance de la llama creada por el gasóleo. Al principio de esta fase, arde una mezcla del gasóleo (si se sigue inyectando) y el gas natural que lo rodea. Esto aumenta aún más la presión y la temperatura, lo que provoca la combustión espontánea por autoinflamación del gas natural. Esta combustión es muy rápida, y hace que en esta fase se alcancen las mayores presiones.
- 5) Combustión por difusión (E-F): En esta fase arde el gas natural que no ha ardido en la fase anterior, y el gasóleo sin quemar (procedente principalmente del combustible condensado en las paredes de la cámara de combustión). La fase se alarga durante toda la carrera de expansión, y es posible que cuando se abra la válvula de escape todavía quede combustible sin quemar.

La [Figura 14](#page-54-0) muestra la derivada del calor liberado durante la combustión, o derivada de la fracción de calor liberado (DFQL). En este gráfico se pueden ver las diferentes fases de la combustión:

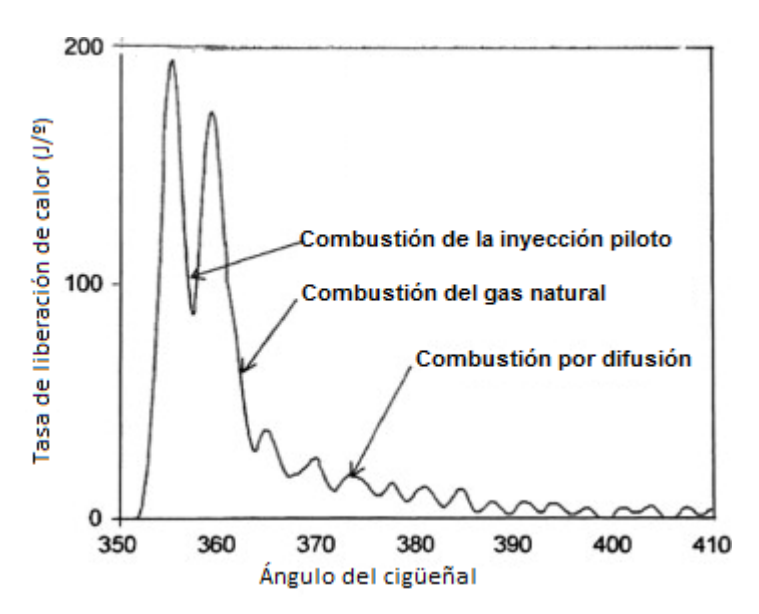

**Figura 14: Tasa de liberación de calor en un motor dual [Ashok, 2009]**

1) Durante el retraso de la inyección piloto no se libera calor.

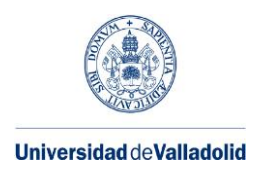

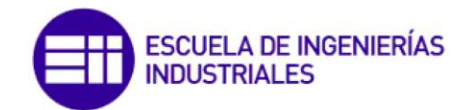

- 2) El primer pico está producido por la combustión premezclada del gasóleo.
- 3) Le sigue un breve periodo en el que disminuye la liberación de calor, correspondiente al tiempo de retraso del gas natural.
- 4) El segundo pico corresponde a la combustión del gas natural.
- 5) Esta fase desemboca en la combustión por difusión, que se prolonga de manera irregular durante un considerable ángulo del cigüeñal.

La forma que adquiere la curva de la tasa de liberación de calor define el proceso de combustión. A continuación se analizarán los parámetros que tienen influencia sobre esta curva, así como en lo que afecta esto al funcionamiento del motor.

Uno de los parámetros con mayor influencia sobre la forma que adquiere la tasa de liberación de calor es el grado de carga.

A bajos grados de carga [Papagiannakis, 2010], el gas natural apenas aporta trabajo. Esto es debido a que las temperaturas alcanzadas son menores, por lo que el tiempo de retraso del gas natural se ve aumentado [Paykani, 2015]. La consecuencia de este fenómeno es que la mayoría del gas natural arde durante la fase de combustión por difusión. Debido a que la liberación de calor se produce bien avanzado el ciclo de expansión, esta apenas produce trabajo. La [Figura 15](#page-55-0) muestra este fenómeno:

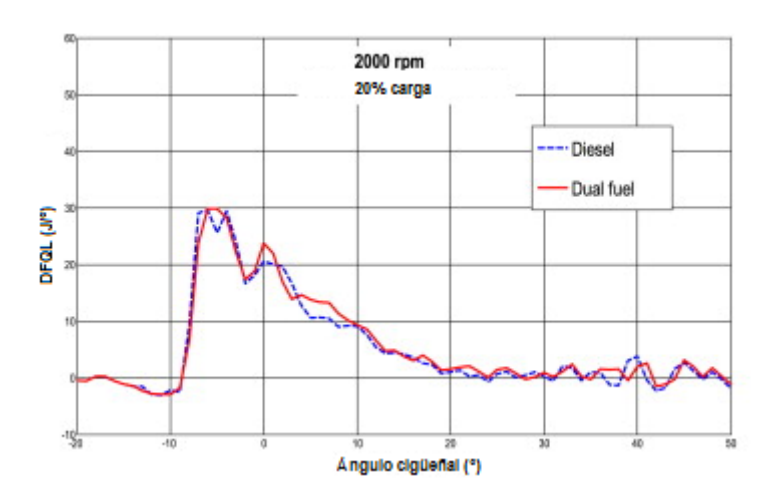

**Figura 15: Tasa de liberación de calor a bajos grados de carga [Lounici, 2014]**

<span id="page-59-0"></span>Debido a que parte del gas natural no llega a arder, la emisión de HC sin quemar es elevada. Por ello, el rendimiento específico del motor es bajo.

A grados de carga elevados aparece el fenómeno conocido como picado de biela. Se refiere la rápida inflamación del combustible durante la fase de combustión del gas natural. Esto genera elevadas presiones y cargas mecánicas. Otro efecto de este fenómeno es un aumento del ruido del motor: los motores duales resultan más ruidosos que los motores diésel [Sahoo, 2009]. Hay que tener en cuenta que a elevados grados de carga es cuando mejor rendimiento se obtiene [Shioji, 2000]. Tal y como se puede comprobar en la [Figura 16,](#page-56-0) se alcanzan mayores presiones que en un motor diésel en los primeros instantes de la

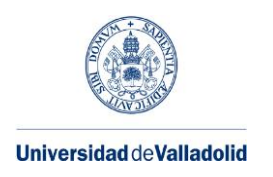

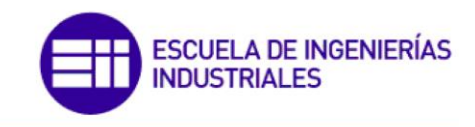

combustión debido a la combustión del gas natural en la tercera fase. Esto reduce la combustión por dispersión, de bajo rendimiento, proporcionando una mejor utilización del combustible.

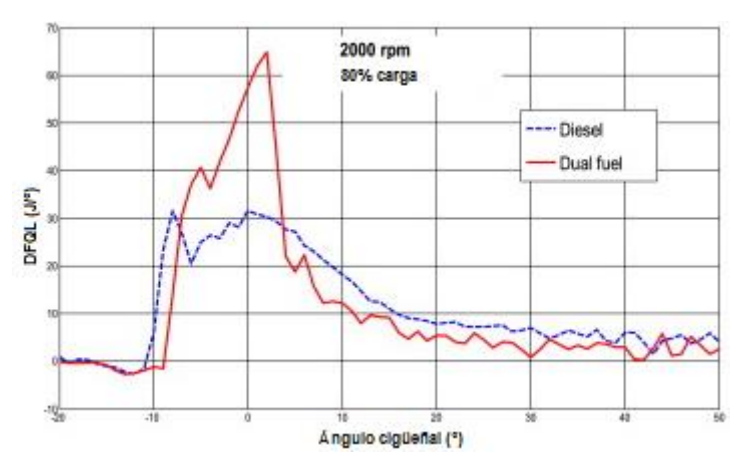

<span id="page-60-0"></span>**Figura 16: Tasa de liberación de calor a altos grados de carga [Lounici, 2014]**

El factor de sustitución utilizada también influye en la liberación de calor. Cuanto mayor sea la sustitución, mayor peso tendrá el pico del gas natural, y más reducido será el pico del diésel. Factores de sustitución demasiado altos pueden provocar que la inflamación del gasóleo no eleve la temperatura y la presión de la cámara de combustión lo suficiente como para iniciar la combustión del gas natural, lo que se traduce en pérdida de potencia y aumento de los niveles de emisión de hidrocarburos sin quemar.

Por lo contrario, un factor de sustitución demasiado baja provoca una mayor tendencia al picado de biela, especialmente a grados de carga elevados.

Otra tendencia al aumentar el factor de sustitución es la siguiente: [Paykani, 2015]. Al haber una mayor cantidad de gas natural, de alto octanaje, el tiempo de retraso del gas natural se ve aumentado, así como el tiempo de retraso de la inyección piloto al verse reducida la concentración de oxígeno. Esto se traduce en un desplazamiento hacia la derecha de los picos de la curva de liberación de calor.

Una forma de controlar la combustión es variando el instante en el que se inicia la inyección del gasóleo. A este instante le corresponde un ángulo, el cual se conoce como ángulo de adelanto de la inyección piloto. Un ángulo de adelanto pequeño provocará que el diésel se inflame en el ciclo de expansión, por lo que la temperatura irá disminuyendo y aumentará el tiempo de retraso del gas natural. Un ángulo de adelanto mayor adelantará el pico del diésel, reduciendo el tiempo de retraso del gas natural.

Por lo tanto, aumentar el adelanto de inyección desplazará la curva de liberación de calor hacia la izquierda y la comprimirá, mientras que reducir el adelanto tendrá el efecto contrario [\[Figura 17\]](#page-57-0). Adelantando la inyección se obtiene una mejor combustión, mientras que retrasándola lo que se consigue es una reducción en el picado de biela y en el ruido del motor.

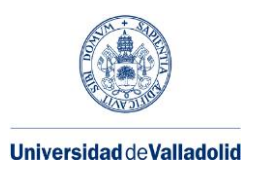

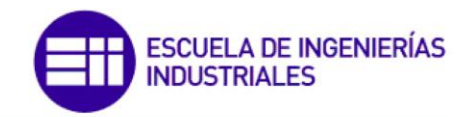

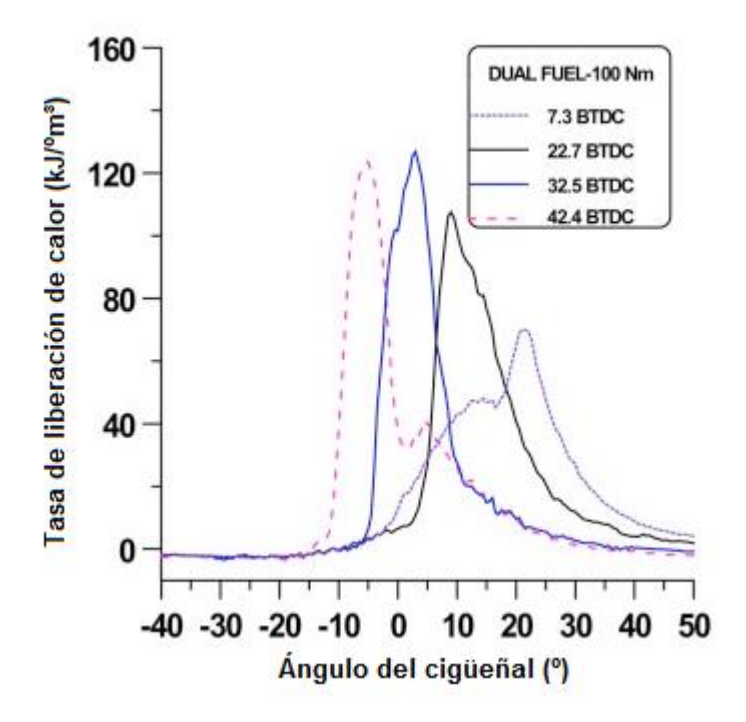

**Figura 17: Tasa de liberación de calor en función del adelanto de la inyección piloto [Cameretti, 2016] (BTDC=Before Top Dead Centre, Antes del Punto Muerto Superior)**

La existencia de un turbocompresor también tiene influencia en el proceso de combustión: al encontrarse los gases a mayor presión y temperatura, la combustión se ve favorecida, por lo que tiene un efecto equivalente a adelantar la inyección. La mejora de la combustión es aún más evidente a grados de carga medios [Abagnale, 2014].

La recirculación de una pequeña cantidad de gases de escape (EGR) puede presentar las mismas ventajas que la sobrealimentación, ya que se eleva la temperatura de los gases en el cilindro [Sahoo, 2009]. Sin embargo, una recirculación elevada empeora la combustión, ya que se reduce la cantidad de oxígeno disponible.

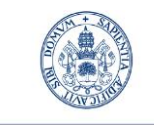

**Universidad deValladolid** 

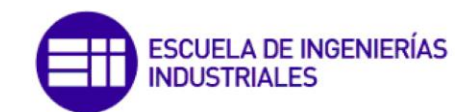

Máster en Ingeniería Industrial

# <span id="page-62-0"></span>**CAPÍTULO 5: APLICACIÓN A UN MOTOR COMERCIAL**

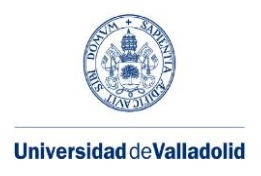

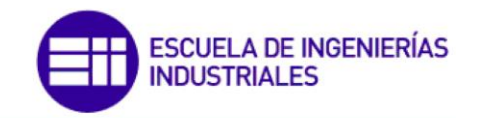

## **5.1. Vehículo a convertir**

Como ya se comentó en el capítulo 2, la tecnología del motor dual está siendo aplicada de manera discreta en generadores eléctricos, trenes y camiones. Otro tipo de vehículos en los que se podría aplicar es al segmento de las furgonetas. Debido a su alta capacidad de carga, la instalación de los depósitos de gas natural no supondría un problema. Otra ventaja que presentan es que muchas veces forman parte de la flota de empresas de transporte, por lo que podrían aplicarse las economías de escala para realizar la conversión de la flota.

El modelo elegido para realizar la conversión es el Iveco Daily 35C 15 [Iveco, 2014]. Se trata de una furgoneta con varias motorizaciones disponibles. De ellas, se ha elegido la motorización diésel de 3 litros de cilindrada con potencia de 146 CV. Las características del motor pueden consultarse en la [Tabla 18.](#page-59-0)

<span id="page-63-0"></span>

| <b>Motor</b>         | <b>3.0 litros .15 EURO 5</b>                                                   |  |  |  |
|----------------------|--------------------------------------------------------------------------------|--|--|--|
|                      | 4 tiempos                                                                      |  |  |  |
| <b>Principio</b>     | Inyección directa, turbo, intercooler y Waste Gate                             |  |  |  |
|                      | Tratamiento de gases de escape mediante EGR y filtro<br>de partículas estándar |  |  |  |
| Número de cilindros  | 4                                                                              |  |  |  |
| Diámetro x carrera   | 95,8 x 104 mm                                                                  |  |  |  |
| Volumen desplazado   | 3000 cc                                                                        |  |  |  |
| <b>Normativa</b>     | EEC 97/21                                                                      |  |  |  |
| Filtro de partículas | Estándar                                                                       |  |  |  |
| Potencia máxima      | 107 kW / 146 CV a 3000-3500 rpm                                                |  |  |  |
| Par máximo           | 350 Nm a 1500-2600 rpm                                                         |  |  |  |
| <b>Embrague</b>      | Seco de plato único, operado hidráulicamente                                   |  |  |  |
|                      | Diámetro: 11" (279,5 mm)                                                       |  |  |  |

**Tabla 18: Características del motor a transformar [Iveco, 2014]**

<span id="page-63-1"></span>De [Iveco, 2016] se han podido obtener las curvas de par y potencia del motor seleccionado. Dichas curvas están representadas en la [Figura 18.](#page-60-0) En dicha figura también aparecen otras curvas en verde. Dichas curvas hacen referencia a un modo opcional de funcionamiento de menor consumo, el cual no se tendrá en cuenta en este trabajo.

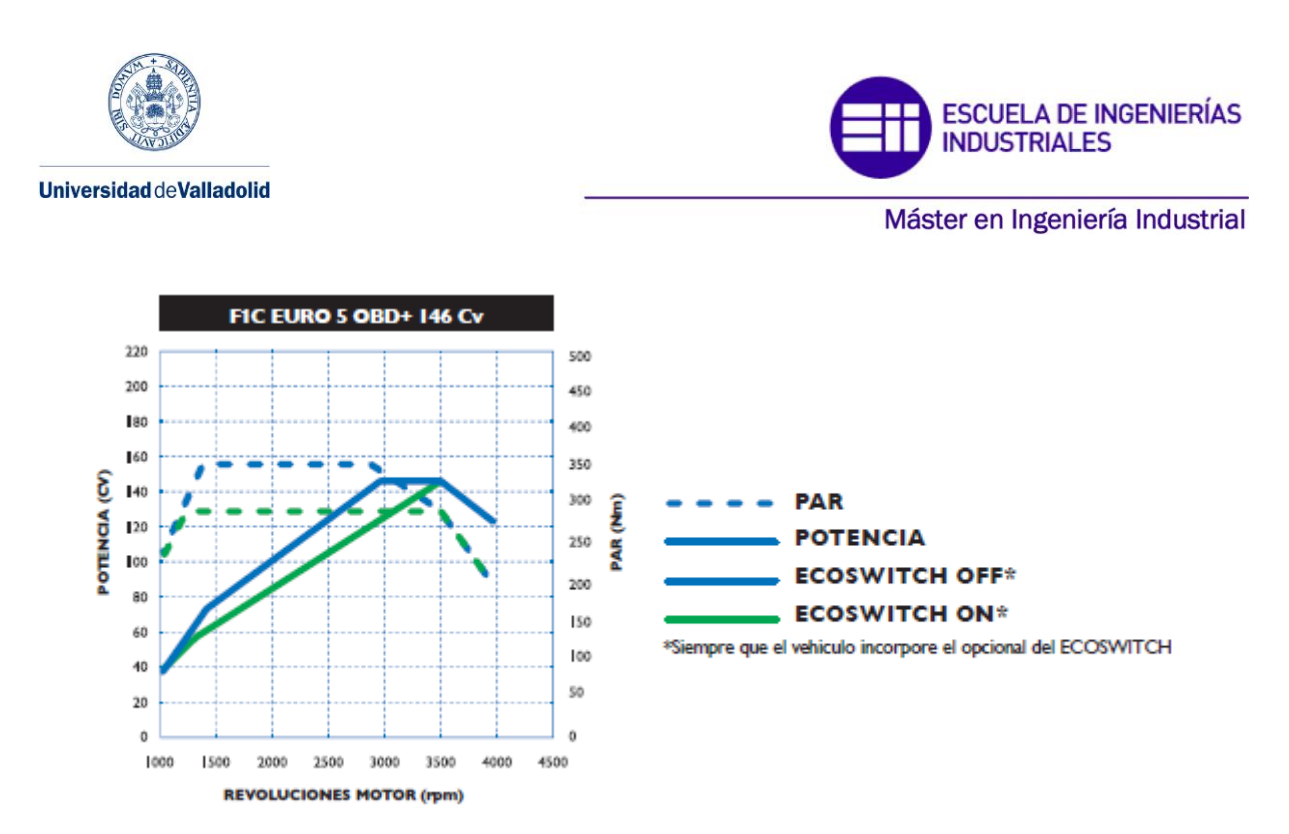

**Figura 18: Curvas de par y potencia del motor a convertir [Iveco, 2016]**

<span id="page-64-0"></span>Utilizando este motor, se simulará su comportamiento mediante el **programa Siciclo**. Este programa se encarga de calcular, mediante simulación numérica, los diferentes estados de presión y temperatura en la cámara de combustión a lo largo de todo el ciclo de compresión y expansión. Con ellos, el programa calcula las prestaciones indicadas del motor. Para realizar los cálculos, se basa en una **ley de combustión** que debe estar definida por el usuario.

Se estimarán los parámetros en base a los datos disponibles y a simulaciones. Con los parámetros obtenidos, se simulará una conversión a motor dual, de la que se podrá obtener conclusiones.

## **5.2. Efecto de la tasa de liberación de calor en el rendimiento efectivo**

La potencia generada por un motor puede expresarse mediante la siguiente expresión:

$$
N_e = n \cdot i \cdot V_T \cdot \rho_{ia} \cdot \eta_v \cdot F \cdot H_C \cdot \eta_e \tag{73}
$$

En la que n es el régimen de giro, i indica el tipo de motor (1/2 para motores de 4 tiempos),  $V_T$  es el volumen desplazado por el motor,  $\rho_{ia}$  es la densidad del aire,  $\eta_v$  el rendimiento volumétrico, F el dosado, H<sub>c</sub> el poder calorífico del combustible y  $\eta_e$  el rendimiento específico.

Supuestas **dos curvas de tasa liberación de calor** (a partir de ahora, curvas de combustión) para el mismo motor funcionando en las mismas condiciones, el único parámetro que puede

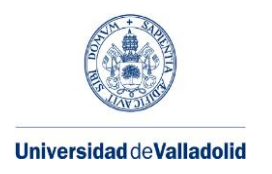

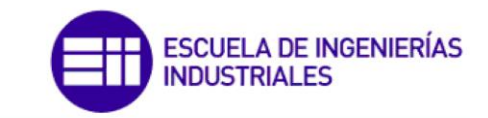

(74)

verse afectado es el rendimiento efectivo, siempre que la cantidad de hidrocarburos que abandonan la cámara de combustión sin quemar sea despreciable.

<span id="page-65-1"></span>Por tanto, resulta interesante poder analizar cómo afecta la forma de esta curva al rendimiento. Para ello, se tomarán diferentes curvas de combustión y se introducirán en el programa Siciclo para obtener el rendimiento del motor. Hay que tener en cuenta que Siciclo no proporciona el rendimiento específico, sino el rendimiento indicado. Ambos se relacionan con la siguiente expresión:

$$
\eta_e = \eta_i \cdot \eta_m \tag{74}
$$

Donde  $\eta_m$  es el rendimiento mecánico. Este rendimiento, que engloba las pérdidas por rozamientos y accionamiento de accesorios, puede relacionarse con el régimen de giro del motor [Heywood, 1988]. Dado que los rendimientos a comparar estarán dados con las mismas condiciones operativas del motor, el régimen de giro será el mismo en todos los casos. Por tanto, el rendimiento mecánico será el mismo. Esto implica que los rendimientos específico e indicado variarán en la misma proporción, por lo que es indiferente utilizar cualquiera de los dos para analizar tendencias.

Para realizar **estimaciones del rendimiento indicado** en el caso de un motor dual, se tomarán como referencia las curvas de combustión indicadas en [Papagiannakis, 2010]. Se presentan un total de 12 curvas [\(Figura 19\)](#page-62-0), en las que se varía el régimen de giro, la presión media efectiva (relacionada con el grado de carga), el dosado relativo y el factor de sustitución.

<span id="page-65-0"></span>El primer paso es obtener la curva de la ley de combustión en Siciclo. Este programa utiliza una combinación de dos funciones: una función tipo impulso para la parte premezclada de la combustión  $F_p$  y una función denominada de Wiebe, de tipo exponencial, para la parte de combustión por difusión  $F_d$ . En ambos casos, se considera un tiempo adimensionalizado de combustión  $\tau$  respecto al inicio de la combustión y dada una duración nominal de la combustión Ducom. Esto corresponde a las siguientes expresiones:

$$
\dot{F}_p = C_1 \cdot C_2 \cdot \tau^{C_1 - 1} \cdot (1 - \tau^{C_1})^{C_2 - 1} \tag{75}
$$

$$
\dot{F}_d = C_3 \cdot C_4 \cdot \tau^{C_4 - 1} \cdot exp(-C_3 \cdot \tau^{C_4})
$$
\n(76)

$$
\tau = \frac{\alpha - \alpha_0}{Ducom} \tag{77}
$$

$$
\dot{F} = \beta \cdot \dot{F}_p + (1 - \beta) \cdot \dot{F}_d \tag{78}
$$

La curva de la tasa de calor liberado corresponde a  $\dot{F}$ , mientras que  $\dot{F}_p$  es la curva correspondiente al calor liberado durante la combustión piloto, y  $\dot{F}_{d}$  es la curva correspondiente al gas natural y a la combustión por difusión. β es un parámetro que pondera las dos curvas.

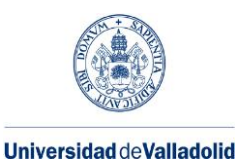

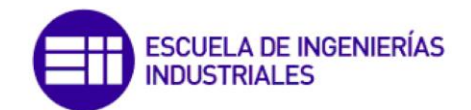

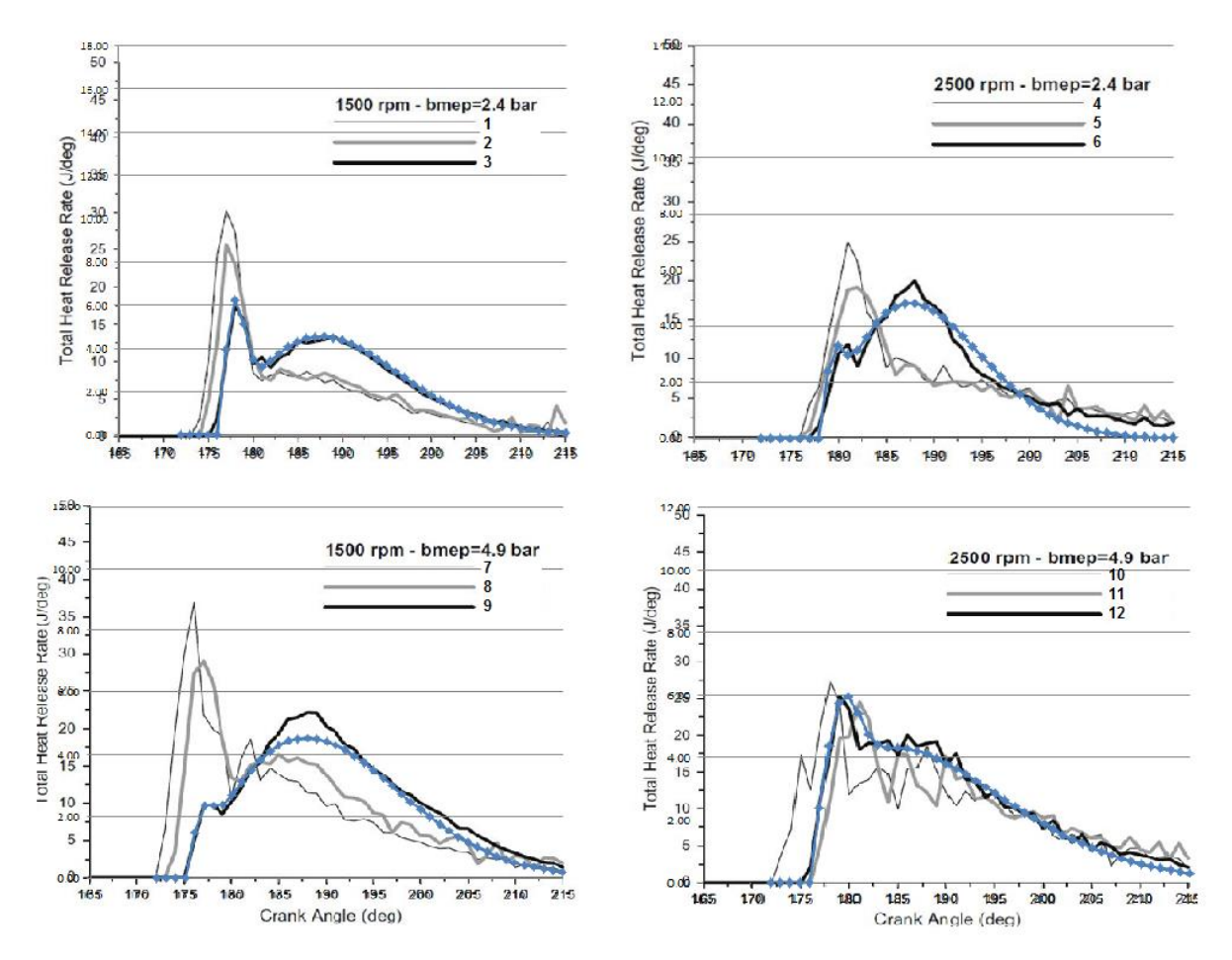

**Figura 19: Curvas de combustión bajo distintas condiciones de funcionamiento. Adaptado de [Papagiannakis, 2010]**

El calor liberado en la combustión piloto depende de dos parámetros,  $C_1$  y  $C_2$ . El calor liberado en la combustión del gas y difusa depende de  $C_3$  y  $C_4$ . Estas funciones están descritas en función del tiempo adimensional  $(\tau)$ . Para poder trabajar con unas unidades más cómodas, se utiliza la expresión 77. En ella se relaciona el tiempo adimensional con el ángulo del cigüeñal actual (α), el ángulo en el que comienza la combustión ( $\alpha_0$ ), y la duración de la combustión en grados (Ducom).

Por tanto tenemos 7 variables para ajustar (C<sub>1</sub>, C<sub>2</sub>, C<sub>3</sub>, C<sub>4</sub>, β, α<sub>0</sub> y Ducom). Es habitual tomar para C2 el valor de 5000 [Watson, 1980], lo que reduce el valor de las variables a 6. El ajuste se ha realizado de forma manual, teniendo en cuenta a lo que afecta cada parámetro.

Con esto, se han podido obtener los parámetros de las curvas de la [Figura 19.](#page-62-0) Las características de cada curva vienen descritas en la [Tabla 19.](#page-63-0) En azul se han dibujado las representaciones matemáticas obtenidas para una curva de combustión por cada cuadro. No se han representado más para hacer legible la figura.

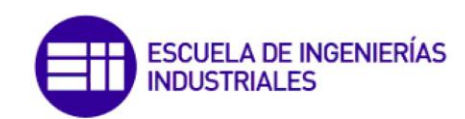

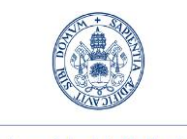

**Universidad de Valladolid** 

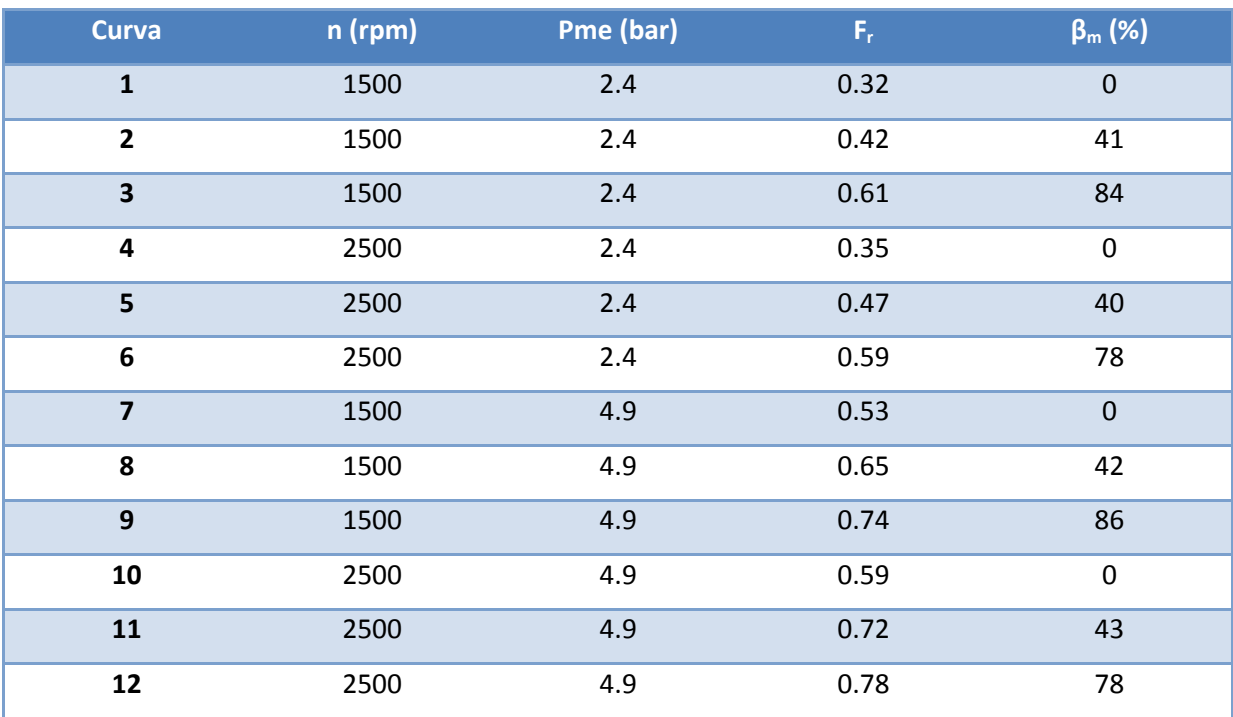

**Tabla 19: Características de las curvas de combustión utilizadas en la [Figura 19](#page-62-0)**

Una vez obtenidas los parámetros de las curvas de combustión, el siguiente paso es realizar la simulación. Debido a que lo que se busca es comparar la influencia de las curvas en el rendimiento, es necesario realizar todas las simulaciones con los mismos parámetros, excepto los que describen la curva de combustión. Los parámetros elegidos son los reflejados en la [Tabla 20.](#page-63-1)

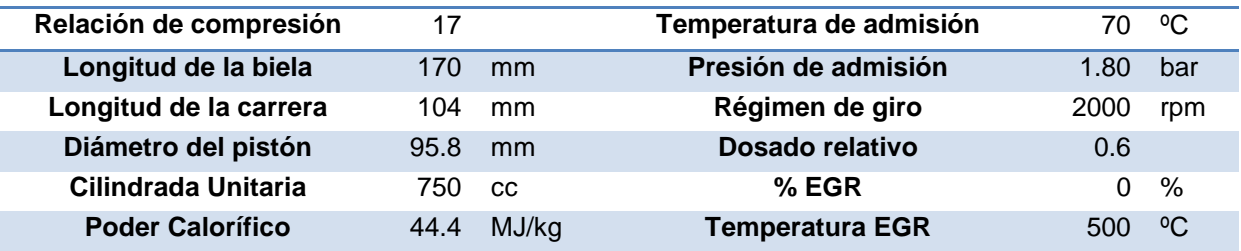

#### **Tabla 20: Parámetros de motor utilizados en la simulación de las curvas de combustión**

<span id="page-67-0"></span>Los parámetros de la [Tabla 20](#page-63-1) son los correspondientes a un **motor monocilíndrico** de dimensiones iguales a las de un cilindro del motor estudiado. El poder calorífico del combustible dual se ha obtenido con las fórmulas de capítulos anteriores para un factor de sustitución másica del 60%. Como presiones y temperaturas en el colector de admisión se han tomado las habituales para motores turbodiésel. Por último, se ha considerado que no se introduce EGR. Los valores de dosado y factor de sustitución para cada punto de funcionamiento se han adoptado de forma que se reproduce el valor de la pme en cada uno de ellos.

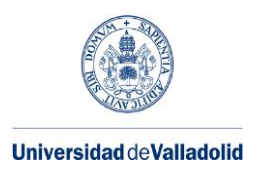

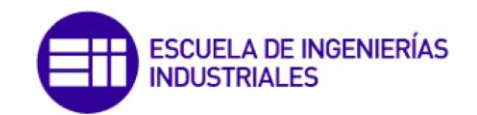

A continuación, en la [Tabla 21,](#page-64-0) se muestran tanto los parámetros obtenidos para las **curvas de combustión**, y como resultado más importante el **rendimiento indicado** obtenido para cada una de ellas utilizando los parámetros indicados anteriormente.

<span id="page-68-0"></span>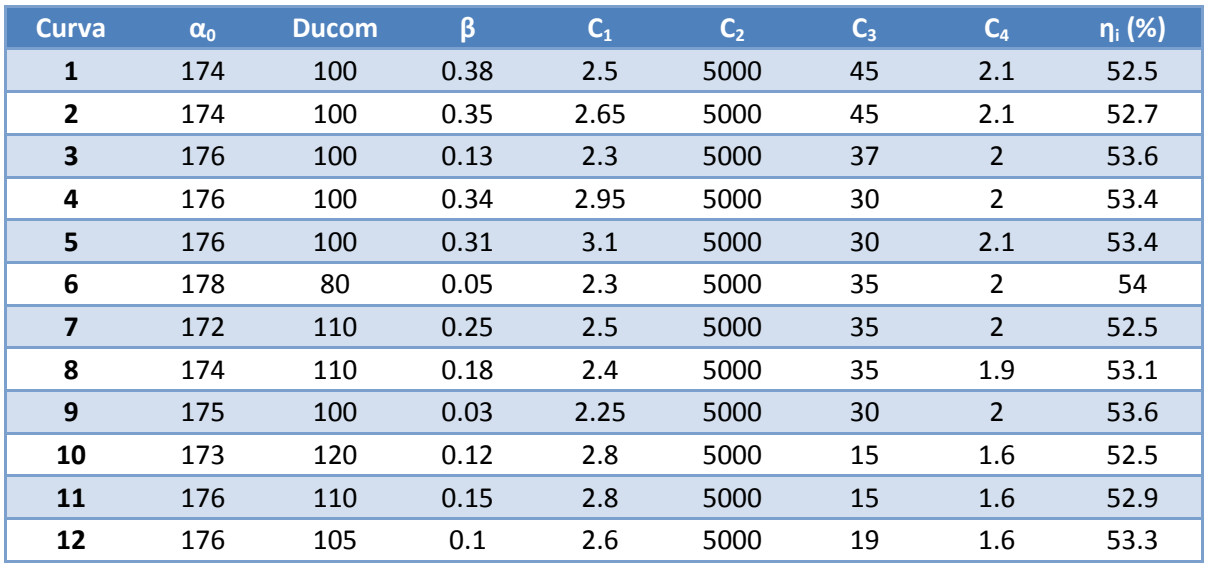

**Tabla 21: Parámetros de las curvas de combustión y rendimiento indicado obtenido**

A pesar de que se puede ver un muy ligero aumento del rendimiento al aumentar el dosado y el factor de sustitución, puede concluirse que la forma que adopte la curva de combustión no tiene una influencia significativa en el rendimiento.

Una vez más, es importante recordar que el programa Siciclo considera que se quema todo el combustible. Por tanto, para que la conclusión del párrafo anterior se cumpla, es necesario que la combustión sea completa y mantener un nivel de emisión de hidrocarburos sin quemar lo suficientemente bajo.

Las **estrategias de control de la curva de combustión** deben considerar tanto los aspectos del rendimiento (consumo específico) como de emisiones, evitando la aparición de inquemados y de óxidos de nitrógeno, así como del picado de biela. Puesto que el objetivo en este punto es evaluar el rendimiento, no se va a considerar del efecto sobre las emisiones, que por otro lado no se pueden calcular con el programa Siciclo de forma sencilla.

Dicho esto, se ha decidido **utilizar los parámetros de curva de combustión** en todos los cálculos de los puntos de funcionamiento del motor que se ha simulado. Dado a que el motor a transformar es turboalimentado, se ha buscado una curva de combustión de un motor que cumpla estas características. La [Figura 20](#page-65-0) muestra las curvas de combustión de un motor dual turboalimentado, tanto para su funcionamiento en modo dual (en azul, línea discontinua, y en rojo para la ley de quemado) como para su funcionamiento en modo solo diésel (en azul línea continua). Los parámetros obtenidos aparecen en la [Tabla 22.](#page-65-1)

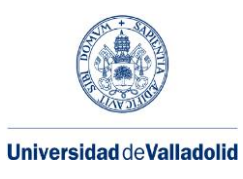

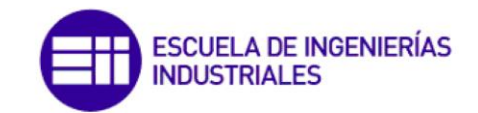

| Curva         | $\alpha_{\rm o}$ | <b>Ducom</b> |      |      |                                                                                                 |    | ى   |
|---------------|------------------|--------------|------|------|-------------------------------------------------------------------------------------------------|----|-----|
| <b>Dual</b>   | 174              | 160          | 0.63 | 3.05 | 5000                                                                                            | 55 | T.O |
| <b>Diésel</b> | フロ<br>ᅩノJ        | 85           | 0.08 | 2.0  | 5000                                                                                            | Τp | 1.4 |
|               |                  |              |      |      | the contract of the contract of the contract of the contract of the contract of the contract of |    |     |

**Tabla 22: Parámetros de las curvas de combustión de la [Figura 20](#page-65-0)**

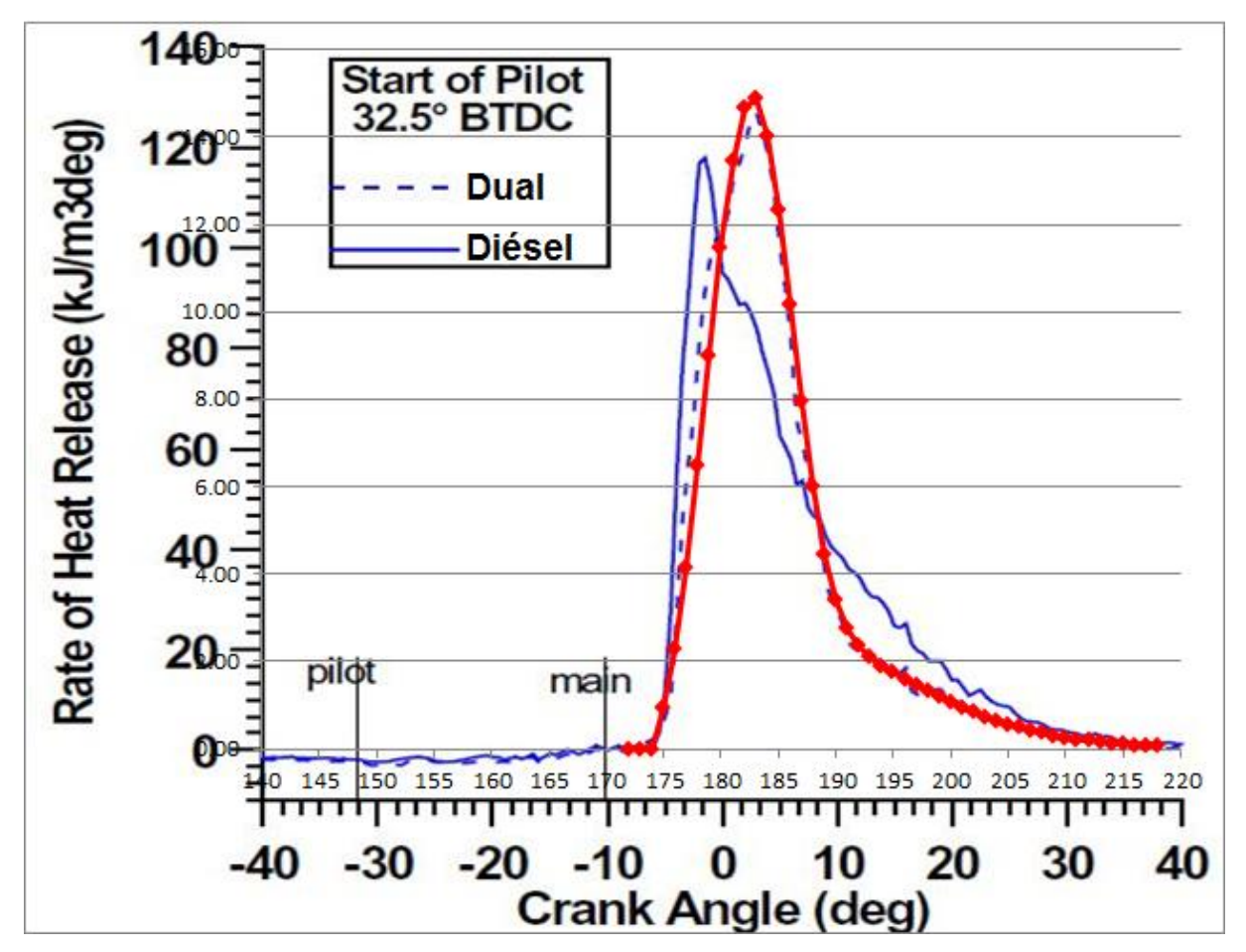

**Figura 20: Curva de combustión utilizada en la simulación. Adaptado de [Cameretti, 2016]**

También se han obtenido los parámetros de la curva de combustión del funcionamiento únicamente con diésel con el objetivo de utilizarla en la obtención de las curvas características de par y potencia del motor diésel original. Esto no es realmente necesario, ya que como en el caso anterior, los rendimientos indicados obtenidos son muy próximos (53% diésel, 53.2% dual)

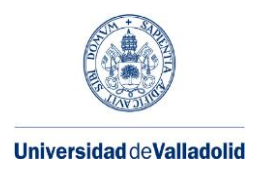

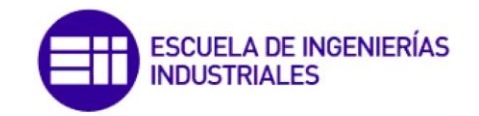

# **5.3. Estrategia de control del motor dual**

En su utilización, el motor de un vehículo se ve sometido a distintos grados de carga. Como se acaba de ver, es necesario garantizar una buena combustión de la mezcla de combustibles para asegurar el correcto funcionamiento del motor. A continuación se propone una estrategia para seleccionar tanto el factor de sustitución como los dosados de cada combustible en función del grado de carga.

El **grado de carga** se controla mediante el **dosado relativo global**. A **bajos grados de carga** no es posible conseguir una buena combustión del gas natural [Shioji, 2000], por lo que es necesario prescindir del modo de funcionamiento dual y funcionar únicamente con diésel

A **grados de carga medios**, es conveniente no utilizar factores de sustitución demasiado elevados, lo que provocaría la mala combustión del gas natural. Conviene mantener un dosado relativo en el cilindro superior a un mínimo para evitar problemas De acuerdo con [Shioji, 2000], un dosado relativo en el cilindro adecuado es del 20%. Hay que tener en cuenta que esta cifra es conservadora, ya que en el estudio realizado por [Shioji, 2000] el motor no es turboalimentado. Según se vaya aumentando el grado de carga, el factor de sustitución puede ir aumentándose.

En los **grados de carga más elevados**, es necesario reducir el dosado relativo en el cilindro para evitar problemas de picado de biela. El factor de sustitución alcanza su máximo en plena carga. Un valor adecuado es del 80%, ya que no se presentan problemas de inquemados del gas natural.

Para la **transición entre grados de carga bajos y medios**, el incremento del factor de sustitución se hará de forma lineal, buscando una transición más suave.

Por tanto, se definen los siguientes puntos:

- A) Comienzo de la transición entre grado de carga bajo y grado de carga medio. Se sitúa en un dosado relativo global de 0.15. Dado que el factor de sustitución es 0, el dosado relativo en el cilindro coincide con el global. Este dosado es suficiente para obtener una buena combustión con factores de sustitución bajos.
- B) Fin de la zona de transición entre grado de carga bajo y grado de carga medio. El dosado relativo en el cilindro es de 0.2, y el factor de sustitución másico es del 40%.
- C) Paso de grado de carga medio a grado de carga alto. El dosado relativo en el cilindro, que se había mantenido constante en toda la zona de grado de carga medio, comienza a disminuir linealmente. El factor de sustitución másica en este punto es del 65%.
- D) Carga máxima. El factor de sustitución másica es del 80%, el dosado relativo global es 0,8.

Se ha decidido relacionar de manera lineal grado de carga y dosado relativo global. Dado que el dosado relativo global máximo vale 0,8, se obtiene la siguiente expresión:

$$
Grado de carga (\%) = F_{rg} \frac{100}{0.8}
$$
 (79)

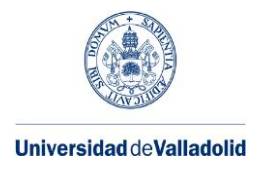

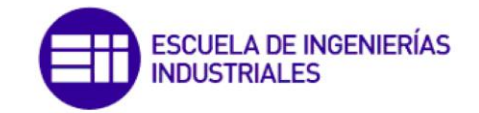

Para los puntos B y C es necesario obtener el dosado relativo global. Despejando la [expresión 46,](#page-37-2) se llega a la siguiente expresión:

$$
F_{rg} = \frac{F_{rc} \cdot F_{sc} \cdot 137.28 \cdot [\theta_a(\beta)]}{M_{fc} \cdot (1 - \beta_x)}
$$
(80)

Para el punto D, se necesita calcular el dosado relativo en el cilindro, el cual se puede obtener mediante las [expresiones 46 y 47.](#page-37-2)

Para todos los puntos hay que calcular el dosado relativo en el colector. Se puede hacer utilizando las [expresiones 49 y 50.](#page-38-0)

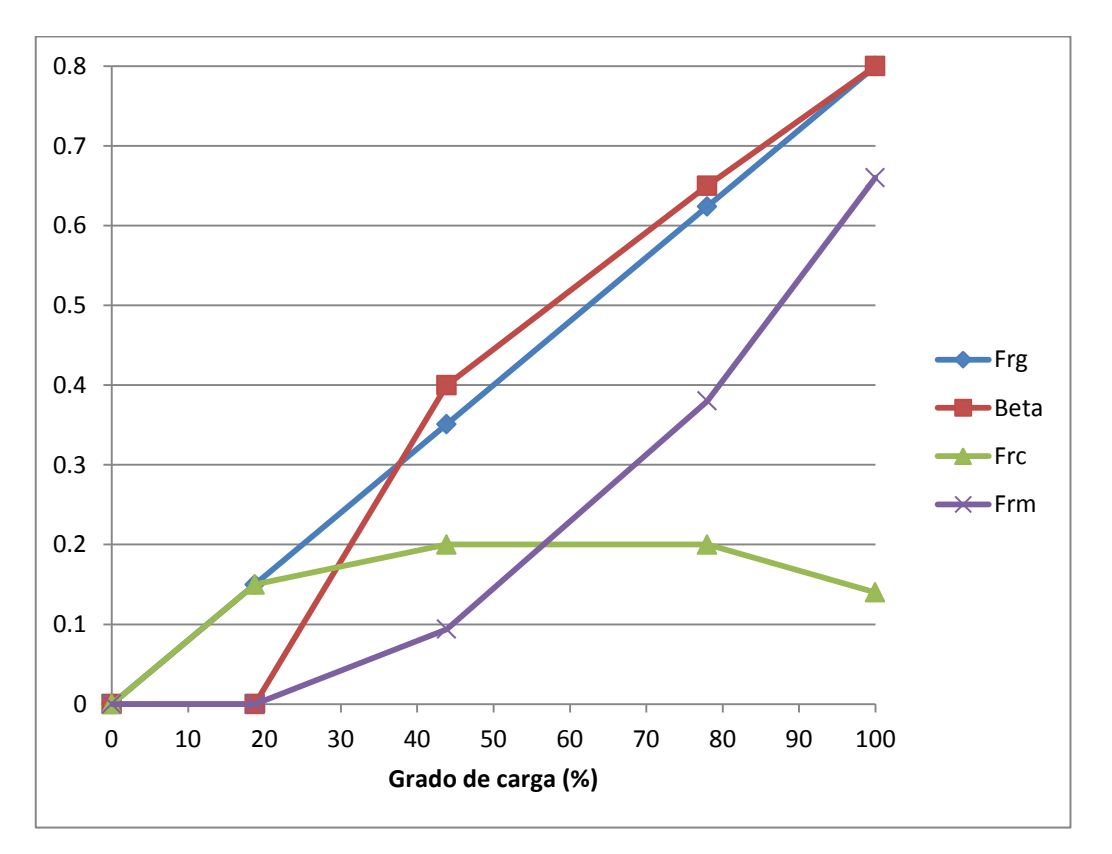

**Figura 21: Valores de los dosados relativos y factor de sustitución según el grado de carga**

La [Tabla 23](#page-68-0) muestra los valores que toman los distintos parámetros en los puntos indicados.

Tomando estos puntos, se puede representar la evolución de los dosados relativos y el factor de sustitución másico en función del grado de carga solicitado al motor. La [Figura 21](#page-67-0) muestra esta información.
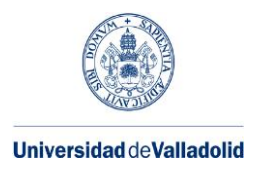

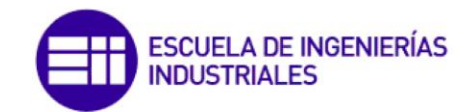

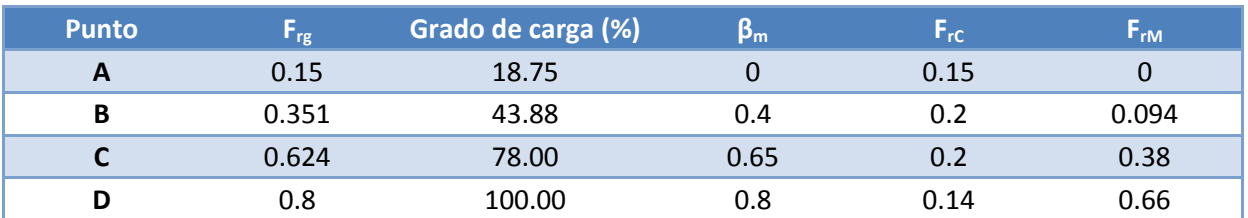

**Tabla 23: Valores de los puntos de transición entre regiones de grado de carga**

# **5.4. Simulación del motor dual**

<span id="page-72-0"></span>Para poder realizar una simulación del motor dual, además de los datos calculados en este capítulo, son necesarios otros datos. Particularmente, resulta de interés conocer la presión de admisión, dado que el motor es sobrealimentado.

Para obtenerla de manera aproximada, se han realizado simulaciones con los parámetros del motor diésel y se ha ido iterando con la presión de admisión y el dosado de la siguiente forma:

- El turbo está equipado con una válvula de Waste Gate. Esta válvula abre parcialmente un conducto de bypass a la turbina cuando en admisión se alcanza una presión determinada. De este modo, se logra mantener una presión constante (siempre que la turbina sea capaz de proporcionarla)
- El programa proporciona valores indicados de presión media, par y potencia. Por lo tanto, es necesario utilizar la expresión propuesta por [Heywood, 1988] para poder obtener los valores específicos. Dicha expresión, que proporciona la presión media de pérdidas mecánicas, es la siguiente:

$$
pmpm(kPa) = 75 + 48 \cdot \frac{n}{1000} + 0.4 \cdot \overline{C_m}^2 \tag{81}
$$

Donde n es la velocidad de giro en rpm, y  $\overline{\mathcal{C}_m}$  la velocidad lineal media en m/s. Ambas se relacionan con la siguiente expresión:

$$
\overline{C_m} = 2 \cdot S \cdot n \tag{82}
$$

Donde S es la carrera. Con estos datos ya es posible calcular la presión media efectiva:

$$
pme = pmi - pmpm \tag{83}
$$

Con estos datos, ya se pueden calcular la potencia y el par efectivos:

$$
N_e = pme \cdot V_D \cdot n \cdot i \tag{84}
$$

Adaptación de un motor diésel para su funcionamiento con gas natural

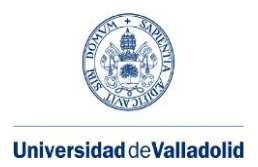

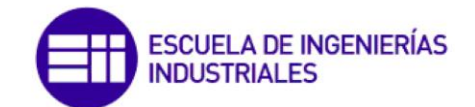

$$
M_e = \frac{N_e}{2 \cdot \pi \cdot n} \tag{85}
$$

- <span id="page-73-0"></span> Para la zona de par máximo (350 Nm a 1500-2600 rpm [\(Tabla 18\)](#page-59-0)), se supone que el turbo ya trabaja con la válvula de Waste Gate abierta y con dosado máximo.
- Para la zona de potencia máxima (107 kW a 3000-3500 rpm [\(Tabla 18\)](#page-59-0)), se supone que se mantiene la presión de admisión, mientras que se reduce el dosado hasta satisfacer los requerimientos de par y potencia.
- Para regímenes superiores al de potencia máxima, se mantiene la presión de admisión y se reduce el dosado.
- Para regímenes inferiores al de par máximo, se trabaja con dosado máximo, mientras que lo que se reduce es la presión de admisión.
- Para todos los casos, se supondrá una temperatura de admisión de 40 ºC, la curva de combustión obtenida en la [Tabla 22](#page-65-0) para el combustible diésel y una utilización del EGR del 0%.

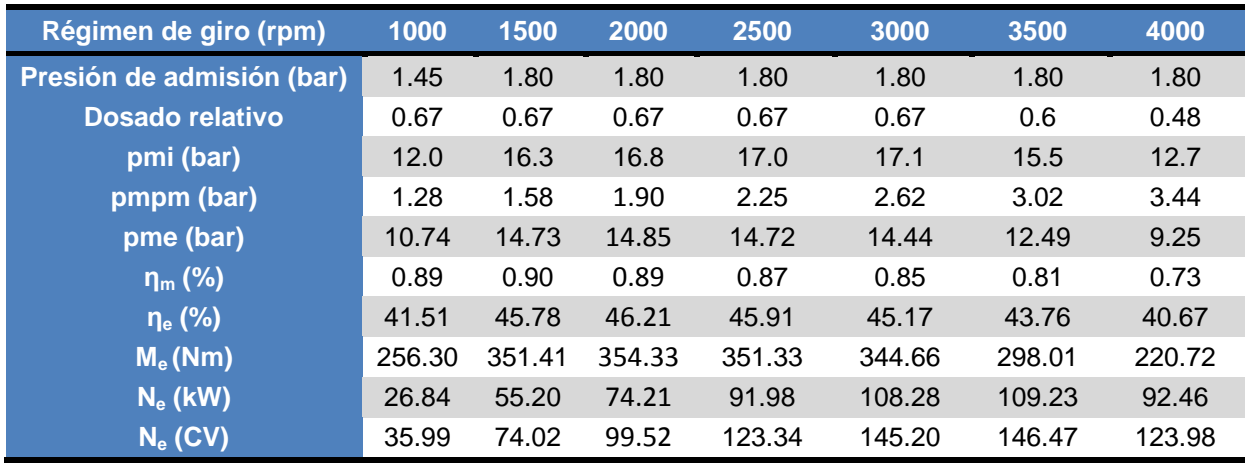

Los datos obtenidos son los siguientes:

**Tabla 24: Prestaciones del motor en modo diésel**

La potencia y el par se han representado en la [Figura 22,](#page-70-0) así como la presión de admisión.

# **5.4.1. Prestaciones y emisiones de dióxido de carbono en el motor dual a plena carga**

<span id="page-73-1"></span>Con estos datos ya es posible calcular la curva de grado de carga máximo en modo dual. Se toman los valores del punto D indicados en la [Tabla 23,](#page-68-0) las presiones de admisión recién calculadas y se simula en Siciclo. Al igual que antes, los parámetros de combustión se toman de la [Tabla 22,](#page-65-0) pero esta vez para el motor dual. Se vuelve a tomar una temperatura de

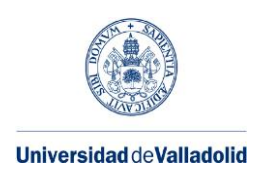

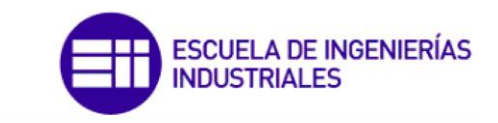

admisión de 70 ºC. Tal y como se indicó al final del capítulo anterior, se recircula una pequeña cantidad de gases de escape (EGR=5%) para mejorar el proceso de combustión.

Al ser una mezcla de combustibles con factor de sustitución másica 0.8, se obtiene un poder calorífico de 44,76 MJ/kg. El dosado relativo será de 0.8, excepto para los regímenes por encima de la potencia máxima, en los que se reducirá en un 10% a 3500 rpm y un 30% a 4000 rpm para mantener unos resultados análogos al motor diésel.

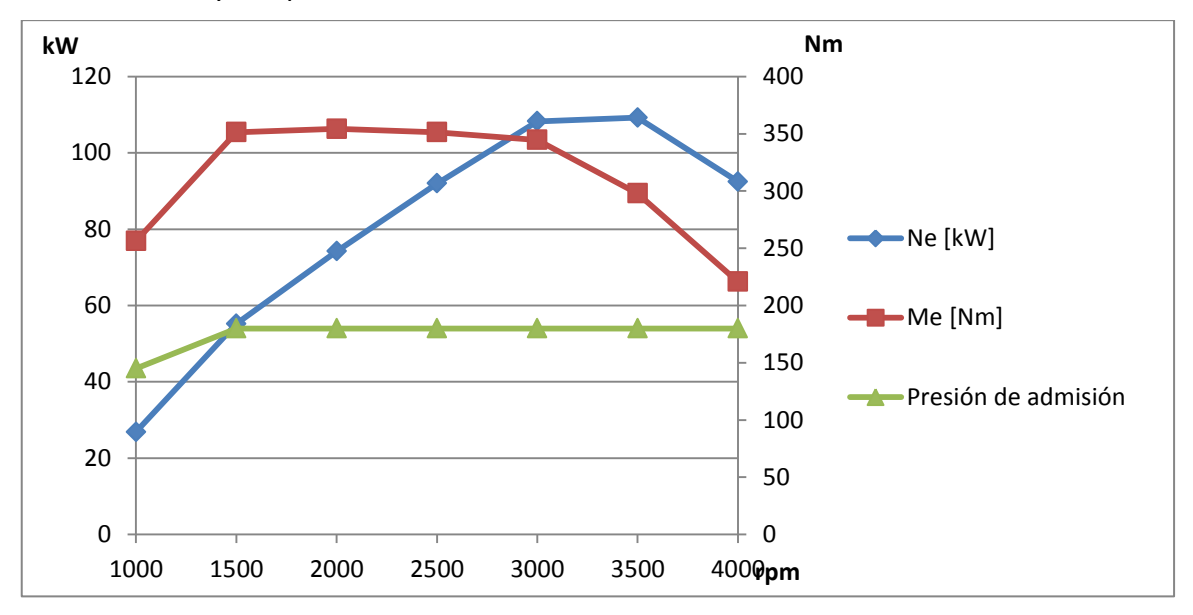

Con estos datos ya es posible realizar la simulación.

**Figura 22: Curvas características del motor diésel a plena carga**

| Régimen de giro           | 1000   | 1500   | 2000   | 2500   | 3000   | 3500   | 4000   |
|---------------------------|--------|--------|--------|--------|--------|--------|--------|
| Presión de admisión (bar) | 1.45   | 1.80   | 1.80   | 1.80   | 1.80   | 1.80   | 1.80   |
| Dosado relativo           | 0.8    | 0.8    | 0.8    | 0.8    | 0.8    | 0.72   | 0.56   |
| ne                        | 38.83  | 44.02  | 45.00  | 45.11  | 44.70  | 43.55  | 41.36  |
| Me (Nm)                   | 259.50 | 365.32 | 373.16 | 373.36 | 368.97 | 359.51 | 237.82 |
| Ne (kW)                   | 27.18  | 57.38  | 78.15  | 97.75  | 115.91 | 131.77 | 99.62  |
| Ne (CV)                   | 36.44  | 76.95  | 104.80 | 131.08 | 155.44 | 176.70 | 133.59 |

**Tabla 25: Prestaciones del motor en modo dual a plena carga**

La [Tabla 25](#page-70-1) muestra los valores de potencia y par obtenidos en la simulación. Puesto que el término de presión media de pérdidas mecánicas solo depende del régimen de giro, los valores serán los mismos que en l[a Tabla 24.](#page-69-0)

Se observa como los valores tanto de par como de potencia son mayores para el motor dual. Esta diferencia es mayor según aumenta el régimen de giro. Es posible que los cojinetes del motor o la transmisión del vehículo no soporten tanta potencia, por lo que habría que estudiar si reducir el dosado para obtener una potencia menor en caso de que esto fuese así.

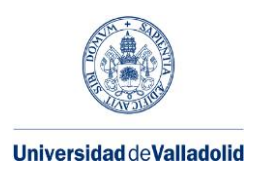

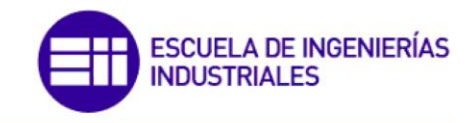

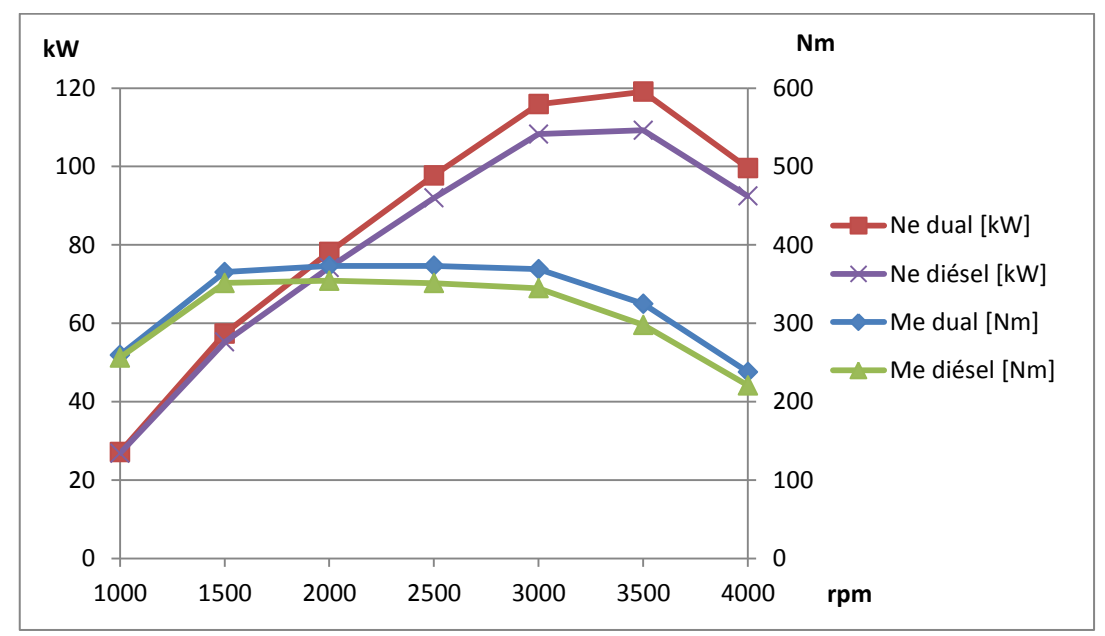

La [Figura 23](#page-71-0) presenta en el mismo gráfico los pares y las potencias obtenidos en el motor en ambos modos.

<span id="page-75-0"></span>**Figura 23: Curvas características del motor en modo dual con factor de sustitución másico del 80% frente al modo diésel**

Resulta de interés poder relacionar las emisiones de dióxido de carbono que produce cada motor. En el capítulo 4 se calcularon las emisiones que producían por unidad de energía en el combustible. Sin embargo, sería más real calcularlo por unidad de energía producida por el motor. Para obtenerlo, basta con multiplicar por el rendimiento efectivo:

$$
CO_{2,motor}\left(\frac{g\ CO_2}{kWh\ eje}\right) = CO_{2,comb.}\left(\frac{g\ CO_2}{kWh\ comb.}\right) \cdot \frac{1}{\eta_e} \left(\frac{kWh\ comb}{kWh\ eje}\right)
$$
(86)

Utilizando las fórmulas del apartado [4.2,](#page-51-0) se obtiene que por cada kWh de mezcla de **combustible dual con factor de sustitución másico del 80%** se generan **215.7 gramos de dióxido de carbono**; mientras que por cada **kWh de gasóleo se generan 263.7 gramos**.

Ya se conocen todos los datos necesarios para calcular la emisión de  $CO<sub>2</sub>$  en función del régimen de giro a plena carga para ambos modos de funcionamiento. La [Figura 24](#page-72-0) muestra los resultados.

<span id="page-75-1"></span>Se puede comprobar como para todos los regímenes de giro, la emisión es menor para el modo de funcionamiento dual. De modo general puede decirse, para ambos modos de funcionamiento, que las menores emisiones se producen en los regímenes medios. Para regímenes muy bajos, las emisiones se empeoran de la misma manera en ambos modos de funcionamiento, mientras que a muy altas revoluciones, el empeoramiento es más notable en el modo diésel.

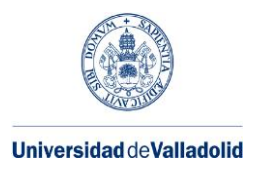

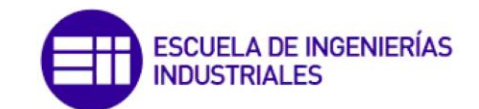

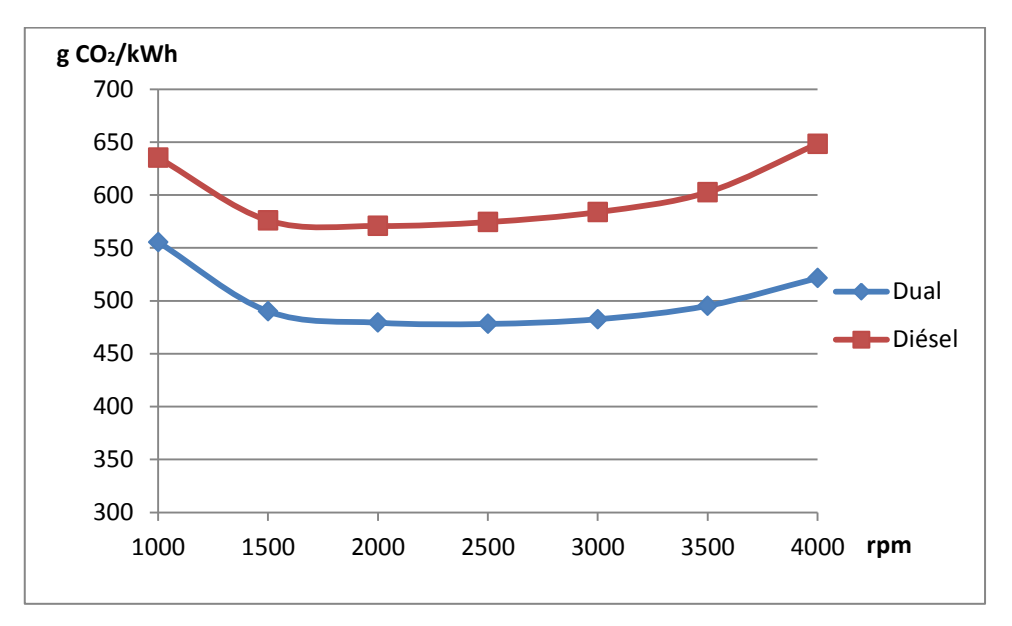

<span id="page-76-0"></span>**Figura 24: Emisiones de CO2 por unidad de energía producida a plena carga para Diésel y motor dual con factor de sustitución en masa 80%**

# **5.4.2. Prestaciones y emisiones de dióxido de carbono en el motor dual a cargas parciales**

Es posible calcular las prestaciones del motor en modo dual a grados de carga parciales. Se calculará para grados de carga del 75, 50 y 25%. Estos grados de carga corresponden con un dosado relativo global, el cual puede calcularse con la inversa de la expresión 79. A este dosado, que es un parámetro de entrada en el programa Siciclo, también le corresponde un factor de sustitución másica, que puede extraerse de la [Figura 21.](#page-67-0) El factor de sustitución permite obtener el poder calorífico de la mezcla de combustibles. Este poder calorífico se obtiene ponderando los poderes caloríficos de los dos combustibles:

$$
H_{C, mezcla} = \beta_m \cdot H_{C,GN} + (1 - \beta_m) \cdot H_{C,diésel}
$$
\n(87)

<span id="page-76-1"></span>La elección del dosado a altos regímenes de giro se hará del mismo modo que en el caso de grado de carga máxima.

Los datos numéricos de todo esto, así como de las emisiones de  $CO<sub>2</sub>$  por unidad de energía del combustible para cada caso, están reflejados en la [Tabla 26.](#page-73-0)

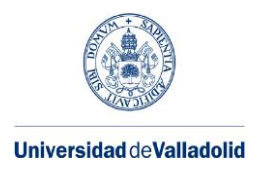

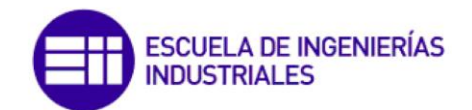

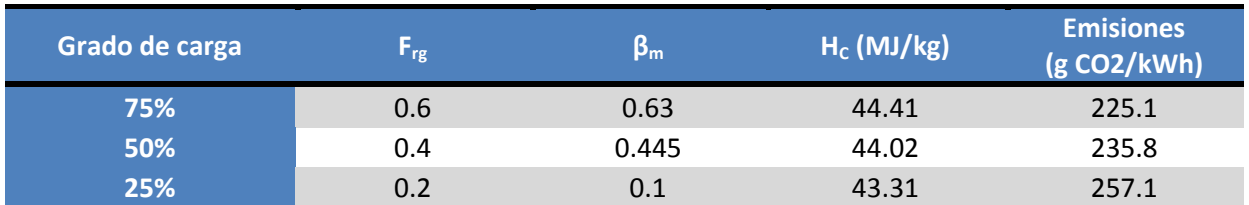

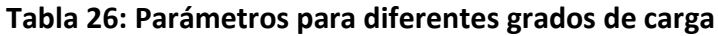

Para estimar la **presión de admisión**, se propone utilizar la siguiente expresión:

$$
P_{adm}(bar) = 1 + 0.45 \cdot GC \cdot \frac{n}{1000}
$$
 (88)

Siendo GC el grado de carga en tanto por 1, y n el régimen de giro en rpm. Esta expresión es válida siempre que la presión obtenida sea menor o igual a 1.8. Si no es así, se considerará que está activada la válvula Waste Gate, y la presión de admisión valdrá 1.8 bar.

Esta expresión se ha calculado para obtener una elevación de la presión lineal con el régimen de giro y proporcional al grado de carga, dado que no se dispone de más datos de funcionamiento del turbocompresor.

La [Figura 25](#page-73-1) muestra la representación gráfica de los valores que toma la presión de admisión para los casos calculados.

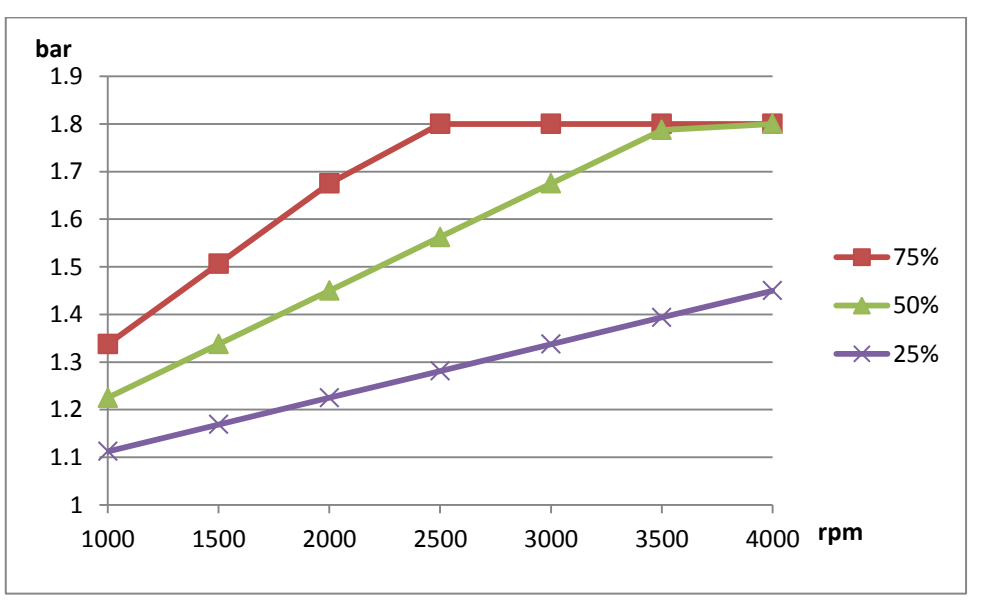

<span id="page-77-0"></span>**Figura 25: Variación de la presión de admisión con el grado de carga**

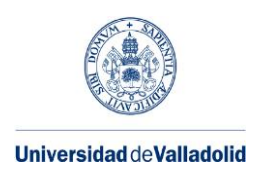

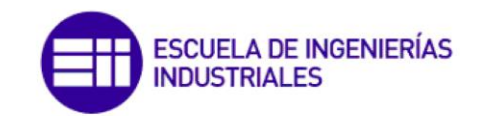

Tomando las mismas temperaturas, tasa de recirculación de EGR y parámetros de combustión que en el caso de plena carga, ya se tienen los suficientes datos como para poder simular.

Las tablas 27 a 29 muestran las prestaciones que tendría el motor funcionando con los parámetros anteriormente enunciados.

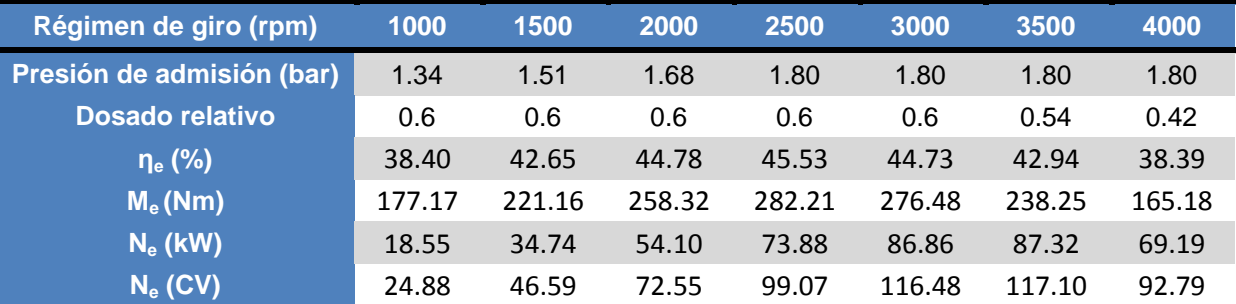

**Tabla 27: Prestaciones del motor en modo dual con grado de carga = 75%**

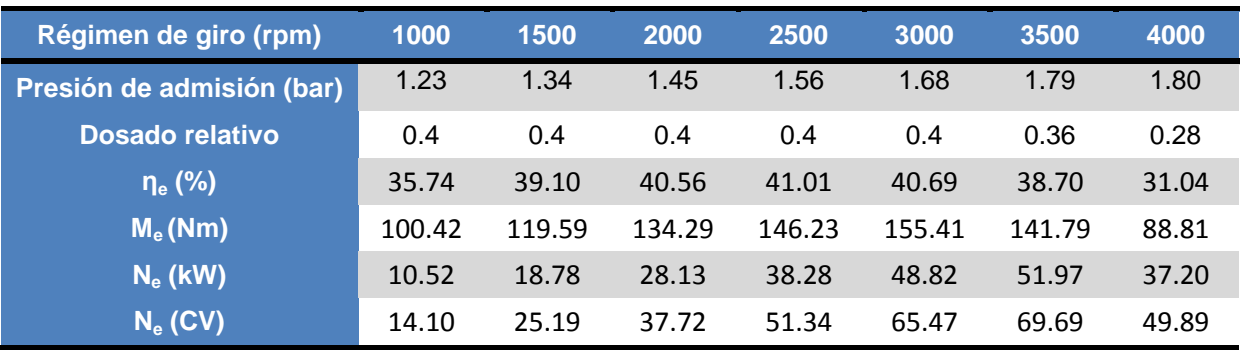

**Tabla 28: Prestaciones del motor en modo dual con grado de carga = 50%**

| Régimen de giro (rpm)     | 1000  | 1500  | 2000  | 2500  | 3000  | 3500  | 4000 |
|---------------------------|-------|-------|-------|-------|-------|-------|------|
| Presión de admisión (bar) | 1.11  | 1.17  | 1.23  | 1.28  | 1.34  | 1.39  | 1.45 |
| Dosado relativo           | 0.2   | 0.2   | 0.2   | 0.2   | 0.2   | 0.18  | 0.14 |
| $\eta_e$ (%)              | 23.20 | 24.96 | 24.72 | 23.77 | 22.32 | 16.40 | 1.28 |
| $M_e$ (Nm)                | 29.44 | 33.16 | 34.31 | 34.42 | 33.66 | 23.14 | 1.45 |
| $N_e$ (kW)                | 3.08  | 5.21  | 7.19  | 9.01  | 10.57 | 8.48  | 0.61 |
| $N_e$ (CV)                | 4.13  | 6.98  | 9.64  | 12.08 | 14.18 | 11.37 | 0.82 |

**Tabla 29: Prestaciones del motor en modo dual con grado de carga = 25%**

A continuación se presentan unas gráficas comparativas de la potencia [\(Figura 26\)](#page-75-0), el par [\(Figura 27\)](#page-75-1), el rendimiento efectivo [\(Figura 28\)](#page-76-0), y las emisiones de dióxido de carbono por kWh producido por el motor en función del régimen de giro y el grado de carga [\(Figura 29\)](#page-76-1). Para el cálculo de las emisiones de CO<sub>2</sub>, se ha utilizado la expresión 86.

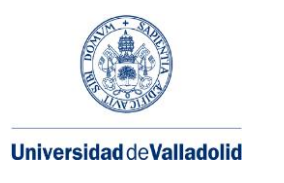

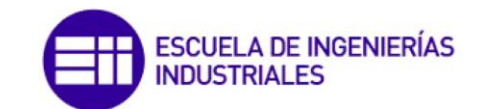

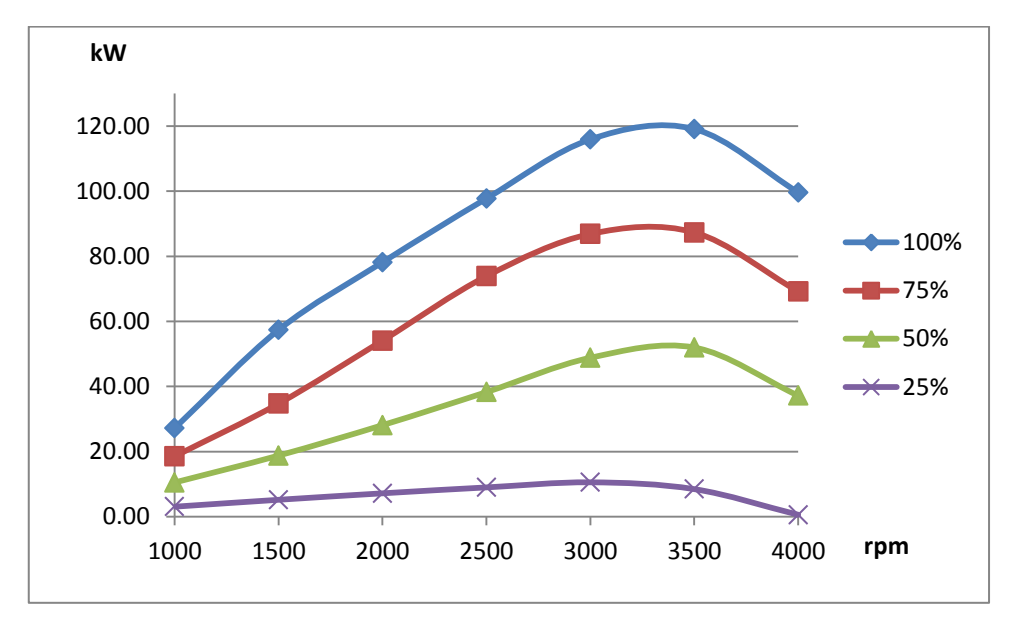

**Figura 26: Potencia del motor en modo dual a diferentes grados de carga utilizando el factor de sustitución indicado en la [Figura 21Tabla 26.](#page-67-0)**

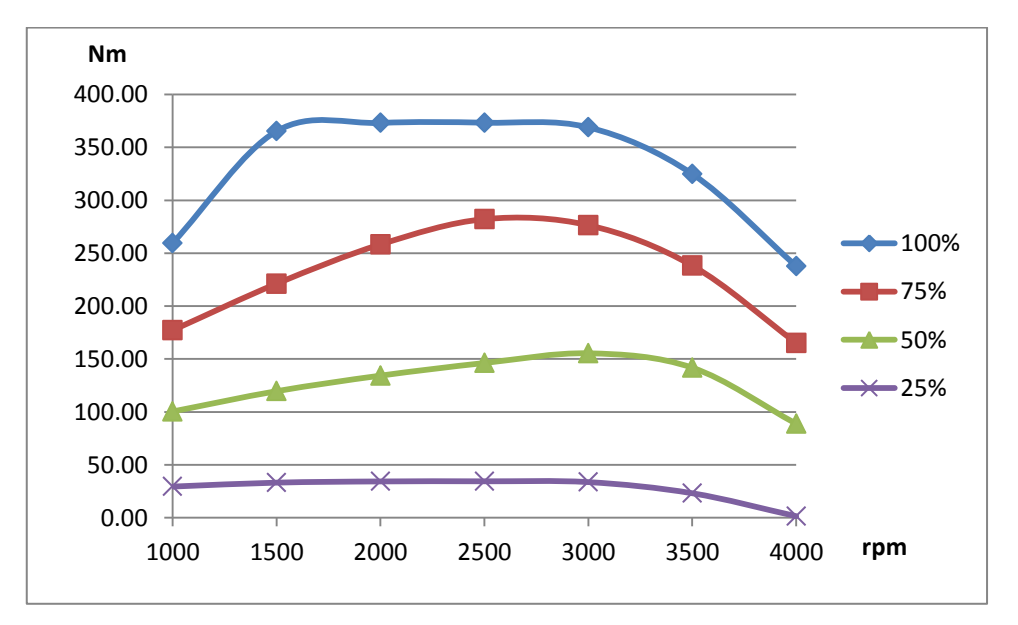

**Figura 27: Par del motor en modo dual a diferentes grados de carga utilizando el factor de sustitución indicado en la [Figura 21Tabla 26.](#page-67-0)**

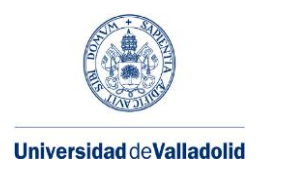

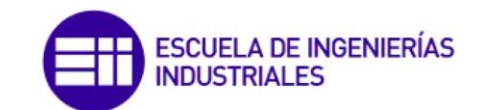

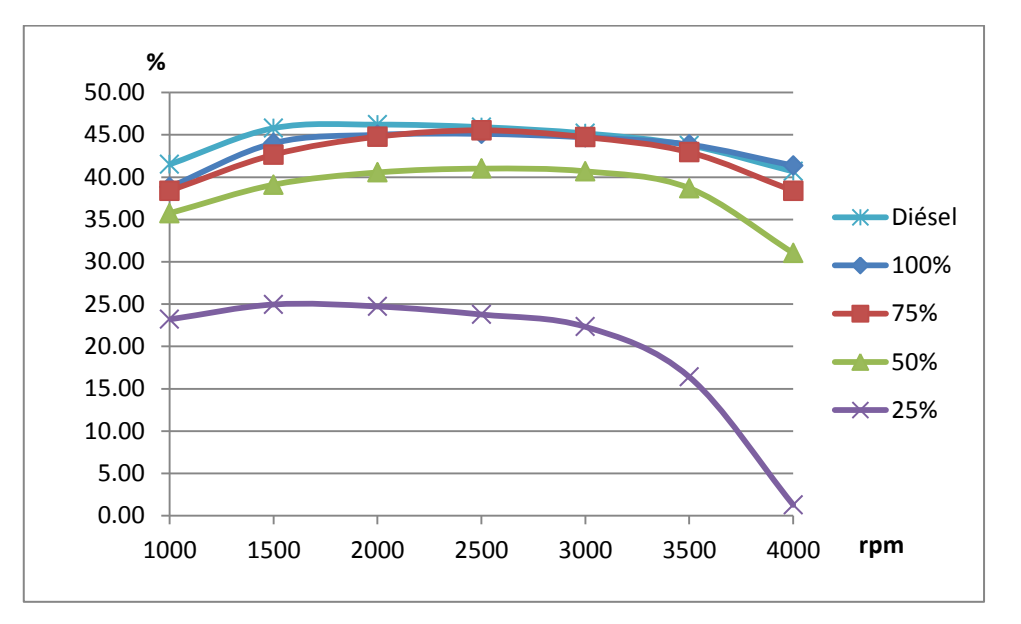

**Figura 28: Rendimiento efectivo del motor en modo dual a diferentes grados de carga utilizando el factor de sustitución indicado en la [Figura 21Tabla 26.](#page-67-0)**

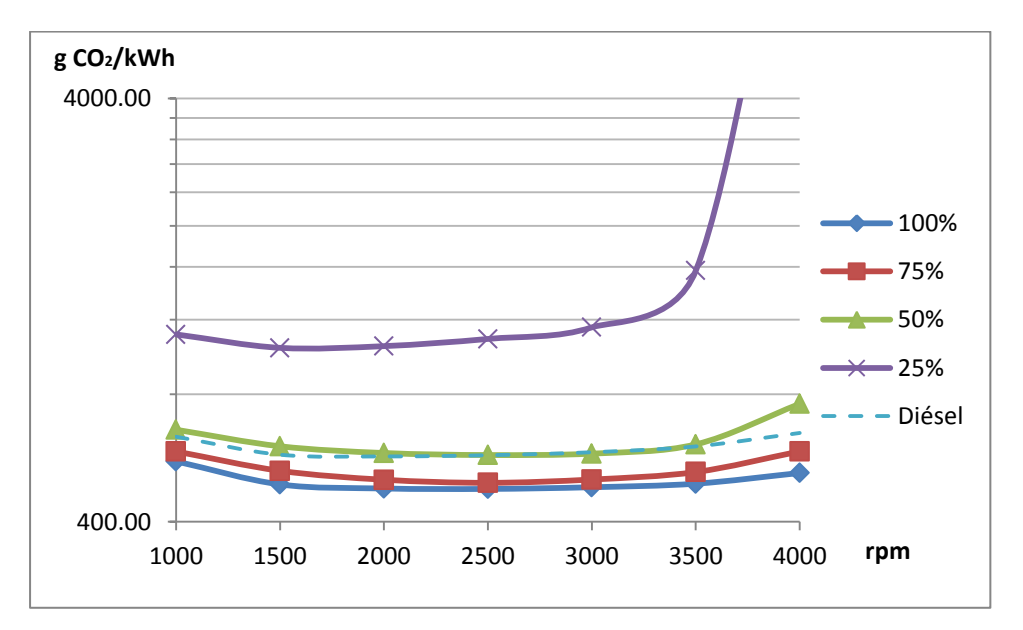

**Figura 29: Emisiones del motor en modo dual a diferentes grados de carga utilizando el factor de sustitución indicado en la [Figura 21Tabla 26.](#page-67-0)**

El par y la potencia siguen la misma tendencia que en el caso de carga máxima. Lógicamente, se reducen con el grado de carga.

El rendimiento efectivo se mantiene bastante alto a grados de carga medios y altos. De hecho, el rendimiento con un factor de sustitución másica del 75% llega a superar al

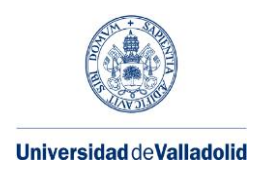

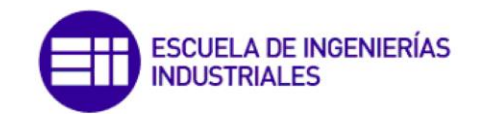

rendimiento a plena carga para regímenes de giro medios. A grados de carga bajos, el rendimiento cae de manera notable, especialmente para regímenes de giro elevados. Comparado con el rendimiento del motor funcionando en modo diésel a plena carga, este último es ligeramente mayor, especialmente a regímenes de giro bajos y medios-bajos. A regímenes de giro altos, el rendimiento específico del modo diésel es ligeramente inferior al del modo dual a plena carga.

En el caso de las emisiones, siguen la misma tendencia en cuanto a régimen de giro que el caso de carga máxima. Puede verse como aumentan al reducirse el grado de carga. Hay que destacar que en grados de carga bajos (25%) las emisiones se disparan, llegando a superar los 20 kg CO<sub>2</sub>/kWh, por lo que conviene trabajar con ellos lo mínimo posible. El aumento de emisiones en grados de carga medios es mucho más moderado. De hecho, en regímenes de giro medios es inferior a las emisiones del motor en modo diésel a carga máxima.

# **5.4.3. Otras emisiones contaminantes**

Como ya se ha comentado anteriormente, un factor de sustitución elevado y un grado de carga bajo pueden causar el apagado de la llama. Esto, unido al combustible que no consigue arder durante la fase de difusión, hace que la emisión de hidrocarburos totales (THC) aumente. También hay que tener en cuenta el gas natural que se escapa durante el cruce de válvulas. Como referencia para ello se considera la [Figura 30:](#page-77-0)

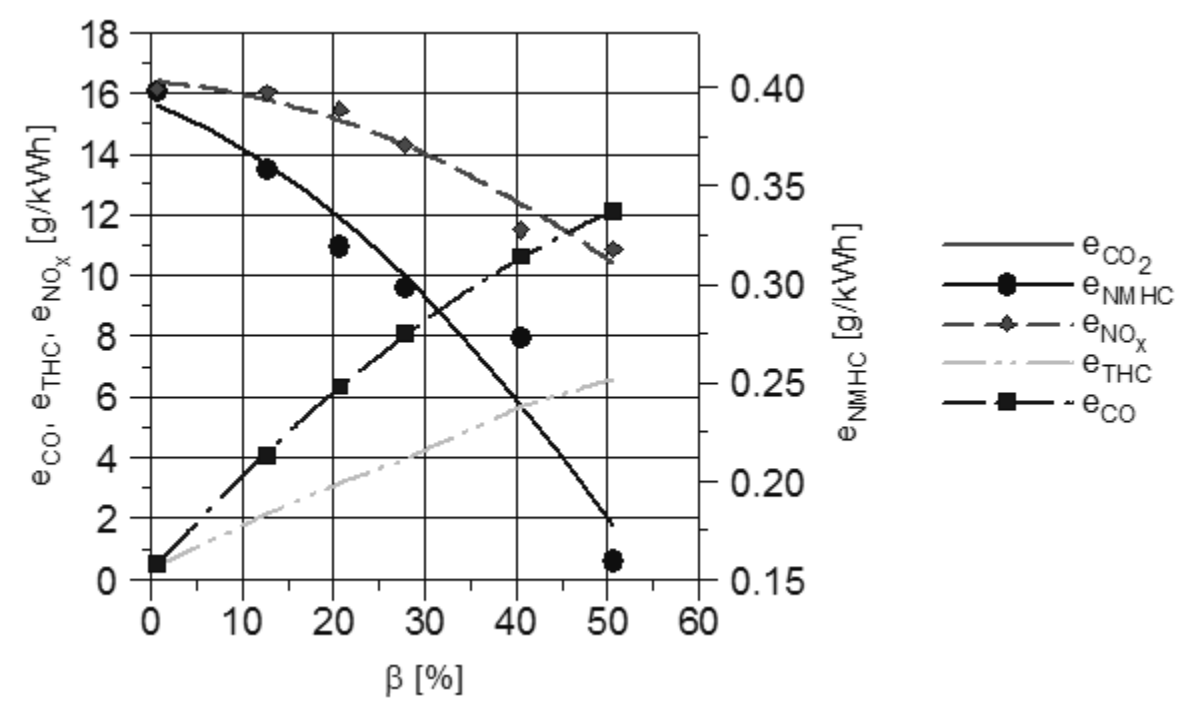

**Figura 30: Emisiones contaminantes de un motor dual [Zoltowski, 2014]**

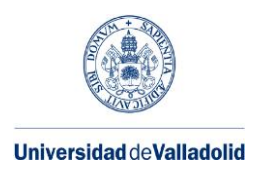

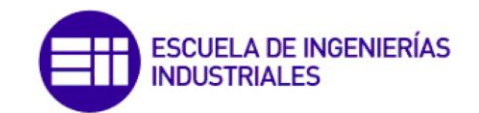

Esta mala combustión también produce un aumento de las emisiones de monóxido de carbono. Sin embargo, los hidrocarburos libres de metano (NMHC) se reducen al aumentar el factor de sustitución, debido a que el gasóleo arde antes que el gas natural.

La combustión dual ayuda a reducir los óxidos de nitrógeno. La formación de  $NO<sub>x</sub>$  está relacionada con la temperatura alcanzada en la combustión: a mayor temperatura, mayor nivel de emisiones.

El descenso de emisiones de óxidos de nitrógeno es debida a la reducción de la temperatura máxima que se alcanza en la cámara de combustión: la combustión del metano produce mayor cantidad de agua que la combustión de diésel, lo que aumenta el calor específico de los humos. A esto hay que unir que el máximo de temperaturas se da más tarde que un diésel, lo cual reduce aún más esta temperatura máxima.

Debido a que las emisiones de  $NO<sub>x</sub>$  y humos son menores que en el caso de funcionamiento en modo diésel, los sistemas de post-tratamiento ya instalado pueden reducirlas hasta los límites legales sin problema alguno. Además, el conversor catalítico equipado en los motores diésel puede asumir el incremento de emisiones de CO [Zoltowski, 2014], al igual que las emisiones de NO<sub>x</sub>. El equipamiento instalado para la reducción de humos, normalmente un filtro antipartículas, también es suficiente para cumplir la normativa [Figer, 2016].

El mayor problema en cuanto a emisiones se traslada a los hidrocarburos sin quemar. Esto puede ser un inconveniente para la implantación este tipo de motores: la normativa EURO VI, actualmente en vigor, exige unas emisiones de metano que no se pueden alcanzar con los catalizadores de oxidación convencionales [Figer, 2016].

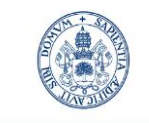

Universidad deValladolid

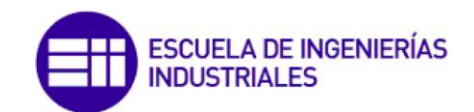

Máster en Ingeniería Industrial

# **CAPÍTULO 6: CONCLUSIONES**

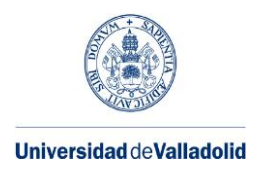

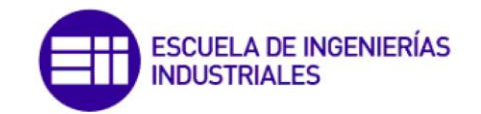

El desarrollo de este Trabajo de Fin de Máster ha generado una serie de **conclusiones.**

En el ámbito más **general**, se pueden clasificar en los siguientes grupos:

### **MOTORES DUALES**

Se ha argumentado que la utilización de motores duales supondría una reducción en la emisión de dióxido de carbono. La conversión de un motor diésel a un motor dual no supondría una transformación compleja del motor, sino más bien la instalación de una serie de accesorios, lo que convierte a este motor en una opción económica frente a otras transformaciones posibles. Sin embargo, y a pesar de la existencia de motores de este tipo para generadores eléctricos, trenes y camiones, no hay un gran desarrollo en el sector del automóvil.

El funcionamiento de un motor de este tipo combina características de un motor de encendido provocado y un motor de encendido compresor: la combustión de una mezcla de aire y gas natural se inicia por la autoinflamación de una cierta cantidad de gasóleo que se inyecta en el cilindro. El aporte del gas natural puede hacerse en el colector de admisión, lo cual es lo más habitual; o directamente en la cámara de combustión, mediante un inyector doble, que se encarga de aportar tanto el gas natural como el gasóleo.

Es necesario disponer de almacenamiento para el gas natural, así como regulación para su aporte y una centralita que controle el sistema.

Una ventaja de este sistema es que el motor puede funcionar únicamente con diésel, de la misma manera que lo hacía antes de la conversión.

#### **MODO DE COMBUSTIÓN DUAL**

La composición del gas natural tiene influencia en su poder calorífico. Para cuantificarlo, se ha creado una hoja de cálculo en Excel. Dada la composición del gas natural, permite obtener tanto el poder calorífico como otros parámetros de interés.

Se ha definido una serie de parámetros para cuantificar la utilización de los combustibles en el motor: el **factor de sustitución**, para relacionar la cantidad de cada combustible utilizada; y diferentes tipos de dosado, para relacionar las cantidades de combustible inyectadas con el aire admitido en el motor.

El factor de sustitución puede expresarse en base a masa, volumen o moles. Es posible pasar de una forma de factor de sustitución a otra mediante las expresiones calculadas en este TFM.

Por su lado, el **dosado** se puede definir en base al gasóleo (dosado en el cilindro), al gas natural (dosado en el colector), o a ambos (dosado global).

El cálculo de estos parámetros se ha implementado en un archivo de Excel para su obtención de manera más rápida.

Se han calculado las reacciones de combustión que tienen lugar en un motor dual, tomando como datos la composición de los combustibles, el factor de sustitución, el dosado relativo global y la recirculación de gases de escape. Al igual que en los casos anteriores, todos los

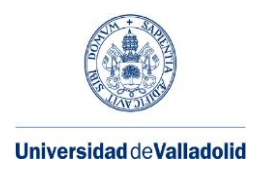

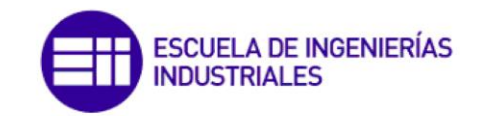

cálculos necesarios han sido introducidos en una hoja de Excel. De esta forma, se han podido calcular las emisiones de dióxido de carbono emitido respecto a la energía liberada en la combustión.

En cuanto al resto de emisiones, los óxidos de nitrógeno y los hidrocarburos libres de metano se reducen, mientras que se observa un aumento en el monóxido de carbono y los hidrocarburos sin quemar totales, debido al aumento de la presencia de metano en el escape. Esto mismo puede suponer una limitación a la implantación de este tipo de motores, ya que su elevada concentración presenta problemas a la hora de cumplir con la normativa europea vigente.

# **DESARROLLO DE LA COMBUSTIÓN**

El desarrollo de la combustión es más complejo que en un MEC o en un MEP, combinando características de cada uno. Se divide en cinco fases: tiempo de retraso de la inyección piloto, combustión premezclada de la inyección piloto, tiempo de retraso del gas natural, combustión del gas natural y combustión por difusión. La combustión del diésel domina las dos primeras fases, mientras que el gas natural arde en las tres últimas.

La liberación de calor es más brusca que en un motor diésel, por lo que un motor funcionando en modo dual será más ruidoso que funcionando en modo diésel. Un factor de sustitución bajo y un grado de carga alto hacen aún más brusca la liberación de calor, pudiendo provocar el fenómeno conocido como picado de biela.

Por lo contrario, un factor de sustitución demasiado elevado con grados de carga bajos produce el apagado de la llama, y consecuentemente una caída del rendimiento efectivo y un aumento de las emisiones de hidrocarburos sin quemar.

La modificación del punto en el que se inyecta el gasóleo está relacionada con el desarrollo de la combustión. Adelantar la inyección del gasóleo reduce el fenómeno de apagado de llama, mientras que retrasarla reduce el picado de biela. También hay que tener en cuenta el efecto que la existencia de turbocompresor y el EGR tienen sobre el proceso de combustión.

De todo esto se puede extraer que a bajos grados de carga es necesario utilizar únicamente el modo diesel puro para evitar el apagado de la llama. El modo dual se puede ir incrementando al aumentar el grado de carga, manteniendo un dosado relativo en el cilindro superior a un mínimo. A grados de carga altos, hay que reducir el dosado relativo en el cilindro para evitar el picado de biela.

## **SIMULACIÓN**

El programa Siciclo ha probado ser una herramienta útil y eficaz para el cálculo de las prestaciones indicadas del motor. Se puede destacar su simplicidad y la rapidez con la que realiza los cálculos. Por ello, ha sido posible simular un motor dual partiendo de las características de un motor diésel

Sin embargo, se echa de menos la posibilidad de calcular las emisiones contaminantes del motor. Otro aspecto negativo suyo es la complejidad de su instalación.

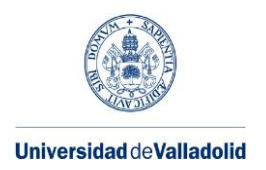

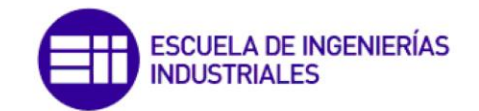

Este TFM también ha servido para sacar una serie de **conclusiones específicas** a partir de los datos calculados.

Se ha conseguido reproducir trabajando en modo dual **las curvas de par y potencia** del motor diesel de partida, introduciendo valores adecuados de la presión de sobrealimentación y el grado de sustitución de gasóleo por gas natural.

Observando las **curvas de par y potencia** obtenidas, se observa que para los dos modos de funcionamiento, y grado de carga máximo, la tendencia que siguen estas curvas respecto al régimen de giro es la misma. En el modo dual, esta tendencia se conserva al disminuir la carga.

Se ha visto que las **emisiones de dióxido de carbono** por unidad de energía contenida en el combustible disminuyen al aumentar el factor de sustitución. Debido a esto, si se mantiene el rendimiento efectivo del motor, este motor tendrá menos emisiones funcionando en modo dual que funcionando en modo diésel.

También se ha observado como el desarrollo de la combustión no influye notablemente en el rendimiento efectivo del motor. Por ello, **las medidas de control de la combustión** deben ir orientadas a evitar la aparición de fenómenos no deseados, como el apagado de la llama o el picado de biela; y a reducir la formación de emisiones contaminantes.

Una tendencia mostrada por las simulaciones para ambos modos de funcionamiento (diésel y dual) es que las **menores emisiones de dióxido de carbono** se alcanzan a regímenes de giro medios. La emisión de este gas a grados de carga medios es algo superior a la de grado de carga máxima, de la misma magnitud que las emisiones del modo diésel a plena carga. A grados de carga bajos, la emisión se dispara.

En cuanto al **rendimiento a carga máxima**, se observa una pequeña disminución en el modo dual a bajos regímenes de giro. Para este modo, el rendimiento sigue siendo elevado a grados de carga medios. Sin embargo, disminuye notablemente a grados de carga bajos, especialmente con regímenes de giro altos.

Como **línea de desarrollo futuro**, se sugiere la construcción de un prototipo del motor definido en este TFM, lo cual permitiría comprobar las simulaciones realizadas. Otra línea de desarrollo posible sería realizar una predicción de emisiones para este motor, así como una propuesta para el tratamiento de estos gases.

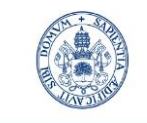

Universidad deValladolid

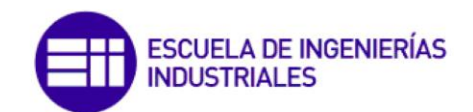

Máster en Ingeniería Industrial

# **REFERENCIAS**

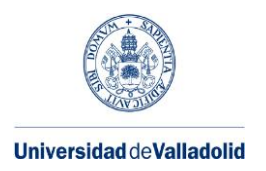

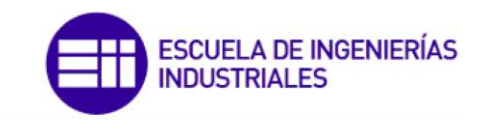

[Abagnale, 2014]: C. Abagnale, M.C. Cameretti, L. De Simio, M. Gambino, S. Iannaccone, R. Tuccillo: Numerical simulation and experimental test of dual fuel operated diesel engines. Applied Thermal Engineering, Volume 65, Issues 1–2, April 2014, Pages 403-417

[Ashok, 2015]: B. Ashok, S. Denis Ashok, C. Ramesh Kumar: LPG diesel dual fuel engine – A critical review. Alexandria Engineering Journal, Volume 54, Issue 2, June 2015, Pages 105- 126

[Cameretti, 2016]: M.C. Cameretti, R. Tuccillo, L. De Simio, S. Iannaccone, U. Ciaravola: A numerical and experimental study of dual fuel diesel engine for different injection timings. Applied Thermal Engineering, 13 enero 2016

[DIEF, 2014]: Apuntes Motores Térmicos, Departamento de Ingeniería Energética y Fluidomecánica. Universidad de Valladolid.

[Dual, 2016]: Página web de Dual Fuel Organization. [http://www.dualfuel.org/technology/converting-diesel-engines-to-dual-fuel/.](http://www.dualfuel.org/technology/converting-diesel-engines-to-dual-fuel/) Consultado en febrero de 2016.

[Edwards, 2014]: R. Edwards, L. Jean-François, R. David, W. Werner. WELL-TO-TANK Appendix 1, Versión 4a.

[Figer, 2015]: Günter Figer: Natural Gas and Renewable Methane for Powertrains. Capítulo 5. Editorial Springer.

[GE, 2016]: Página web de General Electric Company. . [http://www.getransportation.com/.](http://www.getransportation.com/) Consultado en febrero de 2016.

[Gharehghani, 2011]: A. Gharehghani, S. M. Mirsalim y S. A. Jazayeri: Numerical and Experimental Investigation of Combustion and Knock in a Dual Fuel Gas/Diesel Compression Ignition Engine

[GN Fenosa, 2016]: Página web de Gas Natural Fenosa. [http://www.gasnaturalfenosa.es/es/empresas/servicios+energeticos/soluciones+de+movilid](http://www.gasnaturalfenosa.es/es/empresas/servicios+energeticos/soluciones+de+movilidad/1285341241441/localizador+de+estaciones+de+carga.html) [ad/1285341241441/localizador+de+estaciones+de+carga.html.](http://www.gasnaturalfenosa.es/es/empresas/servicios+energeticos/soluciones+de+movilidad/1285341241441/localizador+de+estaciones+de+carga.html) Extraído en abril de 2016.

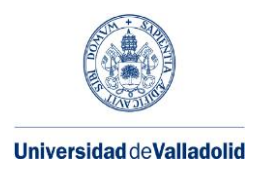

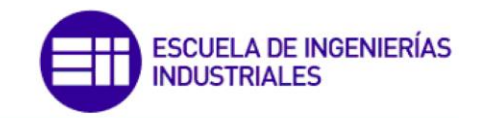

[Heywood, 1988]: John B. Heywood: Internal Combustion Engine Fundamentals. Capítulo Engine friction and lubrication. McGraw-Hill, 1988

[Iveco, 2014]: Catálogo comercial Iveco UK. Disponible en:

[http://ibb.iveco.com/Commercial%20Sheets/Forms/ViewDocuments.aspx?RootFolder=%2F](http://ibb.iveco.com/Commercial%20Sheets/Forms/ViewDocuments.aspx?RootFolder=%2FCommercial%20Sheets%2FUK%20and%20Ireland%2FUK%2FDAILY%20MY%202014%2FVan&FolderCTID=0x0120002FFC0435C9C48B4C8153D5408C900EA8&View=%7b3149E0F6-EEE4-40B2-AEE4-470AC97B2642%7d) [Commercial%20Sheets%2FUK%20and%20Ireland%2FUK%2FDAILY%20MY%202014%2FVan&](http://ibb.iveco.com/Commercial%20Sheets/Forms/ViewDocuments.aspx?RootFolder=%2FCommercial%20Sheets%2FUK%20and%20Ireland%2FUK%2FDAILY%20MY%202014%2FVan&FolderCTID=0x0120002FFC0435C9C48B4C8153D5408C900EA8&View=%7b3149E0F6-EEE4-40B2-AEE4-470AC97B2642%7d) [FolderCTID=0x0120002FFC0435C9C48B4C8153D5408C900EA8&View={3149E0F6-EEE4-](http://ibb.iveco.com/Commercial%20Sheets/Forms/ViewDocuments.aspx?RootFolder=%2FCommercial%20Sheets%2FUK%20and%20Ireland%2FUK%2FDAILY%20MY%202014%2FVan&FolderCTID=0x0120002FFC0435C9C48B4C8153D5408C900EA8&View=%7b3149E0F6-EEE4-40B2-AEE4-470AC97B2642%7d) [40B2-AEE4-470AC97B2642}](http://ibb.iveco.com/Commercial%20Sheets/Forms/ViewDocuments.aspx?RootFolder=%2FCommercial%20Sheets%2FUK%20and%20Ireland%2FUK%2FDAILY%20MY%202014%2FVan&FolderCTID=0x0120002FFC0435C9C48B4C8153D5408C900EA8&View=%7b3149E0F6-EEE4-40B2-AEE4-470AC97B2642%7d)

[Iveco, 2016]: Catálogo comercial Iveco Daily (Abril 2016). Disponible en: [http://www.iveco.com/Spain/Documents/Configurator/Brochure/Dailyvan\\_ES.pdf](http://www.iveco.com/Spain/Documents/Configurator/Brochure/Dailyvan_ES.pdf)

[Iwafuchi, 2012]: Fumio Iwafuchi: Historical Development of Gas Engine for Industry and Marine Use. Disponible en<http://sts.kahaku.go.jp/diversity/document/system/pdf/072.pdf>

[Jääskeläinen, 2014]: Hannu Jääskeläinen, Alessandro Ferrari: Common Rail Injection System Pressure Control. DieselNet [https://www.dieselnet.com/tech/diesel\\_fi\\_common](https://www.dieselnet.com/tech/diesel_fi_common-rail_control.php)rail control.php

[Lounici, 2014]: Mohand Said Lounici, Khaled Loubar, Lyes Tarabet, Mourad Balistrou, Dan-Catalin Niculescu, Mohand Tazerout: Towards improvement of natural gas-diesel dual fuel mode: An experimental investigation on performance and exhaust emissions. Energy, Volume 64, 1 January 2014, Pages 200-211

[Papagiannakis, 2010]: R.G. Papagiannakis, C.D. Rakopoulos, D.T. Hountalas, D.C. Rakopoulos: Emission characteristics of high speed, dual fuel, compression ignition engine operating in a wide range of natural gas/diesel fuel proportions. Fuel, Volume 89, Issue 7, July 2010, Pages 1397-1406

[Paykani, 2015]: Amin Paykani, Amir-Hasan Kakaee, Pourya Rahnama, Rolf D. Reitz: Effects of diesel injection strategy on natural gas/diesel reactivity controlled compression ignition combustion. Energy, Volumen 90, Parte 1, Octubre 2015, páginas 814-826

[Payri, 2011]: F. Payri, J. M. Desantes: Motores de combustión interna alternativos. Capítulo 16. Editorial Reverté.

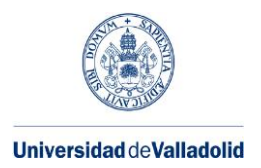

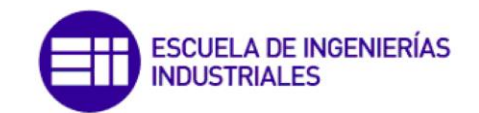

[R. E. Services, 2016]: Sitio web de Rapid Engineering Services. [http://www.rapid-eng.com/.](http://www.rapid-eng.com/) Extraído en abril de 2016.

[Sahoo, 2009]:B. B. Sahoo, N. Sahoo, U.K. Saha: Effect of engine parameters and type of gaseous fuel on the performance of dual-fuel gas diesel engines—A critical review. Renewable and Sustainable Energy Reviews, Volume 13, Issues 6–7, August–September 2009, Pages 1151-1184

[Shioji, 2000]: Masahiro Shioji, Takuji Ishiyama, Makoto Ikegami, Shinichi Mitani, Hiroaki SHIBATA: Performance and Exhaust Emissions in a Natural-Gas Fueled Dual-Fuel Engine. Transactions of the Japan Society of Mechanical Engineers Series B, Vol. 66 (2000)

[Uden, 2016]: Página web de Auto Speciaal Uden. [http://www.alternativefuelsystem.eu/cylinder.php.](http://www.alternativefuelsystem.eu/cylinder.php) Extraído en abril de 2016.

[Watson, 1980]: N. Watson, A.D. Pilley, M. Marzouk: A combustion correlation for diesel engine simulation. SAE paper 800029, 1980

[Westport, 2016]: Página web de Westport Power Inc. [http://www.westport.com/is/core](http://www.westport.com/is/core-technologies/fuel-injectors)[technologies/fuel-injectors.](http://www.westport.com/is/core-technologies/fuel-injectors) Extraído en marzo de 2016.

[Widman, 2016]: Página web de Widman International SRL. http://www.widman.biz/boletines/71.html. Extraído en febrero de 2016.

[Wolany, 2016]: A. Wolany, M. Bargende: Natural Gas and Renewable Methane for Powertrains. Capítulo 4. Editorial Springer.

[Zoltowski, 2014]: Andrzej Zoltowski Investigation of combustion process in dual fuel diesel engine. Journal of KONES Powertrain and Transport, Vol. 21, Nº. 2.